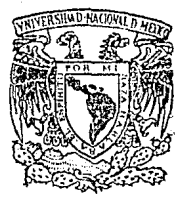

## **Universidad Nacional Autónoma de México**

## FACULTAD DE CIENCIAS

## **"UN ADMINISTRADOR DE BASES DE DATOS PARA LA INFORMACION CENSAL"**

**T E s s**  OUE PARA OBTENER EL TITULO DE ACTUAR **<sup>1</sup>**<sup>O</sup> PRESENTAN ROSA MAkTHA GUERRERO MORA Y LUZ DE GUADALUPE TORRES NAVARRO

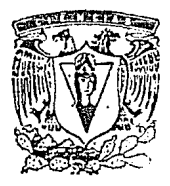

|<br>|-<br>| line=content  $\mathbf{I}$  $\vert \vert$ 1 1

ILLIS CON FALLA PE ORIGEN

MEXICO. O. F JULIO 1990

! ·::;\_ ' '

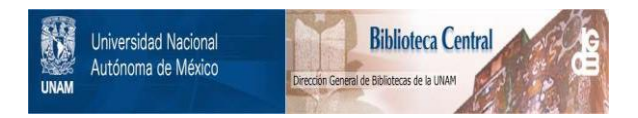

## **UNAM – Dirección General de Bibliotecas Tesis Digitales Restricciones de uso**

## **DERECHOS RESERVADOS © PROHIBIDA SU REPRODUCCIÓN TOTAL O PARCIAL**

Todo el material contenido en esta tesis está protegido por la Ley Federal del Derecho de Autor (LFDA) de los Estados Unidos Mexicanos (México).

El uso de imágenes, fragmentos de videos, y demás material que sea objeto de protección de los derechos de autor, será exclusivamente para fines educativos e informativos y deberá citar la fuente donde la obtuvo mencionando el autor o autores. Cualquier uso distinto como el lucro, reproducción, edición o modificación, será perseguido y sancionado por el respectivo titular de los Derechos de Autor.

# INDICE

nista.<br>Ministr

alas Galengo (1911)<br>School (1920) (1911)<br>Politic (1920) (1911)

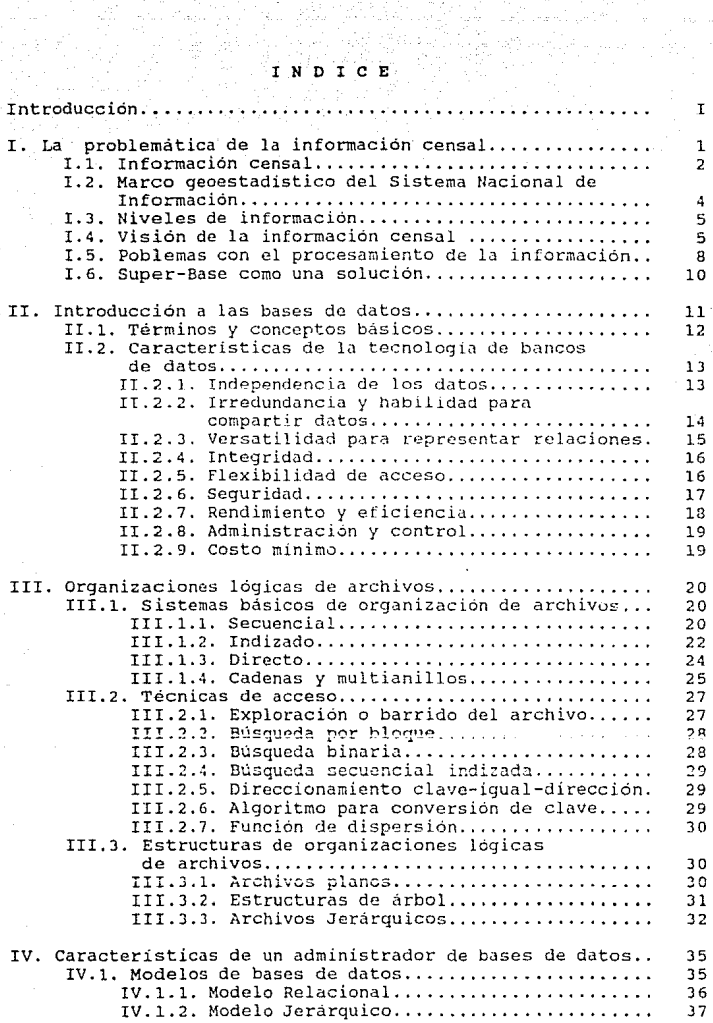

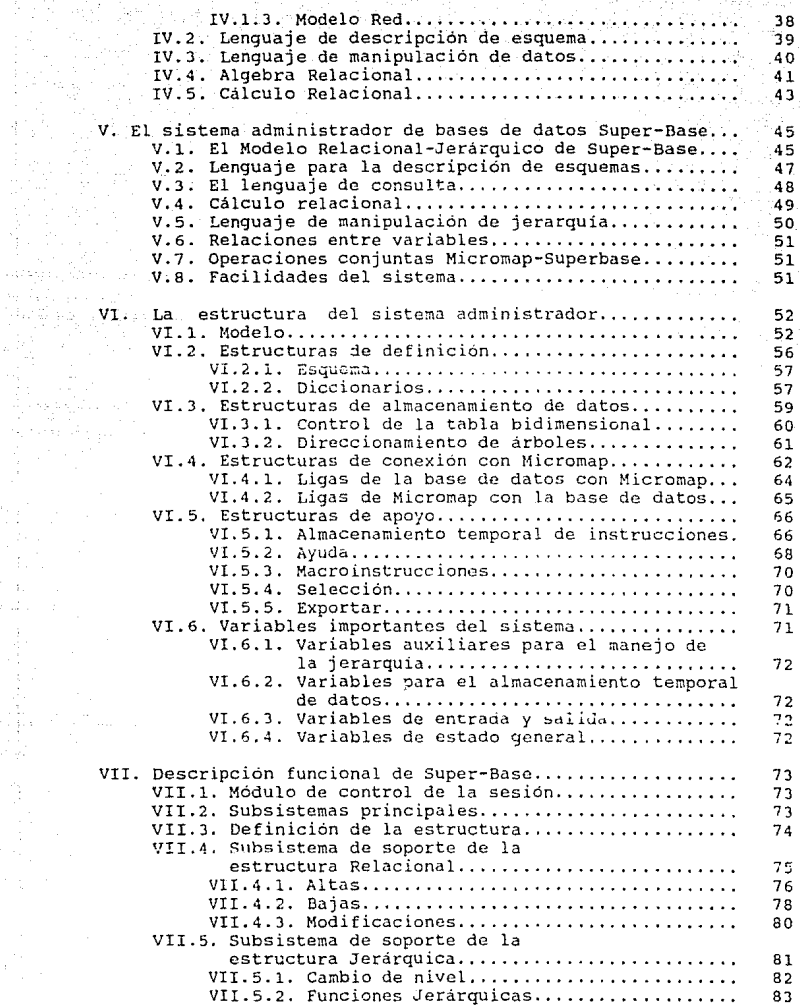

ang n

 $\mathcal{A}_\text{max}$  .

 $\frac{1}{\frac{1}{\alpha} \frac{1}{\alpha}} \leq \frac{1}{\alpha} \left( \frac{1}{\alpha} \right)^{\alpha} \frac{1}{\alpha} \leq \frac{1}{\alpha} \left( \frac{1}{\alpha} \right)^{\alpha} \frac{1}{\alpha} \leq \frac{1}{\alpha} \left( \frac{1}{\alpha} \right)^{\alpha} \frac{1}{\alpha} \leq \frac{1}{\alpha} \left( \frac{1}{\alpha} \right)^{\alpha} \frac{1}{\alpha} \leq \frac{1}{\alpha} \left( \frac{1}{\alpha} \right)^{\alpha} \frac{1}{\alpha} \leq \frac{1}{\alpha} \left( \frac{1}{$ 

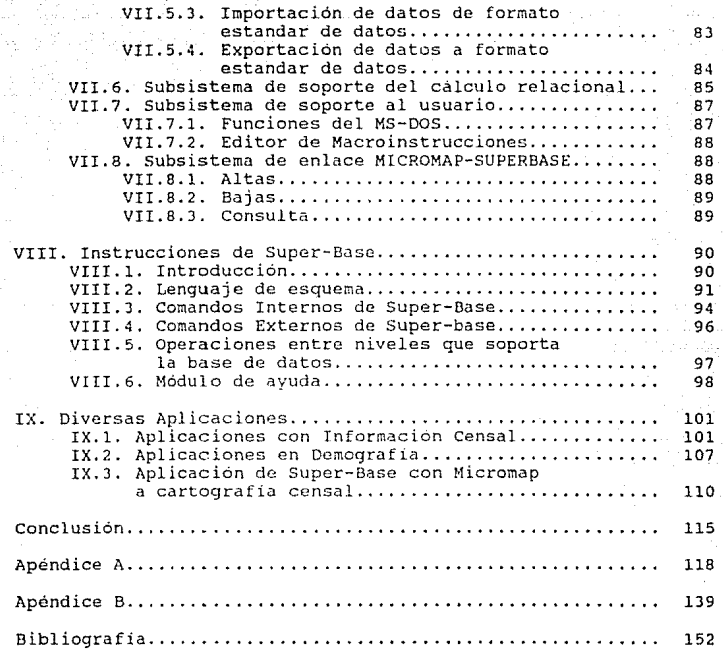

#### INTRODUCCION

En muchos problemas importantes del gobierno y la industria, las decisiones orientadas a la acción administrativa están basadas en el estudio de las estadisticas vitales y de población. La constitución de los Estados Unidos Mexicanos estipula un censo de población cada 10 años, de manera que esta información sirva para la planeación de los servicios públicos, politicas nacionales, administración de los recursos, etc ..

Para la presentación de los resultados del censo es necesario llevar a cabo una gran cantidad de cálculos, por lo que se hace indispensable, la utilización de herramientas de cómputo.

La información censal usualmente es capturada a nivel básico en archivos secuenciales o indizados de forma relacional. Los resultados son generados a nivel municipio, estado y país. Para la obtención de éstos es necesario implementar programas especificos, quedando, los resultados finales, integrados en<br>diferentes archivos sin conservar su relación original. La diferentes archivos sin conservar su relación original. corrección de un dato a nivel basico no genera la corrección automática a los siguientes niveles, por lo que se incurre en errores de consistencia, asi. como de duplicación de información.

Con el fin de poder realizar el procesamiento de la información censal mas ágil y eficientemente se desarrolló un sistema administrador de bases de datos que permite el manejo de la información censal tomando en cuenta sus características. Para tales efectos este sistema crea una estructura en donde se pueden almacenar datos en forma relacional y jerárquico.

El sistema, a través de sus diversas instrucciones, permitirá la actualización, reestructuración, obtención de la información almacenada en la computadora y la generación de la mayor parte de los reportes requeridos evitando, de esta forma, la duplicación de información, la pérdida de tiempo y recursos, facilitando, además, la congruencia y consistencia de los datos. Esto agilizará la tarea de quienes se ocupan de la toma de decisiones.

El objetivo de este trabajo es describir el sistema administrador de bases de datos "SUPER-BASE".

El contenido de este trabajo esta organizado de tal forma que muestra la problemática que origina y fundamenta al sistema, describe el modelo, estructura y funcionamiento del sistema administrador.

En el capitulo I, a manera de introducción, se describe la problemática de la información censal.

En los capitulas II, III *y* IV se presenta información relativa a las bases de datos, estructuras caracteristicas deseables de un administrador de bases de datos.

En el capitulo V se describe el modelo, medio ambiente y caracteristicas de "SUPER-BASE".

El capitulo VI dascribe el modelo *y* sus estructuras.

El capitulo VII esta dedicado a explicar el funcionamiento de 11 SUPER-BASE", para lo cual, se describen los subsistemas principales y los módulos que los componen.

El capitulo VIII muestra cada uno de los comandos con sus reglas sintácticas *y* ejemplos, además de explicar el uso de la ayuda del sistema.

En el capitulo IX se exponen algunas aplicaciones del sistema, que muestran su utilidad en diversos casos que pueden presentarse en el análisis de información censal. Asimismo se presentan aplicaciones de la base de datos trabajando en conjunto con el sistema cartográfico MICROMAP, para resolver algunos problemas interesantes de cartografia censal.

TT

#### CAPITULO I

#### PROBLEMATICA DE LA INFORMACION CENSAL

La mayor extensión y complejidad de las sociedades modernas se debe al gran intercambio cultural a través de los diversos medios de información, que cada día impulsan el crecimiento y necesidad de una mayor comunicación. No es de extrañar que en las ultimas décadas se haya desarrollado gran cantidad de trabajos relacionados con la información desde varios puntos de vista: social, cientifico e informático.

Dada la necesidad cada vez mayor de manejar grandes volúmenes de información, el desarrol.lo de las bases de datos, dentro del campo de la informática, será sin duda una de las actividades más importantes durante los próximos años. Los datos se contemplarán cada vez con mayor interes, como un recurso vital<br>para los diversos organismos ante la necesidad de organizarse y procesar información para la toma de decisiones, con el fin de crecer, planear *y* mejorar. Por otra parte, los servicios de información capacitados para el acopio, organización y venta de datos tienen una gran demanda por lo que requieren manejar grandes cantidades de información de forma eficiente, oportuna y confiable.

Es impresionante 0bservar como crecen en volumen e importancia los archivos de datos que utilizan las computadoras. Esto puede observarse claramente en la vida diaria y en todas las áreas de la industria. Este gran crecimiento es debido a que, las personas y empresas están concientes de que el acceso a la información y el almacenamiento en bases de datos ampliarán en gran medida sus posibilidades y perspectivas de acción. Por otra parte el costo de los equipos para el almacenamiento electrónico de datos decrece más rápidamente que cualquier otro en el campo de la computación y muy pronto resultará más barato almacenar datos en medios magnéticos y ópticos que sobre papel. Además los tipos de información que pueden almacenarse son cada vez más variados como: dibujos, fotografias, voces humanas, aplicaciones<br>a diversas areas de la industria, tomografia computarizada en medicina, etc.

Algunos de los principales problemas a los que se enfrenta la informática son: el crecimiento del volumen de datos y la complejidad de su organización y procesamiento. Para el adecuado aprovechamiento de los datos se exige del desarrollo de sistemas que satisfagan las necesidades de los usuarios {accesibles, flexibles, compatibles y consistentes) y tengan la posibilidad de transmitir datos.

Como puéde observarse existe gran cantidad de areas en las que se requiere del manejo de información, en particular, la que sonte tesis, tiene como objetivo resolver el problema del<br>manejo adecuado de la información a nivel socio-economicodemográf ico.

I.1 INFORMACION CENSAL.

신용 작품 가수 있

Entre los renglones del conocimiento humano en que es imprescindible contar con medios que permitan obtener información relacionada con un punto de *interós,* se encuentra sin duda alguna, la información censal puesto que sirve como buse para la planeación socio-económica de un país.

Durante mucho tiempo el procesamiento y consulta de la información sólo se efectuó a traves de métodos manuales. aparición de las computadoras agilizó de gran manera la velocidad del procesamiento de datos.

El primer censo en México fué levantado en 1880 y se ha estado realizando cada 10 años hasta la fechu, excepto el que debia llevarse a cabo en 1910. La realización del censo tiene<br>como fundamento legal los artículos respectivos de la<br>Constitución Política de los Estados Unidos Mexicanos, de la ley Federal de Estadística y su reglamento, asi como el decreto presidencial publicudo en el Diario Oficial del 29 de agosto de 1979.

A grandes rasgos, el proceso para llevar a cabo el censo implica los siguientes pasos:

A) PLANEACION Y RECOPILACION.

Los preparativos y planes prcvios a un censo dependerán de *lá* lnformac1on que se desea obtener y de los fondos disponibles.

Primero, es necesario fijar una fecha en la cual la información ha de ser recolectada. En la planeación de los detalles debe tomarse en cuenta la forma de la cédula del censo, el mejor procedimiento de recolección *de* datos, la forma más eficiente de tabulación del contenido de las cedulas y el estableciemiento de los medios-de control para asegurar la ~obertura nacional.

El territorio sera dividido en áreas geoestadisticas basicas (AGEB), el tamaño de la mayoria de estas es tal que el trabajo puede ser llevado a cabo por el empadronador dentro de un periodo predeterminado. Los AGEB se diseñan de manera tal que no crucen las delimitaciones de áreas políticas o estadisticas para las cuales se ha de publicar la información censal.

 $\overline{c}$ 

#### B) REUNION DE LOS HECHOS.

El procedimiento para la recopilación de información es el método de enumeración, en el que los enumeradores entrenados y remunerados van de vivienda en vivienda dentro de un área o jefe de familia. Esta práctica de entrevista directa tiene la ventaja de que los agentes censales pueden ser entrenados para asegurar un llenado de las cédulas más preciso, se pueden formular preguntas más elaboradas y los resultados tendrán mayor uniformidad. Sin embargo el entrenamiento necesario es costoso, y la exactitud *y* el detalle riel censo pueden Jepender de la eficiencia y la paga de los enumeradores.

Los delegados y subdolegados censales estatales en cada entidad federativa verificarán o inspeccionarán las cédulas para corregir lo mas pronto posible errores obvios. Las técnicas muestrales son empleadas en todos los pasos desde la critica v la tabulación hasta el control de calidad del trabajo de rutina.

C) RECOPILACION, EVALUACION Y PRESENTACION DE LOS RESULTADOS.

Una vez terminada la etapa de recolección, las delegaciones censales enviarán la información a los centros regionales de codificación y captura previamente establec~dos, donde se analizará que las anotaciones hayan sido hechas correctamente, que no haya respuestas inconsistentes y codificarán las respuestas expresadas verbalmente, de tal manera que la información de las cédulas pueda ser capturada.

Los procesos serán elaborados de acuerdo a los puntos de interés. La evaluación de la información sera en gran medida efectuada en la computadora. La computadora será programada para detectar y corregir, de acuerdo con reglas específicas, ciertos<br>tipos de inconsistencias en los resultados individuales. Por otra parte, la computadora almacenara el número de inconsistencias y falta de respuestas, para poder efectuar una estimación de la posible deformación de los resultados.

Las tabulaciones son enviadas a expertos en varios campos y estas personas llevarán a cabo comparaciones con tabulaciones censales previas para poder dar una evaJuación del censo.

Finalmente la información sera publicada para el uso general y se acompañará de textos explicativos.

I.2 MARCO GEOESTADISTICO DEL SISTEMA NACIONAL DE INFORMACION.

Para llevar a cabo el X Censo General de Población <sup>y</sup> Vivienda de 1980, el VI Censo Agrícola Ganadero y Ejidal y los censos economicos se elaboró un programa de apoyo cartográfico<br>"MARCO GEOESTADISTICO" como una de sus partes principales.

Los resultados censales tradicionalmente y hasta la fecha son difundidos en publicaciones en las cuales la información aparece resumida y condensada a nivel localidad, municipio <sup>y</sup> entidad federativa.

A través del tiempo los limites municipales y las ciudades se modifican. Estos cambios no pueden ser captados por<br>levantamientos censales si no se posee un marco espacial comparable. La carencia de este crea una incertidumbre que<br>entorpece e imposibilita el conocimiento del alcance de las entorpece e imposibilita el conocimiento del alcance de acciones y obras emprendidas por los diferentes organismos federales, estatales y municipales.

Conciente de la problemática anterior, la Coordinación<br>General de los Servicios Nacionales de Estadística, Geografía e General de los Servicios Nacionales de Estadistica, Geografia e Informática, en su calidad de responsable de los trabajos censales ha desarrollado e implement.Jdo el sistcm.::i. d.;mominado Marco Geoestadistico del Sistema Nacional de Información.

''El Marco Geoestadistico del Sistema Nacional de Información es un mecanismo diseñado para relacionar la información estadística con la información geográfica y otras informaciones producidas por organismos públicos y privados, incluyendo la generada por la propia Coordinación General de los Servicios Nacionales de Estadística, Geografía e Inforrnatica, sobre un marco geográfico único de carácter nacional, altamente confiable en su estructura, destinado a los encargados de producir, manejar e interpretar la información." <1>

El área geoestadística básica "AGEB" es la unidad mínima del marco geoestadistico que garantiza el cubrimiento de todos los municipios y entidades federativas, asi como el cubrimiento del<br>Territorio Nacional. Estos fueron concebidos para facilitar la<br>parte operativa del levantamiento del censo y también para manejar, procesar y resumir la información captada. Los AGEB han sido delimitados de tal modo que son congruentes con la división politica administrativa del pais.

X Censo General de Población y Vivienda, 1980.  $\mathbf{1}$ cartografia Geoestadistica del Estado de Baja California sur. I, 3 NIVELES DE IllFORMACION.

Los niveles de información han sido estructurados de tal manera que proporcionan una referencia geográfica. Estos son:

NACIONAL ESTATAL MUNICIPAL LOCALIDAD AGE8

Donde éstos cumplen con la siguientes funciones:

a) Permitir la captación de la información de un área geográfica determinada *y* referirla al marco geoestadistico.

b) Normar *y* uniformar la exposición de datos ya sean graficos o tabulares.

e) Permitir la difusión masiva con el objeto de que pueda ser **utilizada por los usuarios de la información geográfica y estadística.** 

I.4 VISION DE LA INFORMACION CENSAL.

Los resultados publicados de la información censal están **organizados en dífet"entes cuadros y de acuerdo al marco geoestadistico, como se muestra** ~n **las figuras 1. 1. y 1. 2. La**  figura 1.1 correponde a la población total por edad *y* sexo en l~ Republica Mexicana para 1980. La figura 1.2 muestra a la población de 12 años y más por municipio y sexo según estado **civil.** 

Cada uno de estos cuadros puede verse como una tabla **bidimensional en donde la primera columna contiene el identificador del objeto y las subsiguientes sus caracteristicas. Puede contemplarse como una organización de tipo relacional ya que es evidente que existe una relación entre** ~! id~nt1ficador **y sus características.** 

**Por otra parte, la información basica del censo también puede ser vista como una organización de tipo relacional, donde a cada individuo le corcesponden cierta caracterit.icas, como**  puede verse en la figura 1.3.

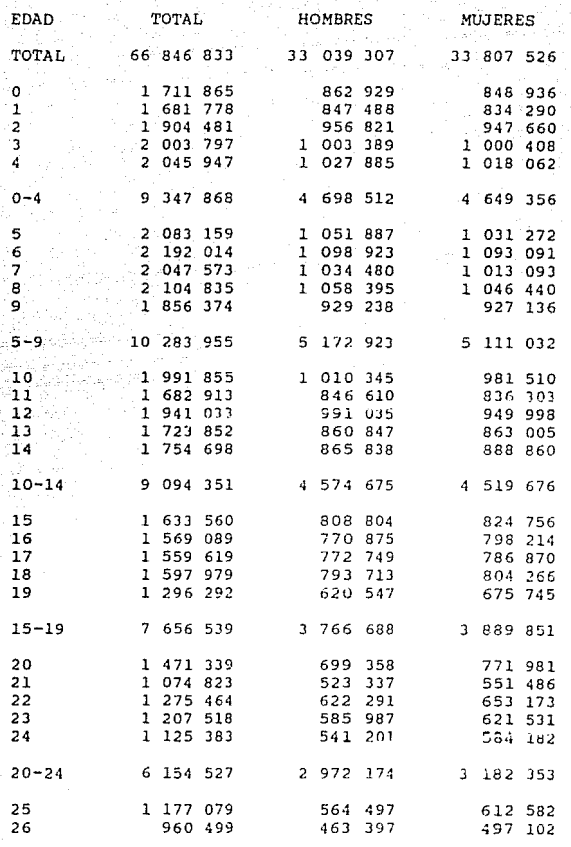

FIGURA l.l. **cuadro ;1 del censo nacionü.l J.e poblacion** de 1980. **Información resumen** de todo el pais.

Población de 12 años y más por municipio y <del>1</del>4x9 .egun estado civil

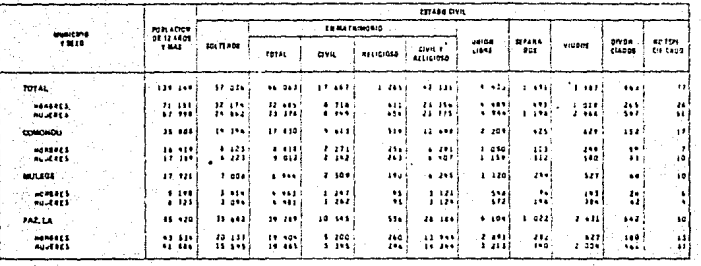

FIGURA 1.2. Cuadro # 2 del censo nacional de población de 1980. Correspondiente a el Estado de Baja California Sur.

PERSONA VARIABLES DE ESTUDIO

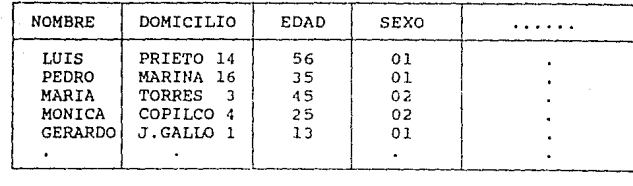

FIGURA 1.3. Tabla bidimensional de la información básica.

Por otra parte, los datos a nivel nacional no son datos aislados, sino que ti<sub>êrien</sub> una organización JERARQUICA intrinseca.<br>Los datos son almacenados y procesados para obtener los resultados a diferentes niveles resumen: totales del pais, subtotales por estado, subtotales por municipio, etc., en la figura 1.4 se muestra la organización jerárquica de la información censal nacional.

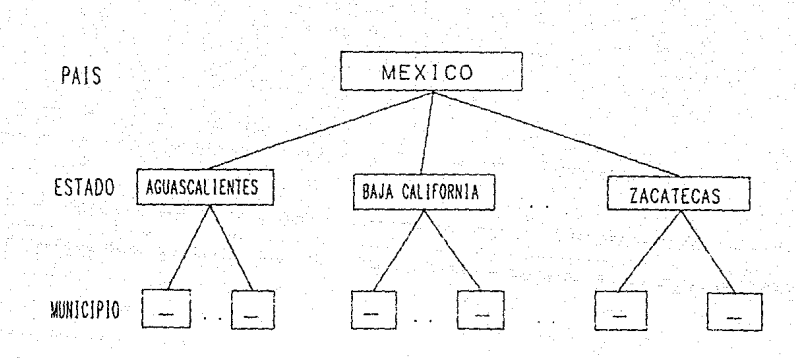

FIGURA 1.4. Representación Jerárquica de la infonnación censal.

I. 5 PROBLEMAS CON EL PROCESAMIENTO DE LA INFORMACION.

Usualmente toda la información se captura en archivos secuenciales o indizados de forma relacional.

Una de las formas comunes para el analisis de información sobre la población es la captura a nivel básico, generando posteriormente, datos a nivel municipio, estado y pais. Para penerarlos es necesario implementar programas especificos,<br>quedando los resultados finales, integrados en diferentes archivos sin conservar su relación original. La corrección de un dato a nivel básico no genera la corrección automática a los siguientes niveles, por lo que se incurre en erroras de<br>consistencia, así como de duplicación de información.

Por otra parte, no existe una gran flexibilidad para la obtención de información con objetivos especificas propiciando pérdida de tiempo y falta de información para quienes la requieren. Por ejemplo , seria muy tardado y costoso : obtener listados de las localidades que tengan un determinado nivel educacional en relación con su situación económica, o listados por localidad, municipio y estado cruzando información sobre su nivel económico y su porcentaje dentro de las diferentes ramas de trabajo.

El almacenamiento de la información censal en una base de que si se desea almacenar, por ejemplo, la información del número de estableciemientos económicos por manzana deberán tenerse algunos campos que indiquen el estado, municipio, localidad, ageb, manzana y número de establecimientos económicos.

**Entonces la información puede almacenarse como sigue:** 

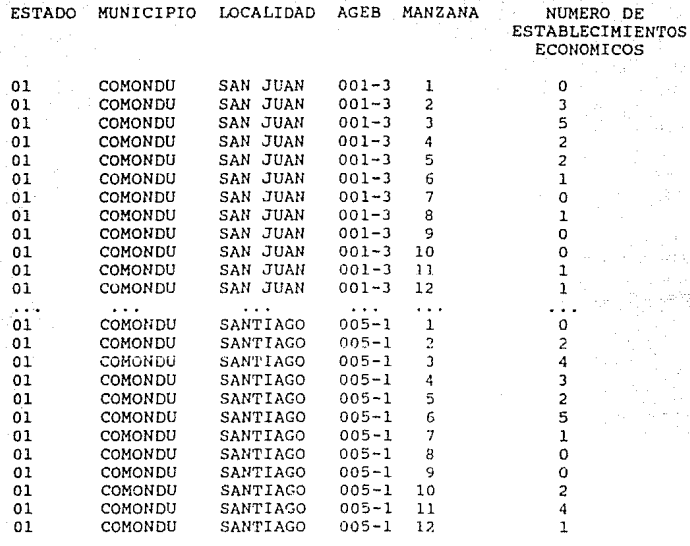

**Es evidente que el estado, municipio y localidad se repetirán una gran cantidad de veces, lo cual prop1c1a mayor consumo de memoria y de tiempo de acceso. Ahora, supongamos que se desean conocer las manzanas que tienen de 2 a** <sup>~</sup> **establecimientos económicos, entonces tendria que aplicarse una serie de instrucciones o hacer un programa específico. Si el**  punto de interés cambiara tendria que *modificarse el programa* o **incluso hacer uno nuevo.** 

**Las bases de datos comerciales en general son de tipo relacional por lo que presentan las desventajas y problemas que mencionamos en los parrafos anteriores.** 

**Por otra parte, existen en el mercado bases de datos jerárquicas, en las que es posible almacenar únicamente los<br>nombres de los nodos, por lo que no son de utilidad para el<br>almacenamiento de la información censal, además de presentar otros problemas importantes como la dificultad de manejo, que las**  hace poco amigables desde el punto de vista de los usuarios no **muy familiarizados con el manejo de bases de datos.** 

#### I. 6 SUPER-BASE COMO UNA SOLUCION.

De lo anterior se deduce la necesidad de la utilización de un administrador de bases de datos que, a través de sus diversas instrucciones, permita la fácil actualización, reestructuración,<br>obtención de la información almacenada en la computadora y la generación de la mayor parte de los reportes requeridos, evitando, de esta forma la duplicación de información, y la pérdida de tiempo y recursos, facilitando además la congruencia<br>y consistencia de los datos. Esto agilizará la tarea de quienes se ocupan de la toma de decisiones.

Se pensó entonces, para tales efectos, en la creación de un administrador de bases de datos llamado Super-Base. De tal manera que permita crear una estructura en la cual se permita el almacenamiento de datos de manera relacional y jerarquica.

#### CAPITULO II

#### INTRODUCCION A LAS BASES DE DATOS

Desde tiempo inmemorial el ser humano se ha preocupado por contar. En un principio contaban los animales y utensilios que poseian mediante el uso de guijarros (calcules <2>). Un ejemplo lo constituyen las piedras de Salisbury, que se cree que servian para calcular la posición de los astros.

Con el paso del tiempo, el hombre se esforzó por tratar de fabricar máquinas que fueran capaces de efectuar operaciones en forma más rapida y eficiente, algunos ejemplos que podríamos<br>citar son: la máquina de Antiquitera, la calculadora de Pascal, la máquina analitica de Babagge entre muchos otros.

En el año de 1890, Holleríth utilizó la primera máquina para el procesamiento de los datos del censo de Estados Unidos. La máquina de Hollerith se basaba en el principio de tarjetas perforadas, como aquel utilizado originalmente para los telares de Jaquard, sólo que las tarjetas de Hollerith almacenaban datos demográficos en vez de figuras para las telas y tenian el tamaño de un billete de un dólar.

Entre las primeras maquinas que pueden merecer el nombre de computadora están aquellas de registro unitario que utilizaban relevadores para llevar a cabo las operaciones. A finales de la década de los 40's se construyó la primera computadora que utilizaba bulbos en lugar de relevadores llamada ENIAC.

En fechas anteriores existían grandes volúmenes de datos que debían procesarse para obtener información sobre diferentes actividades cotidianas como cuentas bancarias, la nómina de una empresa, datos de producción en las industrins. Es decir, los datos y su procesamiento ya existían, pero se llevaba a cabo de una forma tediosa e ineficiente, ya que todas las operaciones matemáticas se hacian a mano.

Los primeros dispositivos electrónicos programables, que podian realizar velozmente operaciones matemáticas comenzaron a utilizarse no solamente para efectuar operaciones en forma rápida sino también para almacenar datos y a través de su procesamiento convertirse en información útil en la toma de decisiones.

 $\overline{2}$ Nótese que la palabra cálculo procede de "calculus" (latin) guijarro, piedra.

Sin embargo, el concepto de "Base de Datos" no había<br>aparecido aún como se conoce ahora, ya que todo se limitaba a almacenar y procesar datos, pero sin ninguna estructura preconcebida.

Entre 1950 y 1960, las computadoras se estaban aplicando al procesamiento de grandes cantidades de información para .<br>negocios. Asi surge la necesidad de almacenar datos en una<br>estructura predefinida aunque fuera rudimentaria. Uno de los<br>primeros intentos fué desarrollado en COBOL en 1960, la estructura era un archivo que consistia en una colección de registros cada uno de los cuales estaba formado por una serie de campos que contenían el formato de los datos.

En principio, todos los datos necesarios para cualquier aplicación podían ser almacenados en una colección de archivos.

Pero éstos estaban muy limitados. Una de las principales restricciones que poseían era que los archivos solamente podian ser accesados de forma secuencial o directa lo que hacia más lento el proceso de busqueda en el primer caso y complejo en el segundo.

Debido al gran incremento en el número de aplicaciones y su complejidad, no era posible satisfacer las necesidades de los usuarios. Esto propició la búsqueda de nuevos conceptos como el de métodos de acceso, permitiendo nuevas estructuras de archivos.

#### II.1 TERMINOS Y CONCEPTOS BASICOS.

A partir de la década de los SO's el concepto de "Sistema de Base de Datos" comienza a aparecer paulatinamente. Sin embargo, existe todavía falta de concenso en cuanto al concepto, lo que produce que no exista una definición precisa de lo que es una<br>"Base de Datos"; mientras unos se refieren a ella como los<br>archivos donde los datos son almacenados, otros la identifican con el programa que los manoja. Para no incurrir en ambigüedades daremos a continuación alqunas definiciones:

**W** BASE DE DATOS

Es una colección de datos interrelacionados, almacenados en conjunto, sin redundancias perjudiciales o inmecesarias, con el fin de servir a una o más aplicaciones de la mejor manera posible, dicho en otras palabras, es un conjunto de archivos en los que los registros se encuentran interrelacionados mediante una relación especifica.

#### **1** SISTEMA ADMINISTRADOR DE BASES DE DATOS

Es un conjunto de programas (software) capaz de dar soporte técnico a la Base de Datos como: organizar, almacenar, recopilar, manipular y mantener la estructura lógica global de los datos.

SISTEMA DE BASES DE DATOS

Es un conjunto de Bases de Datos independientes.

II.2 CARACTERISTICAS DE LA TECNOLOGIA DE BASES DE DATOS.

Una herramienta valiosa y escencial para el desarrollo y organización de sistemas modernos de información es la tecnología de bases de datos cuyas caracteristicas indispensables son:

1) Independencia de los datos,

2) Irredundancia y habilidad de compartir datos,

3) Versatilidad para la representación de relaciones,

4) Integridad,

5) Flexibilidad de acceso,

6) Seguridad,

7} Rendimiento y eficiencia,

8) Control y administración,

9} Costo mínimo.

Estos conceptos se explicarán en las siguientes páginas

II.2.1 INDEPENDENCIA DE LOS DATOS.

La independencia se entenderá como el aislamiento o independencia entre los programas de aplicación y los usuarios.

Esta se hizo cada vez más necesaria, al usar las bases de datos, con el fin de proteger la información de los cambios que pudieran darse en la organización especifica de los datos a nivel Pasico o físico, así como de un posible cambio en los criterios<br>relativos al almacenamiento de datos en la base.

La independencia física, es una característica de la base de datos, que permite modificar la distribución y la organización fisica de los archivos empleada para almacenarlos sin afectar la estructura lógica general ni a los programas de aplicación.

La independencia lógica *es* la capacidad de aislar las aplicaciones de los cambios que se hacen en la organización lógica de la base de datos.

Cuando los datos no son independientes y la estructura de la falta de información oportuna, perdida de tiempo y alto costo. La elaboración de software es muy costosa y resulta aún más caro reprogramar y modificar programas ya existentes. La magnitud de los problemas que se presentan cuando hay modificaciones puede<br>ser catastrófica en el caso de sistemas de información interconectados y basados en múltiples archivos.

La importancia de lograr un alto grado de independencia es evidente, aunque debe reconocerse que no existe una independencia<br>total de los datos ya que no puede protegerse a un programa de total de los datos ya que no puede protegerse a un programa de aplicación de todos los cambios posibles. Por otra parte, la aplicación de todos los cambios posibles. Por otra parte, continua busqueda de independencia ha sido un ingrediente clave en la evolución modular y rápidez de los sistemas de información modernos.

II.2.2 IRREDUNDANCIA Y HABILIDAD PARA COMPARTIR DATOS.

Es la propiedad que permite que las divcrsas aplicaciones tengan acceso a una base de datos central donde se encuentra toda echa información requerida y, en lo posible, eliminar la necesidad<br>de almacenar datos en forma redundante.

Las aplicaciones al compartir una misma base requerirán de ciertas fácilidadés como son:

- Control sobre el acceso,

- Control sobre las interacciones de programas independientes,

- Facilidad para tener visualizaciones concurrentes de los mismos datos,

- El acceso eficiente a los diferentes subconjuntos de datos,

- Mecanismos eficientes para diferentes subconjuntos de archivos y campos, etc.

La habilidad para compartir datos *y* la redundancia tienen una relación estrecha, por ejemplo :

En una Universidad tanto el departamento de servicios escolares como el de finanzas deben tener información relativa a los alumnos inscritos: su dirección, teléfono, etc . Cada uno puede tener su propia información causando un nivel alto de redundancia, pero si ambos departamentos compartieran sus datos entonces ésta disminuiria.

Un punto importante al compartir archivos es la habilidad de poseer un acceso eficiente de subconjuntos de interés, pues conforme aumentan el tamaño de la base de datos y el número de usuarios con diversas aplicaciones, se incrementa la tarea de recuperación que se hace cada vez más lenta.

Los inconvenientes de la redundancia no controlada son:

- El costo adicional de las copias múltiples de los mismos datos,

- La necesidad de múltiples operaciones para la actualización de por lo menos una parte de las copias redundantes.

Por otra parte la confiabilidad disminuye porque puede existir inconsistencia de la información, el formato o los nombres.

Sin embargo, existe la necesidad de armonizar el grado de redundancia con otras características deseables de la base como: rapidez de acceso, conveniencia de vision lógica, simplificación, metodologia de direccionamiento, etc.

Por lo que el mejor criterio-de diseño es tener una<br>redundancia controlada o mínima que no sea perjudicial ni innecesaria. qu9 el mejor criterio de diseño es tener una

II. 2. 3 VERSATILIDAD PARA REPRESENTAR RELACIONES.

Un objetivo importante de una base de datos es la capacidad de definir relaciones entre los diferentes registros lógicos, que deberán ser tan identificables como cualquier otro registro o<br>atributo para poder definirse y manejarse sin ambigüedades. La forma esquemática de representar las relaciones que ligan o encadenan a estas entidades es mediante el uso de flechas sobre el diagrama de la base de datos. Entre las conveniencias de<br>representar en forma de esquema las relaciones, se encuentra la fácil visualización de las interconexiones entre los diversos campos que conforman la base de datos. Por ejemplo:

Supongamos que deseamos una base de datos que contenga datos relativos a inventario, pedidos, proveedores *y* cuentas por pagar. Es evidente que existe una relación entre cada uno de ellos, ya que al solicitar un pedido también se afectará la cuenta de proveedores, cuentas por pagar e inventario al recibir la mercancia, etc. (ver figura 2.1)

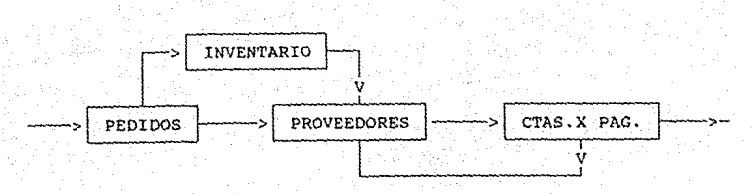

FIGURA 2.1. Diagrama relativo a movimientos contables.

II.2.4 INTEGRIDAD.

La integridad de una base de datos inñica la ausencia de alterada momentáneamente mientras se está realizando una<br>transacción o en forma definitiva, por daños en la base debido a<br>diferentes causas. La base de datos, según se dijo, debe poder<br>proporcionar información a diversos u proporcionar información a diversos usuarios, pero debido a esto<br>es imposible que cada uno de ellos sea responsable de la<br>consistencia de los valores de la base y del mantenimiento de las<br>relaciones entre los datos del usu una de las tareas principales de un sistema administrador de<br>bases de datos es mantener la integridad realizando la de datos es mantener la integridad coordinación global de la base que requiere de varias tareas:

- Actualización de l los valores en las copias y valores dependientes,

- coordinación del acceso de los datos por los diferentes programas de aplicación,

- La vigilancia de la consistencia, validaz y calidad de los datos,

- Control de 1a redundancia y habilidad para compartir datos,

- Mecanismos de seguridad,

Procedimientos de verificación y corrección, etc.

rr.2.5 FLEXIBILIDAD DE ACCSSO.

La flexibilidad de acceso se refiere a la capacidad de poder obtener los datos fácil y eficientemente de diversas maneras. Las propiedades que debe poseer son las siguientes:

- Habilidad para explorar y obtener información sin que haya sido previsto en la epoca del diseño,

- Habilidad para tener acceso a los datos en función a cualquier llave de acceso,

- Posibilidad de utilizar un lenguaje de consulta orientado a los<br>no programadores para curiosear en el base de datos de manera<br>inmediata,

- capacidad para que un programa en algún lenguaje convencional de programación use la base y tenga acceso de manera eficiente a cualquier subconjunto de los datos,

- Habilidad para utilizar diversos mecanismos de control de acceso y administración de la base, etc.

II.2.6 SEGURIDAD.

Un elemento vital de cualquier empresa es la información almacenada. Mientras más importante es la información, mayor es la necesidad de protegerla contra su pérdida o robo, fallas de hardware o de software, catástrofes, acceso accidental o intencional por personas no autorizadas, la indebida destrucción o alteración, etc.

El tema de la protección de datos abarca dos aspectos:

1) Protección de privacia y mantenimiento de la seguridad, <sup>y</sup>

2) Garantía del acceso a las personas que ejercen adecuadamente su privilegio.

La protección de privacia *y* mantenimiento de la seguridad se entiende como la negación de acceso a las personas que no tengan derecho a ello.

Los tres tipos de elementos que se combinan para formar el sistema de protección son:

1 - Los usuarios con acceso a la base de datos,

- El tipo de acceso deseado y

- LOs elementos a los que se realizará el acceso.

Los requisitos principales para mantener la seguridad de una base de datos son los siguientes:

i) La base de datos debe estar protegida contra siniestros, como el fuego, robo, temblor y otras formas de destrucción, mediante acciones diversas como el mantenimiento de respaldos en cintas. discos, etc., en diferentes lugares.

ii} Los datos deben poderse reconstruir contra fallas de software *y* hardware. Esto se refiere a mantener una copia anterior de la base, una bitácora de modificaciones *y* rutinas adecuadas para la reconstrucción.

iii} La Base de datos debe permitir auditorias con el fin de evitar los fraudes o delitos.

iv) La seguridad de la base debe garantizar el acceso al usuario adecuado y negarlo a los que no están autorizados. Los programadores, por ingeniosos que sean, no deberian poder violar las medidas de seguridad.

V) Los sistemas deben tener un proceso de identificación positiva<br>para permitir el acceso a la informacion, evitando las intromisiones malintencionadas.

vi) Una Base de datos debe tener un control sobre los privilegios de cada usuario, con el fin de verificar si la acción que desea realizar está autorizada.

vii} El sistema debe efectuar la supervisión de las acciones de los usuarios para detectar movimientos indebidos o erróneos.

Il. 2. 7 RENDIMIENTO Y EFICIENCIA.

El rendimiento y la eficiencia se encuentran entre los requisitos importantes para el manejo de bases de datos de gran tamaño.

Las bases de datos que están diseñadas paca trabajar en linea deben asegurar un tiempo de respuesta adecuado. Sin embargo, cote no tiene gran importancia para el procesamiento en

El método de organización física de almacenamiento se elegirá teniendo en cuenta la mayor ef icicncia de acuerdo nl tipo de procesamiento.

La eficiencia en la búsqueda de información está<br>estrechamente relacionada con los métodos para el<br>direccionamiento de-datos (forma-en-que-el-programa-localiza un registro). Algunos lenguajes o sistemas operativos permiten el direccionamiento de forma indizada, otros solamente dan acceso de forma aleatoria o secuencial, esta última forma resulta lenta para la mayoría de los propósitos del procesamiento de datos, por lo que se recurre a métodos de direccionamiento más adecuados.

Las técnicas de direccionamiento conocidas son:

- Exploración o barrido del archivo (secuencial),<br>- Busqueda por bloque,<br>- Busqueda binaria,<br>- Archivos secuenciales indizados,<br>- Archivos secuenciales indizados,<br>- Archivos no secuenciales indizados,<br>- Direccionamiento cl

- 
- 
- 
- 
- 
- 
- 
- 

#### II. 2. 8 ADHHIISTRACION Y CONTROL.

El administrador de base de datos, tiene a su cargo varias funciones com el control, la definición de la declaración y descripción de los datos, las guias para los usuarios, la<br>determinación de los niveles de rendimiento y eficiencia que se<br>consideren adecuados.

Para llevar a cabo estas funciones, el sistema administrador<br>se vale de la utilización de descripciones especializadas de<br>datos. lenguajes de control. lenguajes de control de datos, lenguajes de control, lenguajes de control disposítivos, lenguajes de descripción de esquemas, etc.

II. 2. 9 COSTO MINIMO.

A partir de los años 60, en los centros de cómputo la mayor parte del presupuesto se ha destinado al mantenimiento de programas, a expensas del desarrollo de capacidades adicionales<br>para los sistemas existentes y de la implementación de otros. Por<br>esto uno de los objetivos principales debe sor el mantenimiento esto uno de los objetivos principales debe ser el mantenimiento

En consecuencia, antes de diseñar una base de datas, es necesaria elaborar varios modelos con la finalidad de elegir la opción más apropiada, que proporcione un costo minimo, una mayor eficiencia, irredundancia, consistencia, tiempo óptimo de respuesta, etc.

#### CAPITULO III

ORGANIZACIONES LOGICAS DE ARCHIVOS

III .1 SISTEMAS BASICOS DE ORGANIZACION DE ARCHIVOS.

El diseño adecuado directamente relacionado de la organización con el tiempo de de archivos está recuperación, la facilidad para efectuar actualizaciones y la economia del almacenamiento.

El análisis de la predicción es indispensable para la organización óptima del sistema de archivos.

Muchas técnicas mejoran la capacidad de recuperación de datos aumentando la redundancia, pero esto a su vez incrementa la<br>cantidad .necesaria .de espacio y dificulta aun .más .las cantidad necesaria de espacio y dificulta aun más actualizaciones. sin embargo, se puede encontrar un punto de equilibrio entre la facilidad para actualizar *y* el tiempo de recuperación.

Existe una gran cantidad de alternativas posibles de organización de archivos, ya que pueden obtenerse varios disefias técnicas de acceso y organizaciones híbridas archivos.

Asi, la elección del método de organización debe determinada por la prioridad de los diversos criterios objetivos principales de la base. quedar y los

Para llevar a cabo con éxito la elección es necesario conocer las diversas opciones. Por lo tanto en esta seccion se expondrán brevemente los diseños básicos de las organizaciones de archivos.

Las organizaciones básicas consideradas son las utilizadas con mayor frecuencia en la actualidad, y son: secuencial, indizado, directo y archivos multianillo. de archivos que seran

III.1.1 SECUENCIAL

La caracteristica principal de esta estructura es que los registros de datos estan fijos y ordenados en una secuencia especifica. Además todos los registros continen todos los valores de los atributos con el mismo orden, posición y tamaño. Por lo que los nombres de los atributos de los datos solamente se tienen que especificar una vez en la descripción del archivo. Asi como definir una llave para cada uno de los registros con la finalidad de proporcionar una secuencia especifica. En caso de no definir una aliave especifica. La secuencia quedara determinada por sel una llave especifica, la secuencia quedara determinada por el<br>orden en que fueron almacenados. En la figura 3.1 se muestra un orden en que fueron almacenados. En la figura 3.1 se muestra archivo secuencial en donde se observa que todos los registros contienen los mismos atributos y la clave les proporciona una secuencia especifica.

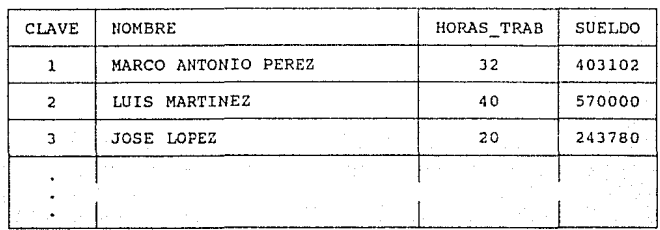

FIGURA 3.1. Archivo Secuencial.

#### VENTAJAS :

- Eficiente para almacenar datos bien estructurados,

- Adecuado para procesamiento exhaustivo eficiente o por lotes,

- Efectivo para procesos ciclicos como nómina, etc.

- Es tacil generar archivos fijos a través de programas de procesamiento.

- Los programas para análisis de datos son fáciles de crear dado que la información se encuentra siempre en el mismo lugar.

DESVENTAJAS :

- Inflexible en su estructura, - Dificil de actualizar,

- Consume demasiado tiempo en la búsqueda de registros únicos,

- Restringido por un conjunto limitado *y* predeterminado de atributos,

- Si se requiere aqreqar un nuevo atributo a un reqistro es necesario reorganizar todo el archivo, algunas veces para evitar<br>esto lo que se hace es dejar un espacio disponible en la descripción del registro.

- Son dificiles de combinar con otros datos para generar cierta información.

En fin, los archivos secuenciales varían de excelentes a casi imoosibles de manejar, dependiendo de la operaciones deseadas.

### III.1. 2 INDIZADO.

El archivo indizado, intenta superar algunos de los problemas de acceso que poseen los archivos secuenciales. Para lo cual, se auxilia de un archivo de índices de acuerdo a una cierta llave, que proporciona un acceso aleatorio al archivo, y un área de derrama, que permite manejar de forma eficiente adiciones al archivo.

La llave, un campo especial, constituye una manera de identificar a cada uno de los registros. Es un campo fijo reservado en todos los registros constituido por un conjunto de caracteres, alfanuméricos o numéricos, identificado en forma Unica. En caso de que un sólo atributo no pueda identificar de forma única al objeto, entonces sera necesario especificar atributos secundarios o de orden inferior que lo determinen por complete, constituyendo así la llave. Generalmente al atributo pr1mar10 de la llave se le denomina llave-primaria y a los otros se les conoce como llaves-secundarias.

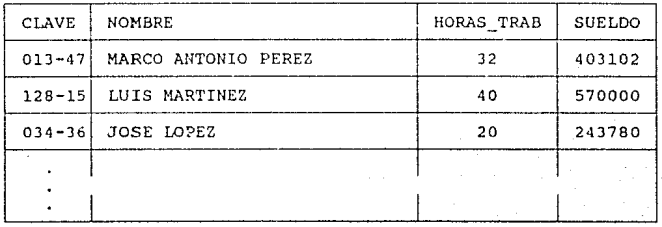

Archivo de datos

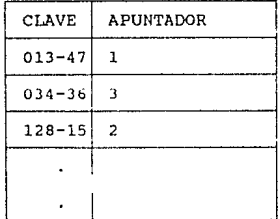

Indice maestro

FIGURA 3.2. Archivo indizado

En la figura 3.2 se muestra un ejemplo de archivo indizado **que está constituido de un indice maestro que contiene todas las claves ordenadas y un apuntador al archivo de datos, en el cual se encuentran todos los atributos relacionados con esa clave.** 

**En algunos casos, aparte del archivo de indices y del archivo de datos, se reserva un área de derrama, un ejemplo de su**  funcionamiento se muestra en la figura 3.3.

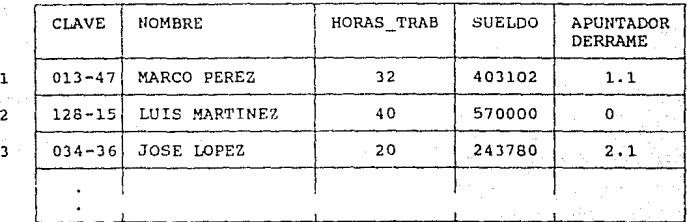

**Archivo de datos** 

 $\mathbf{1}$ 

٦

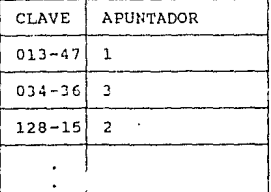

**Indice maestro** 

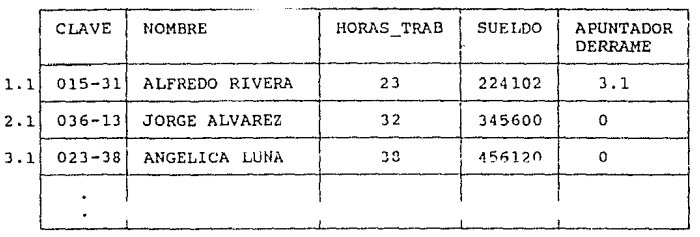

**Area de derrama** 

FIGURA 3.3. Archivo indizado

En este caso el archivo de índices direcciona al archivo de datos y éste al área de derrama, la cual tiene como función agilizar el proceso de modificación e inserción.

Es importante notar que la forma de manejar el archivo de indices de los datos varia de acuerdo al software disponible, o en toda caso, al programador.

#### VENTAJAS :

- Conserva muchas de las ventajas descritas para los archivos secuenciales.<br>- Es factible insertar y recuperar registros individuales de

manera que es necesario un número limitado de acceso de bloques,<br>este tipo de archivo es adecuado para el acceso en línea.

este tipo de archivo este tipo de archivo en línea. - El acceso secuencial es relativamente simple *y razonablemente* eficiente.

- Se utiliza comunmentc para efectuar consulta, con la restricción de especificar el atributo llave.

#### DESVENTAJAS

- Para evitar la restricción de conocer el atributo llave para hacer una consulta se encuentran copias de los archivos pero con diferentes llaves por lo que el costo de realización y el espacio utilizado se incrementará.

- El archivo de indices ocupa espacio, sin embargo, cuando el<br>archivo es pequeño casí no se tendrá perdida de recursos en cuanto a espacio se refiere.<br>- Cuando alas areas de derrama son muy grandes se requiere una

reorganización del archivo ya que los tiempos de recuperación o de procesamiento serial se vuelven excesivos.

#### III. l. J DIRECTO

El archivo directo es diferente de los anteriormente expuestos. El acceso a los registros de este tipo de archivo es casi inmediato, mediante la utilización de una llave para localízarlo dentro del archive que recibe el nombre. de direccionamiento directo. Este tipo de acceso fué utilizado por primera vez en las máquinas electromecánicas de contabilidad que utilizaban un número perforado en una tarjeta con el fin de determinar el lugar donde deberia archivarse el resto del contenido de la tarjeta. Actualmente los métodos de acceso<br>directo transforman la llave mediante un algoritmo o función<br>antes de utilizarla como dirección, a este tipo de métodos se les denomina funciones de Hashing.

#### VENTAJAS :

- El tiempo de acceso es minirno, El archivo directo utiliza un cálculo para proporcionar la dirección del registro mientras que el indizado busca la llave en un archivo de indices, para<br>determinar el registro correspondiente.

- El desempeño promedio de las transformaciones convenientes es tal que se obtienen resultados perfectamente buenos con métodos no tan perfectos.

- El acceso simple de recuperación es a través de una sola llave y no en serie. La organización del archivo directo es adecuada para el caso de registros pequeños y fijos, donde el acceso rápido es escencial y de forma simple.

- La adición, actualizacion y recuperación es muy fácil, ya que dada una llave inmediatamente se proporciona la localización del registro para actualizar, recuperar o añadir, sólo existirán problemas cuando se tengan colisiones.

#### DESVENTAJAS :

- El acceso está en funcion de un sólo atributo, como en el archivo secuencial indizado.

- El archivo de datos mantiene muchos registros vacíos, todo depende de la funcion o algoritmo utilizado.

- Una vez accesado un registro no se tiene la posibilidad de conocer el registro predecesor o sucesor.

- Los nUmeros de identificación de una persona u objeto se pueden necesitar en varios archivos. Si se utilizan diferentes algoritmos, pueden tener diferentes números llave provocando cierta confusión.

- Pueden existir colisiones, es decir, que diferentes objetos a través del algoritmo tengan asignado el mismo número de registro.<br>- La longitud de los registros es fija.

- El algoritmo de acceso directo depende del número de registros que serán almacenados. Si el número se incrementa el número de colisiones también aumentara por lo que se procedera a la reorganización del archivo.

#### III.1.4 CADENAS Y MULTIANILLOS

La organización de los archivos de cadena o multianillo está dirigida al procesamiento eficiente de subconjuntos de registros. Un subconjunto se define como un grupo de registros a todos aquellos que contengan algún valor comun de atributo. Los subconjuntos de registros se encadenan mediante el uso de apuntadores que definen algún orden para los miembros del subconjunto.

Un registro puede ser miembro de muchos subconjuntos. Cada subconjunto tiene un registro denominado "Cabeza" que es el origen de la cadena. Un registro cabeza contendrá información referente a todos sus registros subordinados. Este registro cabeza para conjuntos de subconjuntos también puede eslabonarse en una cadena. Un tipo particular de cadena es el anillo, cadena en la que el campo apuntador del último miembro se utiliza para apuntar al registro que encabeza la cadena.

La cadena consiste en un conjunto de registros relacionados por una serie de apuntadoras. El registro M tiene un apuntador hacia el L y éste, a su vez, apunta a el P y asi sucesivamente, como se muestra en la figura 3.4.

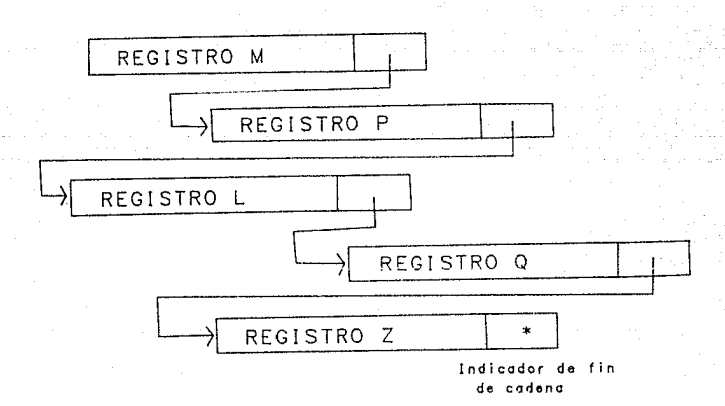

#### FIGURA 3.4. Registros encadenados.

Existen una gran variedad de tipos de cadena como : la cadena simple unidireccional, cadena unidireccional con apuntador de cola, cadena bidireccional, anillo simple unidireccional y multianillos.

A continuación se enunciaran las ventajas y desventajas de las cadenas y anillos de una forma general.

VENTAJAS :

- La recuperación de registros sucesores es más económica que con los archivos indizados.

- La recuperación de elementos que pertenecen a una cierta categoria tiene una gran efectividad en este tipo de archivos.

#### DESVENTAJAS :

- El costo de seguir las cadenas aumenta linealmente de acuerdo

- En la búsqueda de algún elemento en particular, el número de registros leídos es mucho mayor que en los indizados.

necesario conocer de antemano los datos y el uso que se les dará. - El costo para la busqueda exhaustiva es alto debido a que se debén de seguir los enlaces dados en los registros.

- Conforme se incrementa el número de anillos la complejidad del<br>archivo aumenta.

- Para el seguimiento de cadenas largas se requiere de una gran cantidad de operaciones de lectura.

- Para la exploración es necesario recorrer toda la cadena cuya lectura de los registros es superflua.

Existen otras estructuras parecidas que suelen denominarse listas en arbol o multilistas y que pueden implementarse con anillos o cadenas simples.

En conclusión, la efectividad de un sistema multianillo dependera de su adecuada asignación de atributos a los anillos.

III.2 TECNIChS DE ACCESO

Según la naturaleza de la aplicación, un programa podrá efectuar todas o sólo algunas de las siguientes funciones:<br>consulta, modificación, inserción y borrado; sobre un archivo al que real ice el acceso.

El metodo de acceso es la forma en que se recuperan los datos en base a una cierta organización especifica de archivo.

III. 2 .1 EXPLORACIOH O BARRIDO DEL ARCHIVO.

El enfoque común para recuperar un registro de un archivo secuencial consiste en una busqueda secuencial a través del archivo. Este método es lento para la mayoria de los propósitos del procesamiento de datos.

Debido a que la búsqueda de un registro especifico es de formñ secuencial el tiempo de recuperación de un registro en el mejor de los casos sería de 1 lectura o en el peor de los casos se tendrían que leer todos los N registros. Es por esto, que el tiempo promedio para recuperar un determinado registro, en donde N es el número total de registros, sería aproximadamente proporcional a

#### III.2.2 BUSQUEDA POR BLOQUE

cuando un archivo está organizado secuencialmente de acuerdo a una clave. Los registros se agrupan en bloques y se hace una búsqueda secuencial del bloque en donde se debe encontrar el registro buscado. Posteriormente en este bloque se llevará a cabo una búsqueda secuencial.

N

Para hacer una estimación del tiempo promedio de búsqueda, supóngase que el número total de datos es N y que el tamaño de los bloques es raiz-de-N, entonces-para conocer el tiempo<br>promedio deberá sumarse el tiempo promedio necesario para localizar el bloque adecuado y el tiempo promedio para localizar el registro especificado dentro del bloque.

Como el número total de registros es N y el tamaño de cada bloque es raíz de N, entonces el número de bloques es N entre raiz de N, de aquí que el tiempo de búsqueda para localizar el bloque adecuado es

Por otra parte, el número total de registros en un bloque es raíz de N, entonces el tiempo promedio de búsqueda para localizar<br>el registro adecuado dentro de un bloque es

Por lo tanto, si el número total de datos es H y el tamaño del bloque es raiz de N, entonces el tiempo total promedio de búsqueda por bloque es

N Jπ  $\bar{\mathbf{z}}$  $2\sqrt{N}$ 7

> ' .usqueda secuencial

厂

tiempo total de localización

búsqueda por bloque

#### III.2.3 BUSQUEDA BINARIA

La búsqueda binaria comienza con un acceso al centro del archivo y compara la clave de este con la del registro huscado.<br>De esta manera según el resultado el área de búsqueda quedará<br>dividida por 2 partes y el proceso se repetirá tantas veces como sea necesario.

 $\overline{\mathbb{F}}$ *-¿* 

El número de comparaciones es, en promedio, aproximadamente el logaritmo en base dos del numero total de datos. Este número es menor que en la búsqueda por bloques.

La búsqueda binaria es adecuada en el caso de búsqueda en un archivo de indices.

III. 2. 4 BUSQUEDA SECUENCIAL IUDIZADA.

La búsqueda secuencial se efectúa en la tabla de indices la cual es más pequeña que el archivo.

Una vez que se ha encontrado el índice correcto se hace una segunda búsqueda secuencial solamente en la parte reducida de la<br>tabla que contiene los registros.

La ventaja real de este método es que los elementos de la tabla pueden ser examinados en forma secuencial si todos los registros en el archivo deben ser accesados. La inserción es dificil debido a que puede no existir espacio entre dos entradas en la tabla, siendo necesario mover un gran número de elementos.

III.2.5 DIRECCIONAMIENTO CLAVE - IGUAL - DIRECCION

Estos métodos consisten en la conversión directa del valor de una clave en una dirección de archivo.

La manera más simple de resolver el problema del direccionamiento consiste en incorporar a la transacción de entrada la dirección de máquina relativa del registro en cuestión.

La ventaja de este método es que permite un direccionamiento rapido sin tener que recurrir a operaciones de exploración en el indice o en el archivo.

III. 2. 6 ALGORITMO PARA CONVERSION DE CLAVE.

Este consiste en el empleo de un algoritmo para convertir la clave en una dirección de máquina. En algunas ocasiones es posible calcular la dirección a partir de los identificadores de entidad. La ventaja que presenta es el direccionamiento rápido. sin embargo, rara vez se producira un conjunto continuo de direcciones, por lo que podria haber localidades sin uso.
III. 2.7 FUNCION DE DISPERSION.

La función de dispersión convierte la clave del registro en un número casi aleatorio que sirve después para determinar la<br>i número casi aleatorio que sirve después para determinar la<br>localidad de almacenamiento del dato. E localidad de almacenamiento del dato. Es una técnica útil y<br>eficiente para la inserción y eliminación. Pero el inserción y eliminación. aprovechamiento del espacio puede ser menor que con los métodos de índización. Los registros no se hallan en una secuencia adecuada para el procesamiento por lotes.

III. J ESTRUCTURAS DE ORGANIZACIONES LOGICAS DE ARCHIVOS.

Existe una gran variedad de diseños de archivos a partir de las estructuras básicas descritas en la sección III.1 . Estos diseños pueden satisfacer requerimientos que no poseen las estructuras básicas.

Los diferentes diseños también son llamados organizaciones de archivos hibridos debido a que son una combinación de las estructuras básicas. Estos son :

- Archivos Planos,
- 
- Archivos simples,<br>- Estructuras multinivel de indices,
- Aplicación de un archivo secuencial indizado,
- Archivos con estructura de árbol,<br>- Datos estructurales jerárquicamente,
- 
- 
- 
- Métodos basados en el acceso directo,<br>- Datos almacenados en forma de red.<br>- Opciones de organización de anillos complejos,<br>- Archivos que emplean almacenamiento virtual,<br>- Archivos fantasma.
- 
- 

En esta sección nos ocuparemos de explicar sólo los modelos que consideramos de interés para el presente trabajo, que son los archivos planos, estructuras de árbol y archivos jerárquicos.

## III.3.1 ARCHIVOS PLANOS

Generalmente la forma de relacionar datos con sus atributos consiste en almacenarlos de una manera fija y predeterminada. Es necesario determinar una sola vez los nombres de los atributos que pertenecen al registro, ya que todos los registros son<br>homogéneos.

El primer campo contiene el identificador del registro. Los siguientes campos contienen los datos de lo~ atributos correspondientes a ese identificador.

Para definir completamente la estructura del archivo plano es necesario recurrir a una forma de codificación que represente los valores de los atributos. Los tipos más comunes de represe~tación son *:* 

- 
- 
- Caracteres alfanuméricos,<br>- Números Enteros,<br>- Números Reales, con punto fijo o punto flotante,<br>- Tipo lógico, verdadero o falso.

a para sa fara ng pag-ang pag-ang pangang

La especificación del formato *de* definición varia *de* acuerdo al lenguaje que se utilice.

A continuación se mostrará un ejemplo:

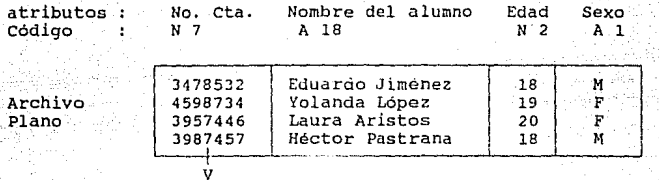

# V identificador

donde

N 7 es un número entero con 7 digitos, A 18 es de 18 caracteres alfanuméricos, N 2 es un número entero con 2 digitos, A 1 es de 1 caracter alfanumérico,

FIGURA 3.5. Representación de un archivo plano.

Los nombres de los atributos y la codificación no se<br>enan en el archivo, aunque-deben-almacenarse en alguna almacenan en el archivo, aunque-deben almacenarse en alguna<br>parte. Usualmente estas definiciones se encuentran en el<br>diccionario de datos displonibles para consultarse.

La organización de este archivo, como puede verse, es muy parecida a la del archivo secuencial, pero no posee una secuencia especifica.

III. 3. 2 ESTRUCTURAS DE ARBOL

Este tipo de estructura se ha utilizado por mucho tiempo para la descripción *y* organización tanto lógica como física de los datos. Las descripciones lógicas tienen la finalidad de describir las relaciones entre tipos de segmentos o tipos de<br>registro. Las organizaciones físicas de datos tienen el objeto de de describir conjuntos de apuntadores y relaciones entre las entradas y los indices.

Un arbol está compuesto de nodos ordenados de acuerdo a una jerarquía. La raiz es el nodo más alto de la jerarquía y único.

Todo nodo esta relacionado con otro nodo en el siguiente nivel superior llamado antecesor o padre, con excepción de la raiz. Ningun elemento puede tener más de un padre. Cada nodo puede estar relacionado con uno o varios en el nivel inmediato inferior llamados sucesores o hijos. Rama es la conexión entre el padre y el hijo. Los nodos que no tienen hijos, es decir, que se encuentran en la punta de las ramas se llaman Hojas. Esto se puede ver claramente en la siguiente figura.

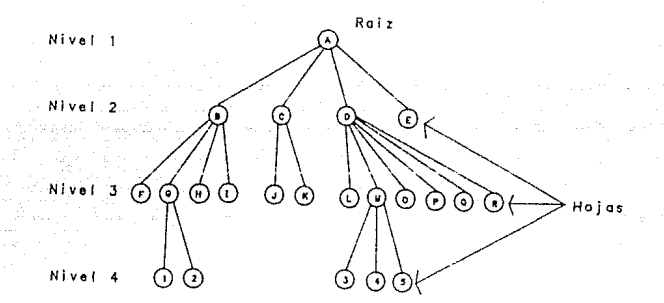

FIGURA 3.6. Representación de un árbol.

Como se mencionó, las estructuras de árbol sólo permiten que un nodo provenga de un padre. Sin embargo, una organización que permite que un nodo tenga más de un antecesor es llamada<br>estructura de Red. Cualquier estructura de red puede estructura de Red. Cualquier estructura de red puede transformarse en uno o varios árboles por medio de la introducción de redundancia de nodos.

III. 3. J ARCHIVOS JERARQUICOS.

Se definen como archivos jerárquicos aquellos que tienen relaciones de tipo arbol entre sus registros.

El uso de las estructuras de tipo de árbol es adecuado cuando los datos poseen una organización jerárquica natural.<br>Ejemplos clásicos de estas estructuras son: la información censal, datos demográficos, un árbol genealógico, una jerarquia organizacional, etc.

En la figura J.7 , se muestra el organigrama de una empresa, en donde se puede observar una jerarquía implícita, ya que todas las direcciones dependen de la dirección general.

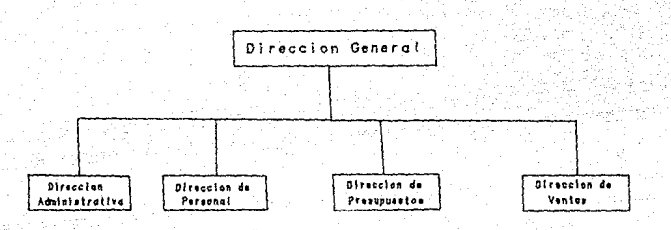

FIGURA 3.7. Arbol jerárquico.

Los archivos jerárquicos se pueden clasificar de acuerdo a su estructura: homogénea o heterogénea. A los archivos que tipo de reqistro díferente en cada nodo se identifica como Arboles heterogéneos, mientras que los homogéneos son aquellos que tienen el mismo tipo de registro con profundidad variable.

Un árbol genealógico contiene en cada uno de los niveles el mismo tipo de registro, que ejemplificd un árbol homogéneo, como puede observarse en la siguiente figura.

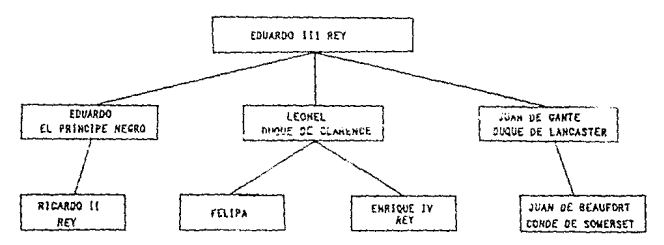

REGISTROS

Todos contienen los mismos campos : Nombre, Fecha de Nacimiento, Lugar de nacimiento, Fecha de fallecimiento.

FIGURA 3.8. Arbol jerárquico homogéneo.

La mayoría de los programas (software) han sidos diseñados para bases de datos con árboles heterogéneos de profundidad preestablecida.

En la figura J.9 se muestra un ejemplo de árbol jerárquico correspondiente a una empresa y la información que se almacena en cada caso. Puesto que no todos los nodos contienen la misma información, éste se considera como un árbol heterogéneo.

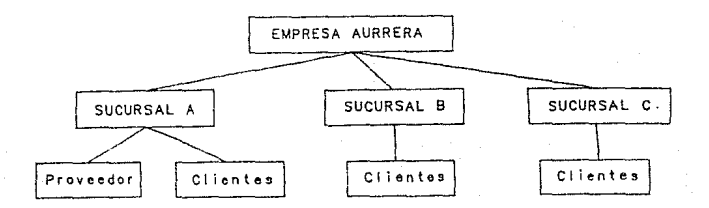

REGISTROS :

Empresa AURRERA : Nombre, Dirección, Teléfono. Sucursal A, B, C : Dirección, Teléfono, Gerente. Proveedor Clientes Tipo de producto, Nombre, Teléfono, Crédito. Nombre, Dirección, Teléfono, Crédito, Saldo.

FIGURA 3.9. Arbol jerárquico heterogéneo.

Es conveniente mencionar que las estructuras de árboles y redes se pueden descomponer en grupos de archivos planos con campos redundantes.

## CAPITULO IV

## CARACTERISTICAS DE UN ADMINISTRADOR DE BASES DE DATOS

Un sistema administrador de bases de datos es un intermediario, ya que el medio ambiente de procesamiento sirve<br>como interface entre los archivos y las personas que buscan datos<br>en ellos. Sin importar la forma en que un usuario solicite sus<br>datos de interés, la solicitud del sistema administrador de bases de datos.

Un sistema administrador de bases de datos es un elemento complejo de software que específica la forma en que los datos pueden estructurarse, controla todos los accesos a estos y proporcíona algunos otros servicios relacionados con el manejo de datos.

Por lo general, los sistemas administradores de bases de<br>datos se encuentran bajo el control de un sistema operativo, encontrarse instalados en una computadora dedicada exclusivamente<br>a ellos o compartir una unidad central de procesamiento con otras facilidades de sotfware. Un admistrador de bases de datos y sus<br>programas asociados de aplicación pueden operar por lote o en un<br>medio ambiente multiterminal en línea utilizando - facilidades adicionales de comunicación de datos.

Los elementos de un administrador de bases de datos son:

- El modelo del adminstrador de base de datos,

- Lenguaje de descripción de esquema,

- Lenguaje de consulta,

- Algebra relacional, y

- Cálculo relacional.

IV.l MODELOS DE BASES DE DATOS.

cualquier sistema administrador de base de datos específico<br>se basa en una estructura de datos y en un mecanismo de acceso a<br>dichos datos.

A través de los años se han desarrollado administradores de bases de datos para medios ambientes que van pequeños desde las grandes computadoras hasta los más microprocesadores. Sin embargo, cada uno de ellos se basa en diversos cinco enfoques fundamentales que son:

- 
- 
- 
- Modelo Relacional,<br>- Modelo Jerárquico,<br>- Modelo de Red,<br>- Modelo Seudorelacional, *y*<br>- Modelo de Tablas invertidas.
	-

Para los intereses del presente trabajo sólo se explicarán los tres primeros.

## rv.1.1 MODELO RELACIONAL.

Una base de datos relacional está construida con tablas. Donde cada columna de la tabla, es un conjunto de valores de un mismo tipo que constituyen por definición un dor:iinio. La columna i-ésima es el dominio j-ésimo (Dj) de la relación. En el lenguaje matematico, una relación se define como un subconjunto de un producto cartesiano de dominios D1, D2... Dn.

Por lo tanto, debido a que las tablas son basicamente relaciones, una base de datos construida con éstas es una base de datos relacional.

Se entenderá por tabla una matriz bidimensional con las siguientes características:

- a) Cada entrada de la tabla representa una llave o característica.
- b) Son homogéneas por columna.
- e) cada columna tiene nombre propio,
- d) Todas las columnas son diferentes.

Asi a una tabla como la de la Figura 4.1 la llaman relación.<br>Una base de datos relacional, a primera vista parece que consiste<br>en unos cuantos archivos lineales independientes, en realidad en unos cuantos archivos lineales independientes, csro es cierto desde un punto de vista estructural.

Obsérvese que los campos "cficina filial", "automóvil", "empleado" y "fecha de mantenimiento" (para un determinado automovil) son unicos, existe solo un registro para una oficina<br>filial especifica en el archivo de filiales, uno para una oficina<br>automovil en el archivo de automoviles, y así sucesivamente.<br>Esto, desde luego, significa qu campos no llave; ya que existe sólo un registro para una oficina<br>filial especifica, todos los campos que dependen de él, como<br>"gerente filial", "dirección filial", etc., aparecen sólo una vez.

Sin embargo, el campo ''oficina filial'' aparece en el archivo de automóvíles *y* en el archivo de fíliales, lo que representa un cierto grado de redundancia. Pero, en este caso, es una instancia necesaria de redundancia. Y como los tipos de registro o archivos en la base de datos relacional no están interconectados en forma estructural como en los enfoques jerárquicos, la única manera de relacionar los archivos es repitiendo el campo llave de un archivo en el otro.

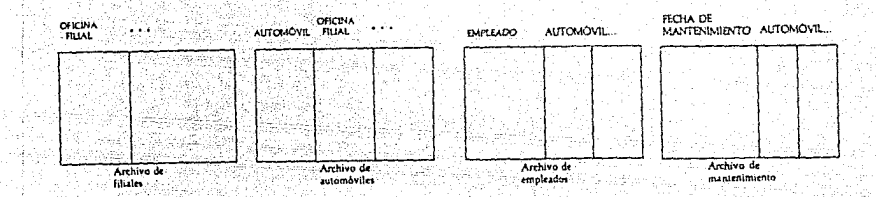

FIGURA 4.1. Modelo relacional.

## IV.1.2 MODELO JERARQUICO.

Una base de datos Jerárquica consiste en un conjunto de registros que se conectan entre si mediante enlaces, donde cada enlace representa una relación uno a muchos, en dirección descendente. Un reglstro es un conjunto de campos o atributos, cada uno de los cuales contiene un sólo valor.

Estos modelos tienden a ser fáciles de seguir si coinciden con el modelo del usuario.

El uso de este modelo es adecuado si las rutas entre atributos pueden determinarse sin ambigüedades.

Una estructura jerárquica con varios tipos de registros, se muestra en la figura 4.2. Los cuatro tipos de registros representan las oficinas filiales de una empresa, los automóviles asignados a cada una, los empleados autorizados a conducir un<br>automóvil específico y las fechas en que se les dió especifico y las fechas en que se les dió mantenimiento.

-37

Cada cuadro representa un conjunto de campos, que son: OFICINA FILIAL número de oficina, nombre de oficina filial, ciudad de la oficina filial,etc. AUTOMOVIL : automóvil, fecha de adquisición, etc.<br>EMPLEADO : nombre del empleado autorizado, etc. FECHA DE MATENIMIENTO : fecha de mantenimiento, lugar, etc.

De esta forma la figura indicaria que cada oficina filial tiene asignado algunos automóviles, por cada uno de ellos varios empleados autorizados a conducirlos, y cada automóvil tiene un historial de múltiples fechas de mantenimiento.

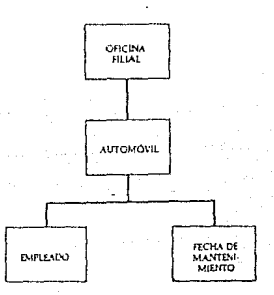

FIGURA 4.2. Modelo Jerárquico.

IV.l.J MODELO DE RED.

Una red es un tipo muy general de estructura representada por un conjunto de puntos interconectados de alguna forma. El concepto de árbol jerárquico coincide con esta definición, pero con ciertas restricciones, es decir, un árbol es sólo un tipo limitado de red.

Una base de datos de Red consiste en un conjunto de registros que se conectan entre sí mediante enlaces, donde cada enlace representa una rolación de muchos a muchos, en cualquier dirección:

La figura 4.3 muestra un ejemplo que puede considerarse como una red. Se pueden observar tres conjuntos: Universidad, equipo y estado origen, que muestran a todos los jugadores de la liga que<br>provienen de una universidad específica, que juegan en un equipo,<br>y que nacieron en un estado determinado, respectivamente. En esta estructura, los tres conjuntos tienen el mismo tipo de registro miembro "jugadores". Esto muestra que el registro "jugadores"<br>tiene tres tipos de registros "padre". De esta forma la<br>estructura no es un árbol sino una red más general.

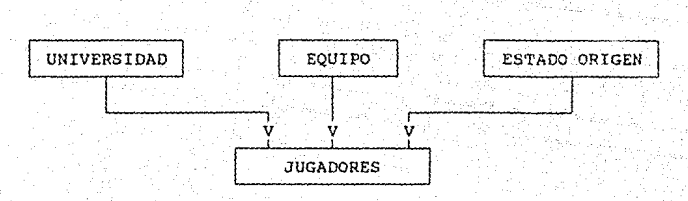

FIGURA 4.3. Un ejemplo de equipos *y* jugadores en forma de red.

IV.2 LENGUAJE DE OESCRIPCion DE ESQUEMA.

Para describir de una manera formal la organización de los datos, se utiliza el lenguaje de descripicíón de esquemas. Mediante este se especifica la forma en que los datos deben almacenarse.

El esquema es un diagrama de los tipos de datos que se usan. Proporciona los nombres de las entidades y sus atributos, así como la especificación de las relaciones que existen entre ellos.

El resultado de la compílación de las proposjciones del lenguaje de esquema es un conjunto de tablas que se almacenan en un archivo especial llamado diccionario o directorio de datos.

El directorio de datos es un archivo que contiene metadatos, es decir, "Datos acerca de los datos" *4* Este archivo será consultado para la lectura o modificación de los datos reales por el sistema de bases de datos.

Por ejemplo, supongamos que las relaciones o tablas bidimensionales que se desean definir son las siguientes:

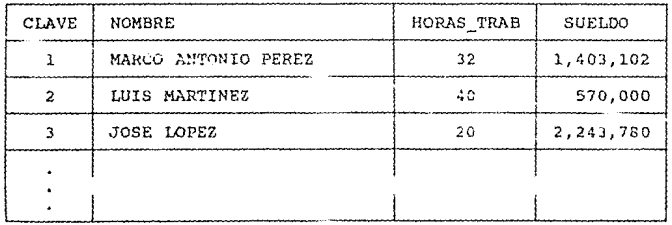

Relación de empleados

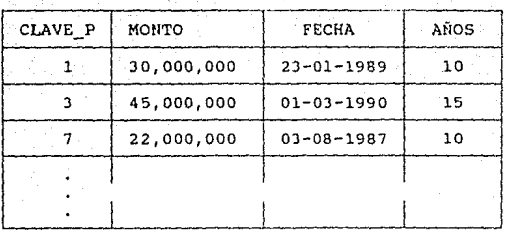

**Relación de Préstamos** 

FIGURA 4.4. Ejemplos de relaciones.

**Entonces un esquema para definir este tipo de relaciones es:** 

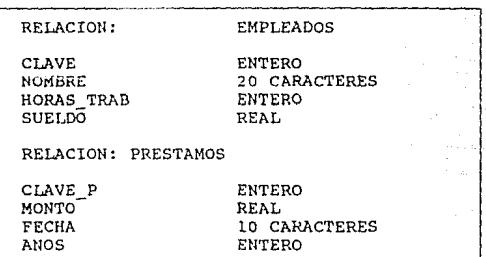

FIGURA 4.5. Ejemplo de esquema para algunas relaciones.

IV.3 LENGUAJE DE MANIPULACION DE DATOS.

 $\Lambda$ l mecanismo empleado para el manejo y recuperación de datos almacenados en una base se le denomina lenguaje de manipulación de datos.

**Existen dos diferentes formas básicas** :

**1) Comunicación entre programas de aplicación y el administrador**  de base de datos.

**2) Comunicación entre el usuario y el** ~dmjnlstrador **de bases de**  datos.

## PROPOSICIONES INTEGRADAS

Las proposiciones integradas constituyen la interface entre el programa de aplicación *y* el sistema administrador de bases de el programa de aplicación emite instrucciones al administrador para interactuar con la base de datos.

## LENGUAJE DE CONSULTA

El lenguaje de: consulta constituye la interface entre el usuario y el sistema administrador de bases de datos. Este actúa de fonna interactiva, es decir, acepta comandos tecleados por el usuario y, tras darles respuesta, queda en espera de nuevos comandos.

Las instrucciones o comandos que normalmente se utilizan para cualquiera de estos dos casos son: abrir, cerrar, altas, büsqueda, modificar, insertar, remover, almacenar, suprimir, guardar y ordenar.

IV. 4 ALGEBRA RELACIOHAL.

Un lenguaje de consulta de procedimientos basado en el álgebra relacional, es una colección de operaciones que se efectúan sobre relaciones y producen relaciones como ~esultado.

Con el fin de obtener un resultado determinado, el usuario especificara cierta secuencia de operaciones de esta clase.

Existen 6 operaciones fundamentales en el álgebra relacional que son:

- ELEGIR relaciónl valorl comparador valor2

Produce una nueva relación a partir de la relaciónl que contiene sólo a los que cumplieron con la condición.

- PROYECTAR relaciónl atributo-i ... atributo-n

Produce un nueva relación a partir de la relación1, quitando de cada registro cualquier atributo no mencionado.

- UNIR relaciónl relación2 atributol comporador atributo2

Produce la relación consistente de todos los elementos que se encuentran en la relaciónl o en la relación2 y que cumplen con la condición.

- INTERSECTAR relaciónl relación2

Produce una relación que consiste de aquellos que se encuentran en ambas relaciones.

- DIFERENCIA-CONJUNTOS relaciónl re1asión2 Son ciquellos que se encuentran en relaciónl pero no se encuentran en relación2.

- PRODUCTO CARTESIANO relaciónl relación2 Forman una *nueva* relación hecha de todos los registros de relaciónl *y* relacion2.

La mayoría de estas operaciones son fáciles de entender. Sin embargo para que se puedan comprender mejor los conceptos a<br>continuación se presenta un ejemplo del álgebra relacional.

Supongamos que utilizamos las relaciones definidas en la figura 4.5 y la información que se desea consultar es la que esta indicada en la figura 4.6 .

> 1. "Todos los empleados con sus datos, que han trabajado tiempo completo *y*  medio tiempo, es decir, 40 o 20 horas respectivamente."

2. "Lista todos los nombres de los empleados que han pedido préstamos menores a \$40,000,000.''

FIGURA 4.6. Ejemplos de objetivos de consulta de bases de datos.

La manera en que debe utilizarse el algebra relacional para obtener los resultados deseados es la siguiente:

- l. Rl <- ELEGIR EMPLEADOS HORAS TRAB 40  $R2$  <- ELEGIR EMPLEADOS HORAS TRAB = 20  $RESPUESTA \leftarrow UNIR R1 R2$
- 2. R1 <- UNIR EMPLEADOS PRESTAMOS CLAVE = CLAVE P R2 <- ELEGIR Rl MONTO < 40000 RESPUESTA <- PROYECTAR R2 NOMBRE

En resumen, la búsqueda mediante el uso del álgebra relacional es a través de una secuencia de operaciones, que sólo permiten al usuario pensar en términos de relaciones para obtener<br>el resultado deseado. IV.5 CALCULO RELACIONAL.

lenguaie de consulta basado en el calculo -un⊡ relacional permite la descripción formal de la información deseada sin especificar como obtenerla.

Son muchas las formas de adoptar el calculo relacional, una forma particular de este se muestra a continuación.

ENCONTRAR variable(atributo) tal que <condiciones>

Donde las posibles expresiones de las condiciones son:

 $evalors =$ evalors > <valor> svalor>

<valor> < <valor>

<expresion> Y <expresion>

<expresion> 0 <expresion>

NO <expresion>

PARA TODA ( <variables> ) <expresion> PARA ALGUNA / <variables> ) <expresion> **MIEMBRO** ( <variables>, <relacion>)

lenquaje de consulta basado en el cálculo relacional Un presenta varias ventajas sobre el lenguaje basado en el algebra relacional.

## VENTAJAS:

1.- El usuario no declarara nada acerca de cómo el sistema se las arreglara para obtener el resultado deseado, por lo tanto el sistema esta en libertad para optimizar el metodo.

2.- Requerir datos por sus propiedades es más natural para el usuario que requerirlos mediante la especificación de una serie de operaciones.

#### DESVERTAJAS:

más dificil elaborar el software necesario  $1 - E5$ para implementar el lenguaje de consulta de procedimientos basado en el calculo relacional que en el algebra relacional.

Basados en el problema planteado por las definiciones de la<br>figura 4.5 y en los objetivos de consulta de la figura 4.6,<br>se utilizará el cálculo relacional para resolverlo.

1. ENCONTRAR X[EMPLEADOS] TAL QUE PARA ALGUNA (X)  $(X[HORS TRAB] = 40$  OR<br> $X[HORS TRAB] = 20$ 

2. ENCONTRAR X(NOMBRE) TAL QUE PARA ALGUNA (X, Y)

( MIEMBRO (X, EMPLEADOS) AND MIEMBRO (Y, PRESTAMOS) AND Y ( MONTO ) < 40000 )

A diferencia del álgebra relacional, con el cálculo relacional existen muchas maneras de escribir las búsquedas, además de proporcionar mayor claridad de lo que se desea obtener.

Como el usuario no tiene que especificar la manera de<br>obtener el resultado, al lenguaje de consulta basado en el cálculo relacional se le conoce como "un lenguaje sin procedimientos".

## CAPITULO V

### EL SISTEMA ADMINISTRADOR DE RASES DE DATOS SUPER-BASE

El Sistema de Super-Base fué diseñado para funcionar en computadoras personales compatibles con I.B.M. debido a su bajo costo, amplia comercialización y accesibilidad.

El lenguaie de programación de alto nivel elegido para el desarrollo del sistema fue TURBO PASCAL. Debido a que es un lenguaje estructurado que ofrece un buen ambiente de trabajo para programas grandes.

El manejador de bases de datos Super-Base es un avantado medio ambiente de programacion relacional y jerarquica para la especificación formal de diversas aplicaciones.

sistema fué concebido originalmente para el manejo de información censal. Sin embargo, también es adecuado para las aplicaciones en las areas de informacion necesidades de geografíca, economica, demografica y todas aquellas que posean caracteristicas jerarquicas.

V.1 EL MODELO RELACIONAL-JERAROUICO DE SUPER-BASE.

El sistema es un nuevo concepto de administrador de bases de datos que toma las características de los modelos relacional y jerarquico.

La representación de almacenamiento jerárquico es mediante esquemas de árboles. Es posible la existencia de multiples arboles, es decir, de un bosque. Sin embargo, estos árboles no pueden estar entrelazados a traves de sus ramas. (ver fíg 5.1)

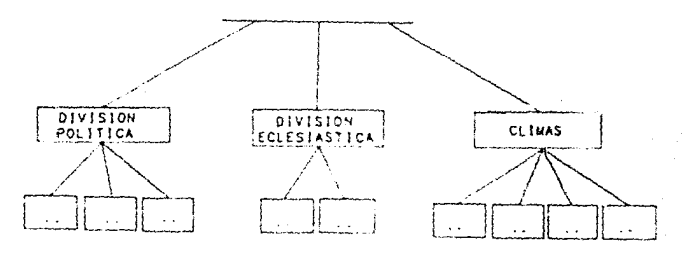

FIGURA 5.1. Representación de un bosque.

El usuario del sistema no necesita tener acceso directo a estos enlaces. El acceso a la jerarquía lógica es mediante la<br>utilización de un comando especifico quo permite "navegar" a lo largo de la base de datos. La definíción de rutas de acceso implicada por la estructura, significa que estas rutas no tienen que crearse durante el procesamiento de consultas o de actualización, si no que ya existen cuando se necesitan.

Los nodos, a diferencia del modelo estrictdmente jerarquico, nombre de los miembros almacenan sus características. Esto es mediante tablas bidimensionales o archivos planos. En donde la organización debera ser de tal forma que :

- La primera columna contendra la llave de acceso, que llamarezos objeto.

- Cada una de las demas columnas representa una determinada característica del objeto, que llamaremos variable.<br>- Los objetos no se pueden repetir.

- Los nombres de las variables no se pueden repetir.

- Cada renglón de la tabla representa un objeto determinado con sus<br>características.

- Todos los objetos tienen las mismas variables.

En la figura 5.2 se muestra la estructura de este modelo. Como: se puede notar existe una estructura jerarquica donde cada nodo es una tabla bídimensional. Puede observarse que es semejante a hojear los libros del censo en donde el pricer nivel representa un resumen de la informacion total del pais, y cada<br>uno de los niveles inferiores representan la información detallada de cada uno de los estados y así sucesivamente. La ventaja de este tipo de administrador de bases de datos es el hecho<sup>"</sup> de poder consultar y procesar información autopáticamente<br>de acuerdo a los puntos de interés, dado que los datos conservan<br>su relación original permitiendo, además, la consistencia de la su relación original permitiendo, además, la consistencia de la<br>base de datos. Por otra parte, el sistema administrador de bases de datos Super-Base permite reflejar graficamente la informacion almacenada.

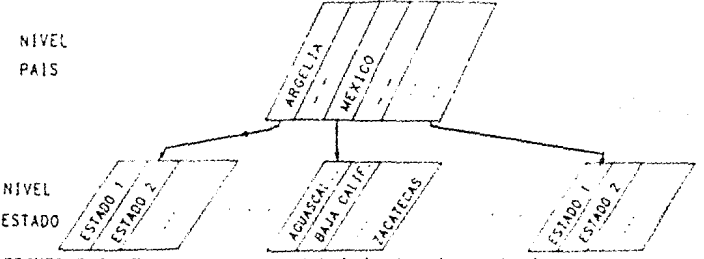

FIGURA 5.2. Esquema para un arbol jerarquico-relacional.

V.2 LENGUAJE PARA LA DESCRIPCICN DE ESQUEMAS.

Es indispensable que todo administrador de bases de datos tenga la capacidad para describir sus datos con precisión, especificando sus estructuras loqicas. A tal descripción se le denomina esquema y al lenguaje empleado para describirlo se le llamara lenguaje de esquema.

Un esquema define la estructura inicial de la base de datos *y* la pone a la disposición del usuario.

Es necesario que el lenquaje de esquema pueda especificar los tipos de datos, su organizacion, sus relaciones y la llave de busqueda. Actualmente no existe un lenguaje de esquema universal.

El lenguaje para la descripción del esquema de Super-Base es un lenguaje amigable al usuario, que provee de un medio ambiente<br>de programacion facil para usar. El lenguaje de esquema puede incorporar los tipos elementales estandares de datos como son:<br>numérico, cadena de caracteres, logico, vectores numericos,<br>vectores de cadenas de caracteres. Adenas de los tipos clase, vectores de cadenas de caracteres. Ademas de los tipos clase, coordenada y trazo.

El tipo clase sirve para definir la estructura jerarquica de los datos dentro de la base. El tipo coordenada es una pareja de números reales donde se puede almacenar la coordenada geográfica de un detcnnir.ddo objeto. El tipo trazo es una colección de puntos que unidos a través de rectas delimitan un objeto dado. La creación de estos tipos fué hecha para que el sistema pudiera funcionar como una herramienta en un paquete de mapas por computadora llamado MICROMAP.

El lenguaje para la descripcion de datos de Super-Base soporta los siguientes tipos :

- 1 Clase
- 2 Cadena de caracteres
- Numero
- 4 Vector cadenas de caracteres
- $5 Vector$  numerico
- 6 Coordenada
- $7 Traz$ o
- 8 Lóqíco

Además de que se puéden especificar ciertas relaciones entre variables. (ver secclón V.6)

Un ejemplo de la definicion del esquema de una base de datos se muestra. en la *t* iqura 5. J. El esquema define tres niveles jerarquices "P,\IS", "ESTADO• y 11 !-WHICIPIO". L.15 variables de estudio a nivel "PAIS" son : capital, poblacion y limite del pais, por otra parte, se puede observar que la población se define como la suma de la poblacion total de cada uno de los estados. A nivel "ESTADO" las variables son : capital, población total, población femenina, población masculina y el límite<br>estatal, donde también se define que la población del estado es<br>igual a la suma de la población de los municipios. Por último a nivel "MUNICIPIO" se tienen las variables : población total, población femenina, población masculina, localización y el limite municipal, en donde la poblacion total esta definida como la suma de la poblacion femenenina y la masculina. Por otra parte, la localización del municipio está directamente relacionada con su coordenada geográfica que se utiliza a través de MICROMAP, de la misma forma que las variables limite permitiendo su posterior consulta y ashurado.

PAT

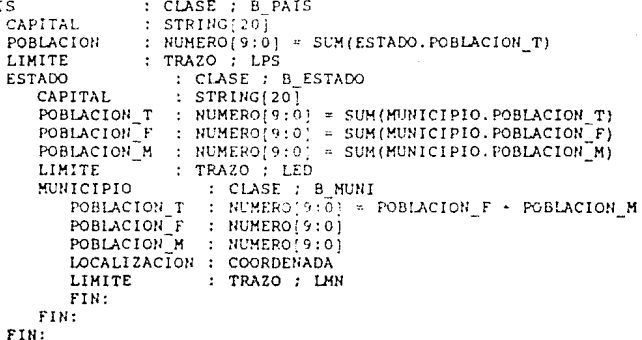

FIGURA 5.3. Ejemplo del esquema que define una base de datos.

Para mayor informacion sobre el lenguaie de esquema consultar el capitulo VIII sección 2.

V.3 EL LENGUAJE DE CONSULTA.

El administrador de base de datos SUPER-BASE provee de un ambiente adecuado para la recuperación, consulta y manipulación de los datos almacenados.

Los principales comandos definidos para la consulta son:

ABRIR - abre los archivos de una base de datos y los pone a disposición del usuario.

CIERRA - cierra los archivos de una base de datos, esto es, los aisla del usuario.

almacenar nuevo objeto ALTAS<sup>.</sup> - permite ็นท . con sus correspondientes características en el nivel actual. ...

- reemplaza la característica especificada de MODIFICA - un determinado objeto.

BAJA - remueve de la base un objeto dado.

- ordena respecto a un campo determinado de ORDENA forma ascendente o descendente.

HOJEAR - permite el desplieque y modificacion de la información.

Para ver otros comandos consultar el capitulo VIII.

V.4 CALCULO RELACIONAL.

El modelo de Super-Base permite al usuario expresar lo que desea como repuesta sin tener que especificar la forma en que debe ser calculada. Esto permite que la base de datos sea amigable al usuario.

Se considera al comando "SELECT" como parte del calculo relacional. La forma en que puede ser utilizado se muestra a continuacion:

SELECT <condición sobre una característica>

Formas de condiciones :

1) <nom-var> operador <valor>

<valor1> operador <non-var> operador <valor2> 2) la forma de acomodar los operadores debera ser consistente.

EL OPERADOR puede ser :  $\bullet$ ,  $\leq$ ,  $\leq$ ,  $\leq$ ,  $\geq$ ,  $\geq$ 

Existe también un tipo de selección multiple.

SELECT . SEL

Condicion --> <condicion sobre una característica · Tipo --> <número de tipo> Condicion --> <condicion sobre una caracteristica > Tipo --> <numero de tipo> . . . . .

Esto da como resultado un archivo que contiene en cada registro el tipo de condición y el objeto que lo cumplió. E1. comando que le permite al usuario visualizar esta informacion es "DESPLIEGA".

Por otra parte, existe la posibilidad de restringir o ampliar la seleccion horizontal del nivel correspondiente mediante el comando de "VALIDE2". Para poder entender su funcionamiento se mostrará a continuación un ejemplo:

Supóngase que se tiene almacenada en una base de datos todos los estados de la Republica Mexicana y sus municípios, con sus correpondientes producciones de trigo. Una solicitud de consulta es tratar de saber cuales son los municipios que pertenecen a Baja California, "VALIDEZ LOCAL", con producción<br>mayor de 20 toneladas, el resultado corresponderá a los<br>municipios 1, 2 y 4 de Baja California, los cuales pueden ser ashurados a traves de MICROMAP. Sin embargo, si se desea ashurar todos los municípios de la Republica Mexicana con produccion mayor de 20 toneladas se tendria que definir "VALIDEZ GLOBAL".

A NIVEL ESTADO

|                                                      |                                                                     | BAJA CALIFORNIA AGUASCALIENTES BAJA CALIFORNIA  2ACATECAS |  |                                                                         |  |
|------------------------------------------------------|---------------------------------------------------------------------|-----------------------------------------------------------|--|-------------------------------------------------------------------------|--|
| MUNICIPIO 1<br>MUNICIPIO <sub>2</sub><br>MUNICIPIO 4 | MUNICIPIO 2<br>MUNICIPIO <sub>3</sub><br>MUNICIPIO 6<br>MUNICIPIO 9 | MUNICIPIO 1<br>MUNICIPIO <sub>2</sub><br>MUNICIPIO 4      |  | MUNICIPIO 3<br>MUNICIPIO 5<br>MUNICIPIO 6<br>MUNICIPIO 7<br>HUNICIPIO 9 |  |
| VALIDEZ LOCAL                                        | VALIDEZ GLOBAL                                                      |                                                           |  |                                                                         |  |

FIGURA 5.4. Ejemplo de Validez.

V.5 LENGUAJE DE MANIPULACION DE JERAROUIA.

Super-hase provee al usuario de un lenguaje para la manipulacion de la jerarquia. Se ha dischado de tal forma que sea facil para el usuario explorar la base de datos a traves de la jerarquia definida por su esquema. El comando que permite llevar a cabo esta función es "CC" (cambio de clase).

Debido a que suponemos que el usuario esta familiarizado con MS-DOS, la sintaxis del comando "CC" se diseño de forma parecida a la del "CD" (cambio de directorio) ya que tambien maneja una jerarquia.

## Ejemplo : CC \PAIS=MEXICO\ESTADO

En este ejemplo se transfiere el control de nivel país (MEXICO) al nivel estado. Es decir, desde ese momento los estados e información que puede consultarse pertenecerán al país MEXICO.

V.6 RELACIONES ENTRE VARIABLES.

vo grafiakalista a

Los tipos de relaciones entre variables se pueden agrupar de la siguiente forma:

i Patrician S

i) Operaciones,

al media

ii) Funciones jerarquicas.

space and excellent possible to information of

r grafin a format an Francisco

Andrews

i) Las operaciones se realizan entre variables, como la resta, multiplicación, división, etc. en un nivel dado,

ii) Las funciones jerárquicas son aquellas que se aplican à una variable definida a un nivel inferior, como son SUM, FRECT, etc.  $(ver VIII.5)$ .

Estas fórmulas son de recalculacion manual, es decir, solo serán evaluadas cuando el usuario teclee el comando "CALC".

V.7 OPERACIONES CONJUNTAS MICROMAP-SUPERBASE.

MICROMAP es un sistema que proveé de multiples funciones con el procesamiento de mapas por computadora que puede utilizar la información almacenada en la base de datos.

Lo importante de la relacion entre MICROMAP y SUPERBASE es la posibilidad de utilizar referencias a trazos en la base de datos, así como referencias a datos en los archivos de mapas, que le permiten basicamente:

1) Dibujar un determinado objeto dentro de un mapa.

2) Consultar información acerca de un trazo o punto.

3) Cálculo de áreas.

4) Generacion de mapas ashurados de acuerdo a la informacion almacenada en la base de datos.

V.5 FACILIDADES DEL SISTEMA.

SUPER-BASE está diseñado en base a comandos. Se dispone de una ayuda que muestra los comandos existentes y proporciona una<br>descripcion de ellos. Almacena las ultimas 20 instrucciones y permite editarlas.

Ademas, se dispone de comandos que realizan funciones propias del sistema operativo MS-DOS, sin tener que abandonar el sistema.

## CAPITULO VI

## LA ESTRUCTURA DEL SISTEMA ADMINISTRADOR

VI.1 MODELO.

sistema administrador de bases de datos Super-Base está  $\sim 2.00$  meV  $\sim$ definido como un modelo relacional y jerarquico.

El acceso a las estructuras de una base de datos es a través de sus llaves no duplicadas y sus correspondientes ligas.

Las estructuras que se definieron contemplan las necesidades y objetivos para crear un medio ambiente adecuado que permita definir, almacenar y manipular una base de datos.

El tipo de archivos usados en el sistema son en su mayoría de acceso aleatorio.

Las estructuras han sido agrupadas de acuerdo a 50 naturaleza:

- 1) Estructuras de definicion.
	- Esquema
	- Diccionarios
- 2) Estructuras de alpacenamiento de datos.
	- Control de la tabla bidimensional
	- Direccionamiento y control de la jerarquia
- 3) Estructuras de conexión con MICROMAP.
	- Ligas de la base de datos con HICROMAP
	- Ligas de MICROMAP con la base de datos
- 4) Estructuras de apoyo.
	- Almacenamiento temporal de instrucciones
	- Ayuda
	- Macroinstrucciones
	- Seleccionar
	- Exportar

5) Variables importantes del sistema.

En la figura 6.1 se muestra el esquema general del sistema y cada una de sus partes es analizado con pas detaile posteriormente.

La figura 6.2 muestra con mayor detalle el esquema general del sistema.

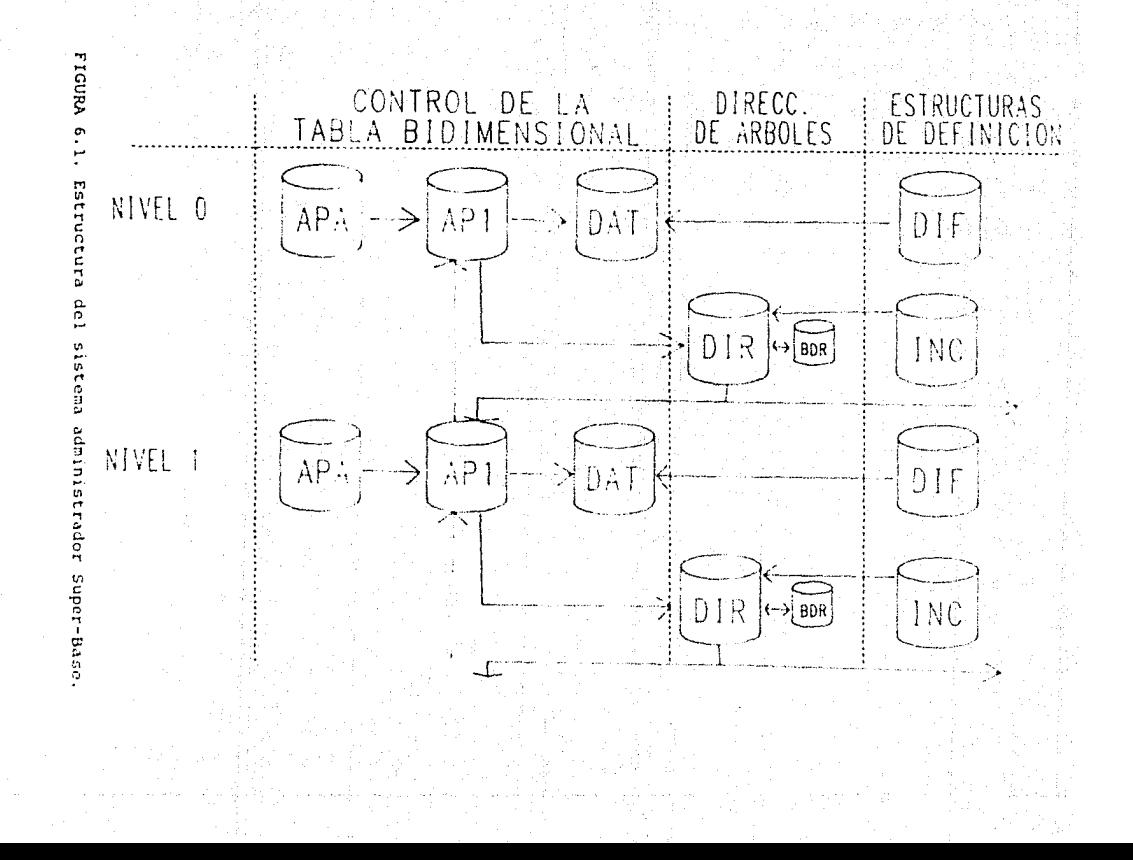

ς,

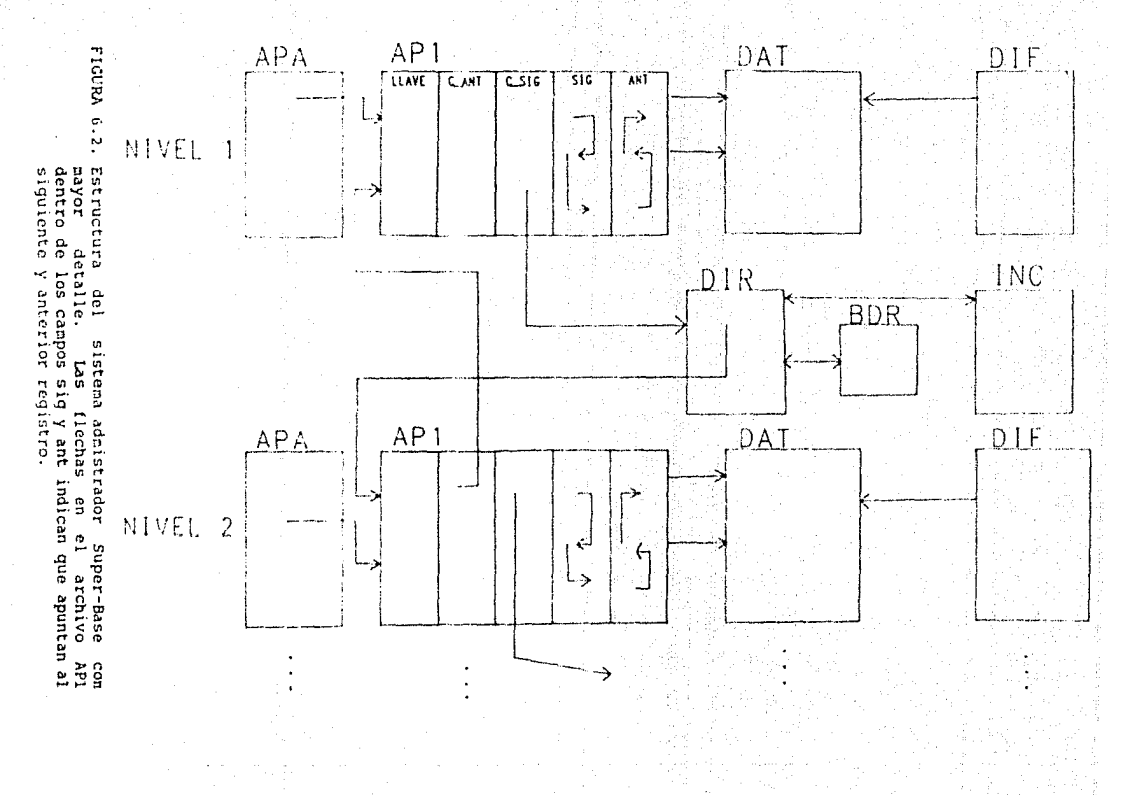

Ÿ.

**FIGURA** dne  $353$ Euctu pusstra el sistema<br>jerarquias E upe strador ů, Super-Base

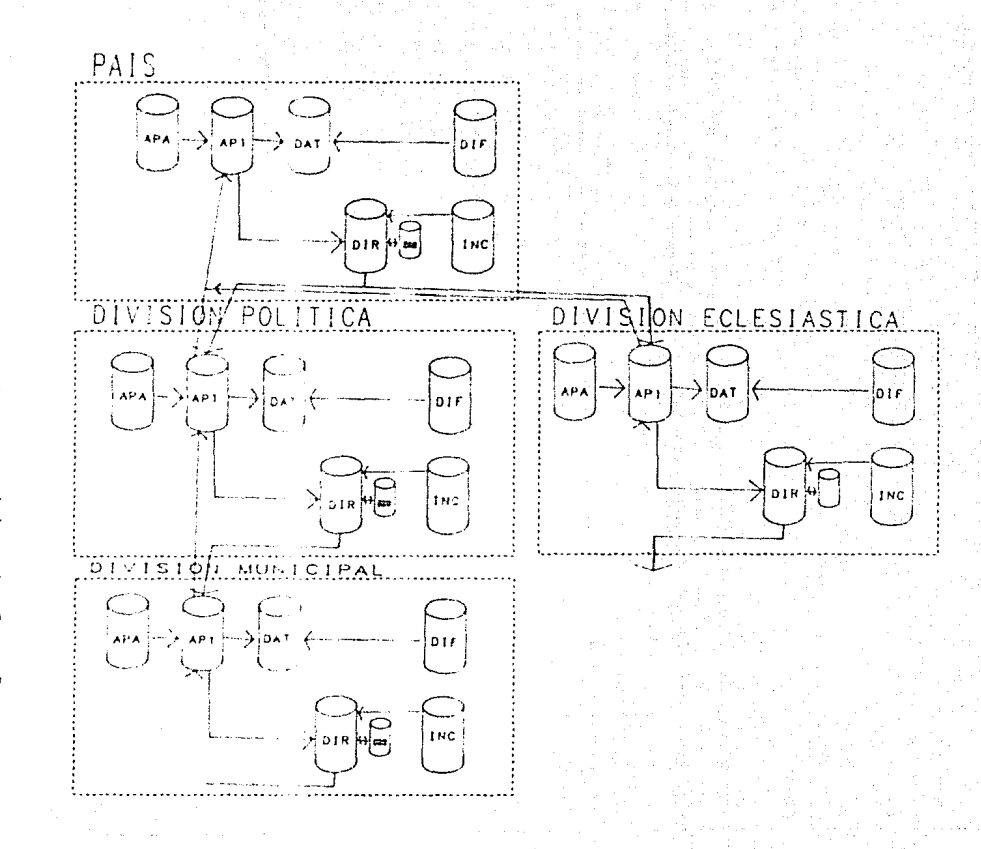

្ហ

figura 6.3 muestra el esquema una base de datos donde se La tiene una ierarquia con multiples arboles de la forma:

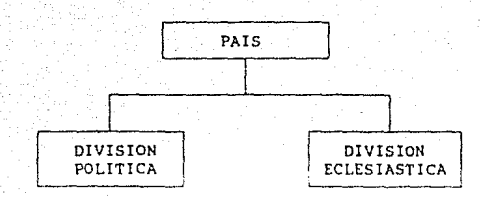

Asi, una vez determinado el país deseado podra elegirse consultar su división política o su división eclesiástica.

... En este punto, se puede observar que SUPER-BASE es una base<br>de datos muy general, que no solo permite la jerarquia vertical sino tambien "navegar" entre varias.

Aunque, la estructura de SUPER-BASE es compleja, asi como  $\log$ programas para su manejo, el usuario prodra facilmente utilizarla y disfrutar de los beneficios que ofrece.

A continuación se dará una explicación más detallada de cada una de las estructuras segun han sido agrupadas.

## VI.2 ESTRUCTURAS DE DEFINICION.

Estas tienen la tarea de almacenar la definicion de una base de datos y ponerla a disposicion del administrador

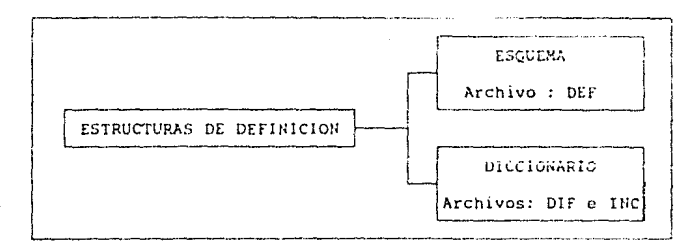

VI.2.1 ESQUEMA.

La definición del esquema es almacenada en un archivo texto con extension DEF por el usuario.

Este archivo se define cuando se desea comenzar a utilizar una nueva base de datos. El sistema administrador solo lo utilizarà la primera vez para definir el diccionario de datos y clases incluidas. Posteriormente el sistema utilizara solamente estos diccionarios para cualquier lectura y movimiento a traves de la base de datos.

VI.2.2 DICCIONARIOS.

En el momento de "Definir" una base de datos. °é1 sistema procedera a almacenar de forma permanente el esquema dos eп archivos el DIF y el INC.

ARCHIVO DIF

Nombre externo : < nombre del archivo de la clase>. DIF Nombre interno : DIF

Este archivo almacena los nombres de las variables y sus caracteristicas, por lo que representa el "DICCIONARIO DE DATOS". Este archivo esta formado por registros con la siguiente estructura:

REGISTRO DE TDIF :

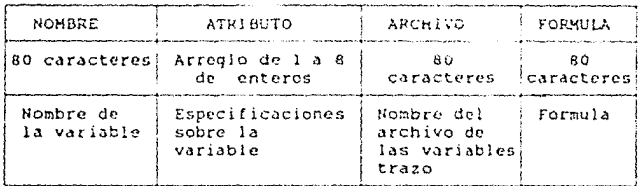

El archivo OfF contiene la siquiente información en atributo : En el registro 0 :

atributo[1] <- longitud total de arregiote atributo 31 <- Numero de variables contenidas

En los demás registros :

atributo[1] <- tipo de variable

- $1 -$  cadena de caracteres
- 2 número
- 3 vector de números
- 4 vector de cadenas de caracteres
- 5 coordenada
- $6 -$  coordenadas
- $7 trazo$
- 8 Iógico

atributo(2) <- Posición inicial en arregiota atributo(3) <- Longitud total del campo en arregiote

(información relativa a arregiote esta en la sección VI.6.2)

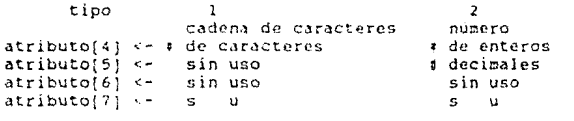

tipo  $\mathbf{a}$ vector de números vector de cadenas de carac. atributo(4) - tamano del vector tamaño del vector atributoi51 <-# enteros # carateres  $Atributo[6]$ # decimales su atributo(7) <- $511$ su

tipo 5 6  $\overline{?}$ R coordenada coordenadas trazo logico  $\texttt{atributo[4]} \leftarrow$  $\bullet$  $\circ$ 0  $\mathbf{1}$  $\text{atributo}[5]$  <su su 50 su  $a$ tributo $\{6\}$  <su su su su  $atributo[7]$  .su su su su

atributo[8] <- Si esta en uso o no (0-no uso 1-en uso)

Nota:

El atributo[3] := 1 + atributo[4];

el primer byte sera la longitud de la cadena de caracteres.

ARCHIVO INC

Nombre externo : <nombre del archivo de la clase>: INC:<br>Nombre interno : INC

Contiene los nombres de las clases incluidas que permiten el movimiento a través de la jerarquia, lo que representa un "DICCIONARIO DE CLASES".

REGISTRO DE INC :

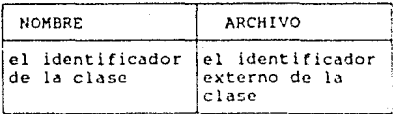

VI. 3 ESTRUCTURAS DE ALMACENAMIENTO DE DATOS.

Las estructuras de almacenamiento de datos son aquellas que permiten alamcenar informacion en la base de datos, en un determinado lugar y a través de una trayectoria.

En este caso, se pueden distinguir dos tipos de estructuras: las primeras permiten el control de la tabla bidimensional y almacenamiento de las variables, y las-segundas permiten el control de los arboles.

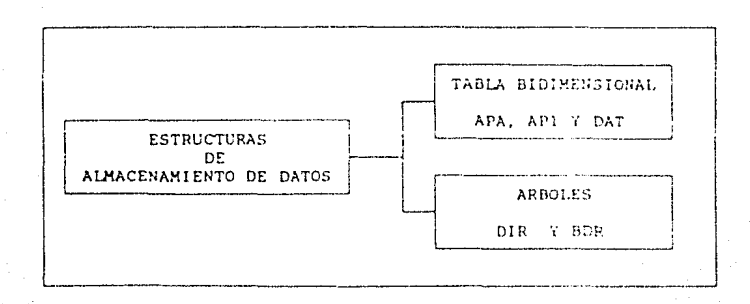

VI.3.1 CONTROL DE LA TABLA BIDIMENSIONAL.

El acceso a la base de datos en un cierto nivel es a través de APA y AP1. Así como, la información de cada objeto es almacenada en el archivo DAT.

ARCHIVO APA

Nombre externo : < nombre del archivo de la clase>. APA Nombre interno : APA

Contiene las direcciones de los objetos ordenados, de tal forma que permite minimizar el tiempo de búsqueda.

REGISTRO DE APA :

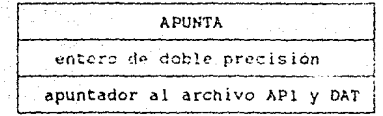

ARCHIVO AP1

Nombre externo : < nombre del archivo de la clase>. API Nombre interno : AP1

Contiene las ligas entre los niveles y dentro de una misma  $close.$ 

REGISTRO DE AP1 :

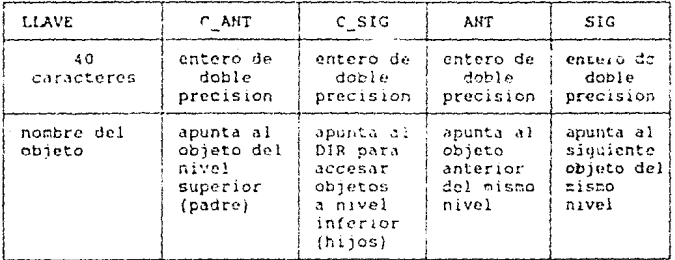

El archivo AP1 es direccionado por APA o DIR.

El archivo AP1, además, permite administrar los espacios borrados. Con el objetivo de aprovechar al máximo el espacio en disco.

En el registro 0 en la variable C SIG se tiene almacenada la dirección del último borrado, el cual a su vez tiene almacenada la dirección del penultimo borrado y así sucesivamente hasta el primer borrado que contendra el valor 0 en esta variable.

## ARCHIVO DAT

Mombre externo: < nombre del archivo de la clase>. DAT Nombre interno : DAT

En cada registro se tienen los datos que pertenecen a  $\mathbf{u}$ objeto. El archivo DAT es direccionado por APA y mantiene  $e<sub>1</sub>$ mismo orden que AP1.

DAT es un archivo especial ya que es de longitud variable, lo cual provee al sistema de la flexibilidad para que el usuario defina las variables que desea almacenar.

Para observar nas de cerca su funcionamiento consultar capitulo VII seccion 4.1 .

REGISTRO DAT:

es un arreglo de caracteres y su longitud queda determinada por una variable al efectuar su correspondiente reset o rewrite

VI.1.2 DIRECCIONAMIENTO DE ARBOLES.

Este tipo de estructuras permiten los cambios de nivel a traves de la jerarquia definida por el esquema.

Los archivos que dan este soporte son DIR, BDR y AP1.

A continuacion se hablara de DIR y BDR, pero AP1 ya ha sido explicado anteriormente.

ARCHIVO DIR

Nombre externo : < nombre del archivo de la clase>. DIR Nombre interno : DIR

Un determinado objeto en un nivel dado puede direccionar a otros objetos a nivel inferior. Con la posibilidad de apuntar a alqun arbol a nivel inferior.

ARCHIVO BDR

Nombre externo : < nombre del archivo de la clase>. BDR Nombre interno : BDR

Almacena las direcciones de los registros borrados en EIR para su posterior uso. Su funcion también es aprovechar al máximo el espacio en disco.

REGISTED BDR:

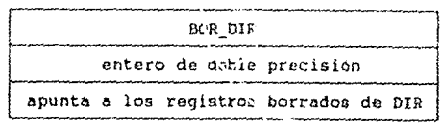

VI.4 ESTRUCTURAS DE CONEXION CON MICROSAP.

Las estructuras que se exponen en esta sección permiten la conexión con otro programa llamado MICROMAP. Este sistema tiene como objetivo la digitalización, edición, almacenamiento y graficación de mapas por computadora.

Es interesante pensar que la información almacenada en uma base de datos, dada de alta por Super-Base, pueda relacionarse con MICROMAP.

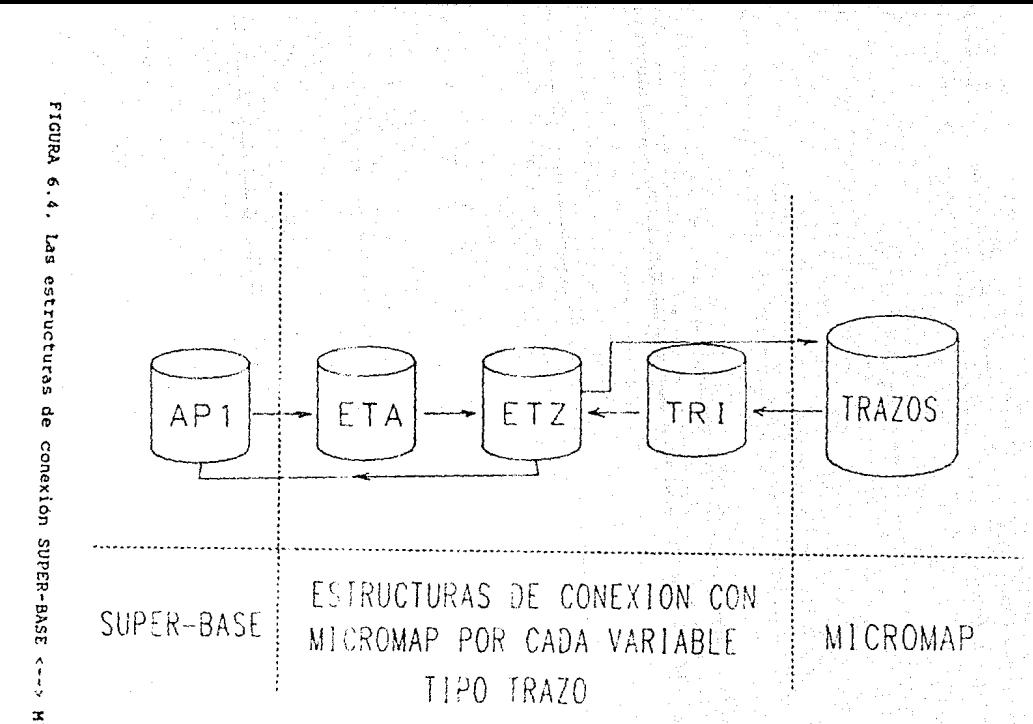

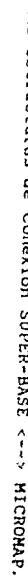

 $\Omega$ 

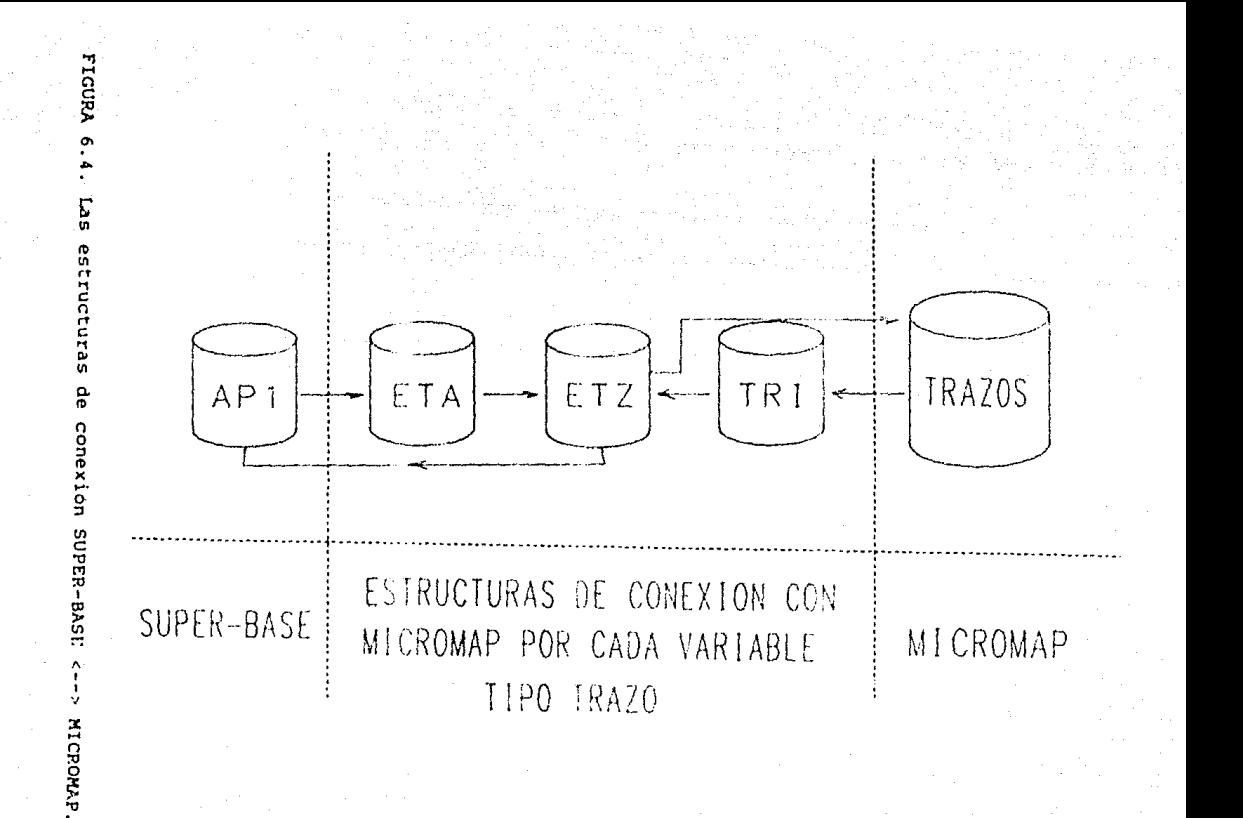

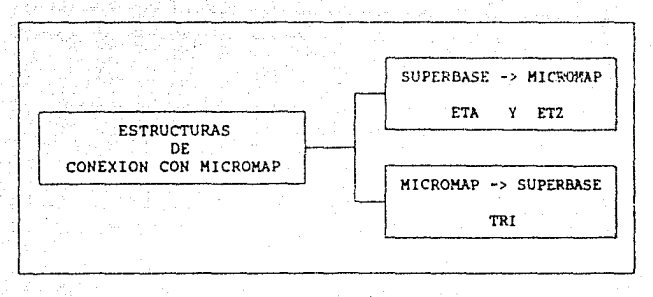

En la figura 6.4, muestra a mayor detalle las estructuras de conexión de SUPER-BASE con MICROMAP y su funcionamiento.

VI.4.1 LIGAS DE LA BASE DE DATOS CON HICROHAP.

La conexión entre una base de datos y MICROMAP es a través de apuntadores, en donde cada objeto puede direccionar a un conjunto de trazos. Estos trazos pueden pertenecer a diferentes mapas.

Las estructuras que dan soporte a este tipo de ligas son ETA y ETZ.

ARCHIVO ETA

Nombre externo : < nombre del archivo de la clase>. ETA Nombre interno : ETA

Representa la liga entre los objetos y sus trazos, mediante un apuntador auxiliar de AP1 a ET2. Puesto que AP1 está directamente relacionado con los objetos y ETA tiene una relación estrecha con los trazos.

REGISTRO ETA:

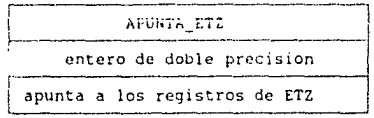
## ARCHIVO ETZ

Nombre externo : <nombre del archivo de la clase>. ETZ Nombre interno ETZ

Guarda la información de todos los trazos de un objeto y los objetos que están asignados a un mismo trazo. Además, contiene un apuntador a los trazos y el nombre del archivo al que pertenece.

REGISTRO DE ETA :

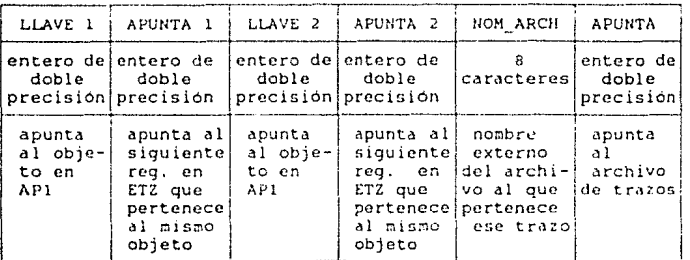

VILALE LIGAS DE MICROHAP CON LA BASE DE DATOS.

Esta estructura da la posibilidad de que una vez especificado un trazo en MICROMAP se pueda consultar informacion en la base de datos.

ARCHIVO TRI

Nombre externo : <nombre del archivo de la clase>. TRI Nombre interno TRI

L..-,, liga entre HICROMAP J' la base de datos, es decir, los trazos *y* ETZ, es mediante el uso del archivo TRI *y* el cual es creado en el momento que se asigna el primer trazo con la base de da tos.

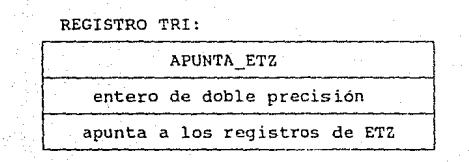

VI.5 ESTRUCTURAS DE APOYO.

Para la ejecución de otras tareas de menor importancia se tienen las estructuras de apoyo.

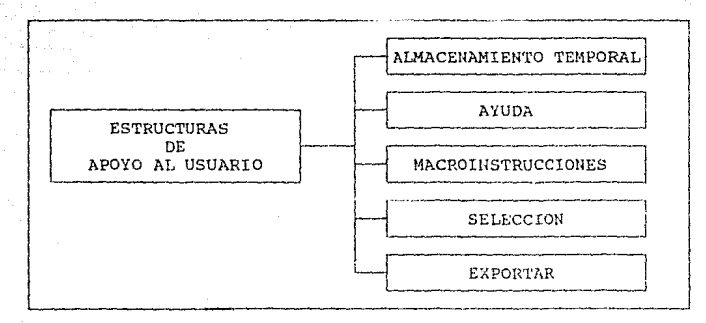

En la figura 6.5. muestra con mayor detalle las estructuras de apoyo.

## VI.5.1 ALMACENAMIENTO TEMPORAL DE INSTRUCCIONES.

El almacenamiento temporal de instrucciones es un apoyo para el usuario, ya que permite la edición, repetición y consulta de disco es debido al tamaño del sistema, de lo contrario ocuparia espacio en memoria indispensable para otras tareas.

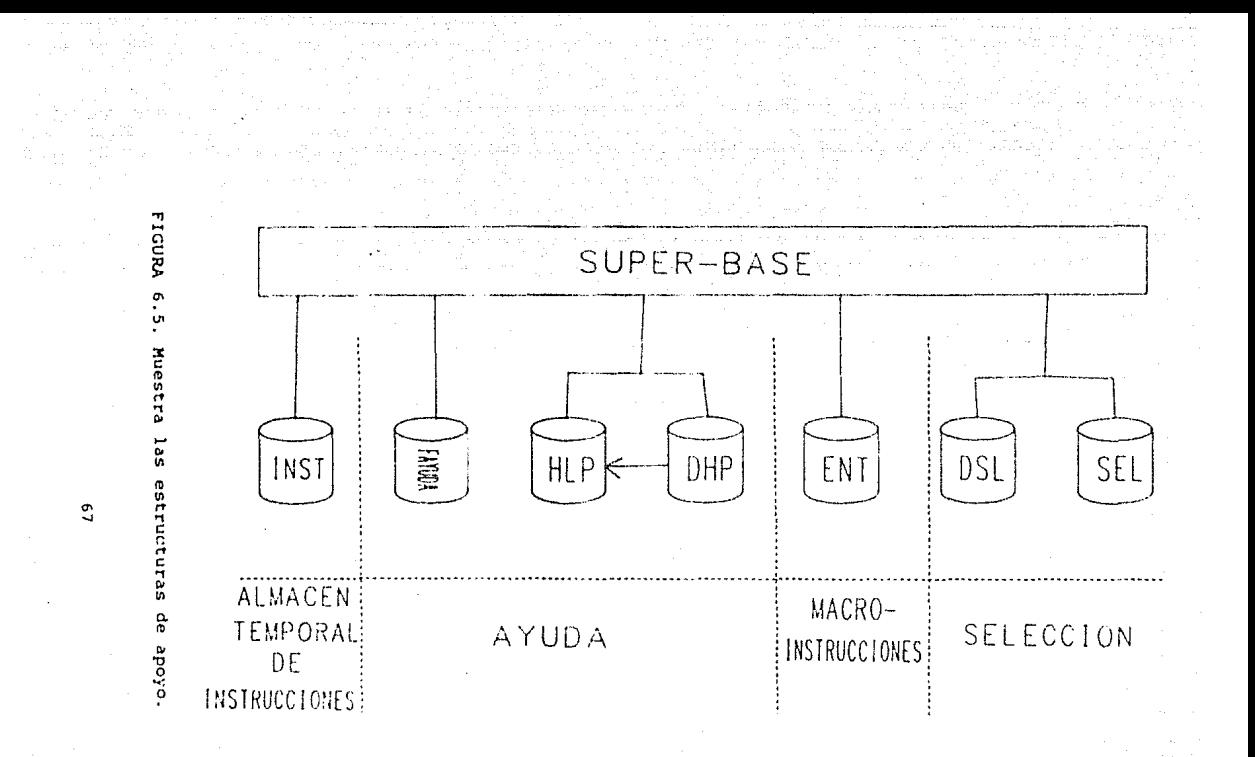

ARCHIVO INST

Nombre externo : INST<br>Nombre interno : INST Nombre externo : INST.AUX

REGISTRO INST:

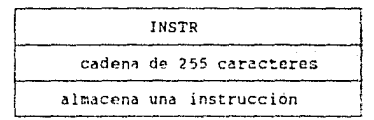

V!.5.2 AYUDA.

El sisterna provee al usuario de a¡·uda rdpJ.:fo J' adecuada. Muestra. al usuario una pdntalla de ayuda en donde se encuentran agrupados y clasificados todos los comandos de la base de datos. Ademas el usuario podra pedir informacion de alguns de ellos. La ayuda esta diseñada de tal forma que permite explorar el manual de usuario. Las estructuras que dan soporte a esto son: fayuda, Hlp *y* Ohlp.

ARCHIVO FAYUDA

Nombre externo : B AIUDA. !liC *::o::;.tre;* intcL"11u ; rA·rUIJA Tipo de ~rchivo : *Texto* 

Tiene almacenadas en formato de texto, las pantallas Tiene almacenadas en formato de texto, las pantallas<br>mostrará el sistema al ser solicitado el "HELP". En el cual<br>encuentran todos los comandos agrupados de acuerdo a funciones. encuentran todos los comandos agrupados de acuerdo a que se sus

REGISTRO fAYUDA:

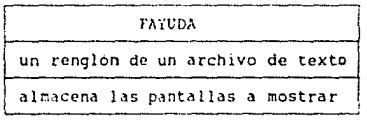

ARCHIVO HLP

Nombre externo : SUP BASE.HLP<br>Nombre interno : HLP

Tiene almacenado el manual de usuario en registros de tal forma que permite desplegado directo en la impresora. Este se encuentra almacenado *en* fonnato de registros que permite el acceso aleatorio. Debido a esto el usuario puede solicitar información de cualquier parte del manual desde la computadora y cuando lo necesita.

#### REGISTRO DE DHLP:

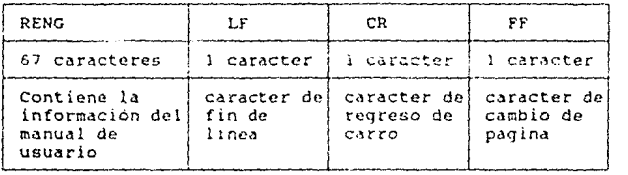

Este archivo es direccionado por DHLP.

ARCHIVO OHLP

Hombre externo : SUP BASE.DHP Nombre interno : DHLP

Tiene almacenados los apuntadores de direccionamiento, que<br>arán al sistema cuáles son las páginas que debon de indicarán al sistema cuales son las paginas que deben de<br>mostrarse al usuario dada una determinada solicitud de mostrarse al usuario dada una determinada información. El sistema dará al modulo de ayuda un numero de solicitud y este recurrira a la informacion almacenada en DHLP.

REGISTRO DHLP:

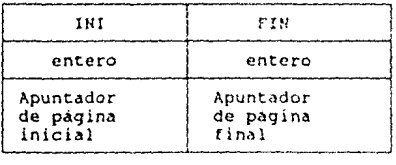

# VI. 5. 3 MACROINSTRUCCIONES.

Super-Base contiene ademas un interprete de macroinstrucciones que permite al usuario escribir una colección de instrucciones que seran ejecutadas automaticamente por el sistema sin intervención del mismo, facilitando las tareas que requieran de series de instrucciones repetitivas.

El intérprete de macroinstrucciones sera arbliado posteriormente para, utilizarse como un lenguaje de programación incluyendo instrucciones como FOR, WHILE, REPEAT, etc, para obtener el rnAximo provecho de una base de datos en particular.

ARCHIVO ENT

Nombre externo : <nombre del archivo que indique el usuario> Nombre interno : ENT Tipo de archivo : Texto

Cada uno de los registros es una instruccion a ejecutar.

Vl.5.4 SELECCION.

Dado que Super-Base permite la selección de objetos de acuerdo a determinadas condiciones establecidas por el usuario sobre sus caracteristicas. El administrador tendra que hacer uso de estructuras auxiliares las cuales son los archivos DSL y SEL.

ARCHIVO DSI.

Nombre externo : <nombre del archivo de la clase>. OSL Nombre interno : DSL

Es una estructura que me permite almacenar las direcciones de los objetos que curnplieron con las condiciones solicitadas.

HtGISTRO DSL:

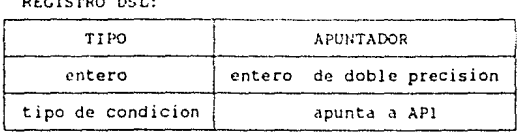

## ARCHIVO SEL

Nombre externo : <archivo indicado por el usuario>. SEL<br>Hombre interno : SEL Nombre interno : SEL

Tiene como objetivo almacenar las condiciones y el asignado. SEL es un archivo de texto donde la información está pares: el primer registro es la condicion guardada por y el segundo es su tipo. tipo

REGISTROS SEL:

l Registro

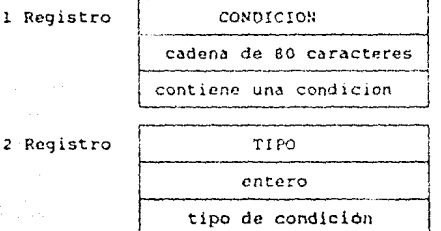

VI.5.5 EXPORTAR.

El administrador de bases de datos Super-Base tiene diseñada una estructura que permite la exportación de información en formato SDF, debido a que la mayoria de los paquetes comerciales que manejan datos pueden tomarlos de dicho formoto .

VI.6 VARIABLES IMPORTANTES DEL SISTEMA.

Las variables que se mencionan en esta sección juegan un papel importante en el sistema.

Dada su utilidad las variables las dividiremos en cuatro partes: auxiliares para el manejo de la jerarquia, almacenamiento temporal de los datos, entrada/salida y de estado general.

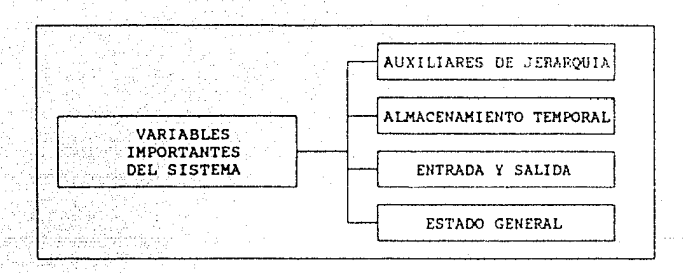

VI.6.1 VARIABLES AUXILIARES PARA EL MANEJO DE LA JERAROUIA.

Estas variables almacenan la información referente 1a travectoria en un momento dado.

NIV contiene el nombre de la clase, nombre del objeto y nombre del archivo de cada uno de los niveles dentro de  $1a$ trayectoria actual.

DIR OBJ almacena los apuntadores de cada uno de los objetos de los niveles anteriores correspondientes a la trayectoria actual.

VI.6.2 VARIABLES PARA ALMACENAMIENTO TEMPORAL DE DATOS.

ARREGLOTE es la variable donde se almacena temporalmente la información que va ser quardada en DAT.

VI.6.3 VARIABLES DE ENTRADA Y SALIDA.

ENTRADA A es una variable que quarda el nombre del archivo que contiene tanto la información de una Macroinstrucción como los datos solicitados por el sistema.

H SALIDA especifica el dispositivo de salida. Es decir. si la informacion va ser escrita en partalla, archivo o impresora.

VI.6.4 VARIABLES DE ESTADO GENERAL.

Son aquellas que definen el medio ambiente con el usuario como : prompt, path, campana, retardo, digitos y auto.

## CAPITULO VII

DESCRIPCION FUNCIONAL DE SUPER-BASE

VII.l MODULO DE CONTROL DE LA SESION.

Este módulo se encarga de la interface con el usuario <sup>y</sup> tiene como objetivo la recepción y atención de los comandos<br>enviados. Además de lo anterior, se encarga de coordinar<br>adecuadamente la acción del resto de los procedimientos a través enviados. Además de lo anterior, se encarga de coordinar del control de procesos de que se dispone. adecuadamente la accion del resto de los procedimientos a través

Al principio de la sesión, el sistema hace la lectura de las. variables iniciales, a continuacion, aparece en pantalla la señal nariaciós informació, a concinuación, aparece en ponenia la cenar instrucciones.

Cada instruccion enviada al sistema es verificada y enviada a un procedimiento que se encarga de dividiria en dos partes; la primera, será identificada como el comando y la segunda, si existe, como sus parametros. Si el comando es correcto, entonces<br>pasara el control al procedimiento que se encargara de<br>ejecutarlo. Al finalizar, el sistema, quedara listo para recibir una nueva instruccion.

El usuario tieno la facilidad de asignar como el dispositivo de entrada a un archivo, por lo que se permite la construcción de "macroinstrucciones".

El sistema provoó al usuario de un almacenamiento temporal de 20 instrucciones que pcr::i;ite su consulta, recuperación <sup>y</sup> edicion.

VII.2 SUBSISTEMAS PRINCIPALES.

Una vez concluida la etapa de analisis se procedió a una de las etapas de mayor complejidad que es la programación.

Es importante señalar que para llevar a cabo la elaboración del software, como ya se menciono, se contemplaron diferentes factores como:

- lenguaje de proqramacion tipo de máquina
- 
- estructura
- objetivos.

A rasgos generales podemos considerar a SUPER-BASE compuesto por seis subsistemas básicos:

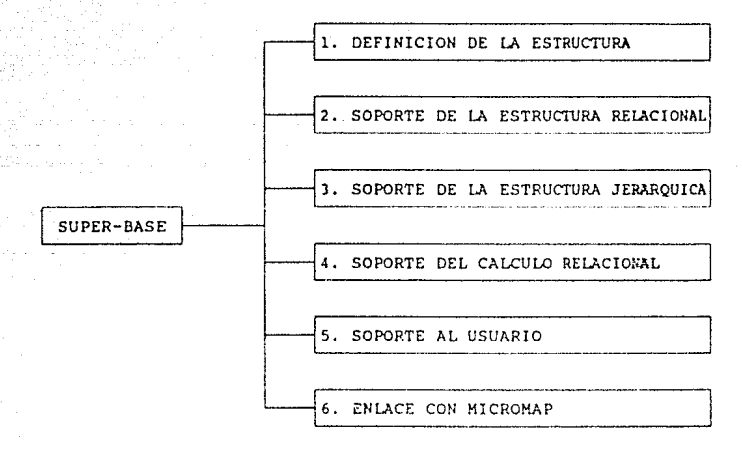

## FIGURA 7.1. EL diagrama muestra los diferentes subsistemas que constituyen el sistema SUPER-BASE.

A continuación se explicarán cada uno de los subsistemas.

VII.3. DEFINICION DE LA ESTRUCTURA.

La tarea principal de este subsistema es la definicion de la estructura de una base de datos de acuerdo al esquema establecido por el usuario.

sistema se encarga de abrir el archivo .DEF que tiene E1. almacenada la estructura de la base que se desea definir. Hace la lectura de todos sus registros. Para cada registro ejecuta la verificación sintactica además prepara o inicializa las estructuras para la creación de la base de datos.

En cuanto a la verificación estructural, un registro es aceptado si ha sido construido conforme a las reglas de sintaxis correspondientes.

Cuando éste es rechazado los mensajes de error adecuados son desplegados.

Ademas el sistema se encarga de crear los archivos .DIF on. donde se almacenan, de manera permanente, los nombres de  $\lambda$ variables, sus características para cada uno de los niveles y las especificaciones que tendra DAT, de tal forma que permite el rápido acceso de los datos.

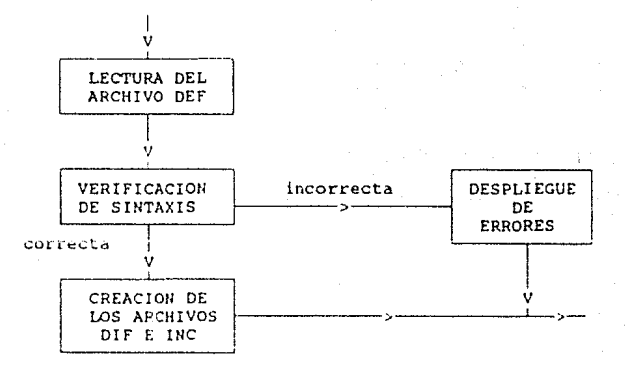

FIGURA 7.2. Definicion de la estructura.

VII.4. SUBSISTEMA DE SOPORTE DE LA ESTRUCTURA RELACIONAL.

El subsistema de soporte de la estructura relacional, como su nombre lo indica, nos permite realizar altas, bajas y cambios en un nivel determinado, el cual tiene una estructura relacional.

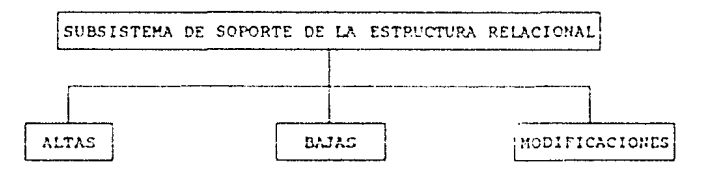

FIGURA 7.3. El subsistema de soporte de la estructura, esta constituido a su vez por 1 subsistemas.

Las. funciones de estos subsistemas se especificarán a continuacion.

VII.4.1. ALTAS

El subsistema de altas de SUPER-BASE tiene como función permitir el ingreso de nuevos objetos a la base de datos en el nivel actual, registrandolos adecuadamente en la estructura.

Conceptualmente se puede dividir en módulos que realizan las tareas fundamentales del proceso:

> I) Módulo de control Módulo de búsqueda  $TI$ III) Módulo de lectura de variables IV) Módulo de inserción.

I) Módulo de control

Coordina adecuadamente la acción del resto de los módulos, hace la lectura del objeto pasando el control al módulo<br>búsqueda el cual regresa una variable lógica que indica si de  $e1$ objeto ya fué dado de alta. Si no ha sido dado de alta SQ. procederá al módulo de lectura de variables e inserción, de  $10<sup>2</sup>$ contrario se desplegará un mensaje de error ya que el sistema no permite la duplicación de llaves.

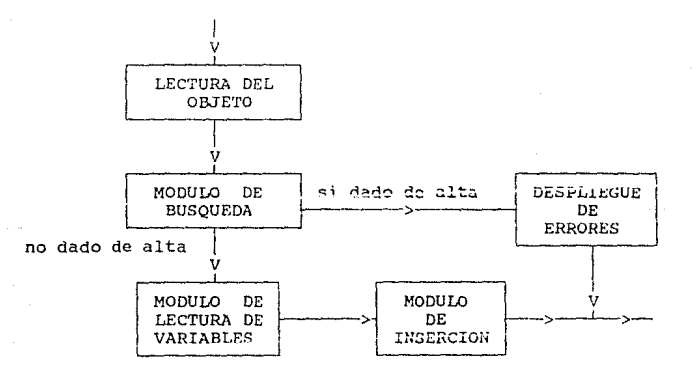

FIGURA 7.4. Módulo de control de ALTAS.

## II) Módulo de búsqueda.

Realiza búsquedas binarias sobre el archivo .APA, para detectar si el objeto en cuestión fué dado de alta con<br>anterioridad, guardando la dirección donde lo encontró o el lugar donde deberá insertarse, esta localidad y una variable lógica que indica si se encontró son regresadas al módulo de control.

III) Módulo de lectura de variables.

La tarea principal de este módulo es [la le<mark>ctura,</mark><br>cación y almacenamiento temporal de las variables de verificación y almacenamiento temporal de las variables de<br>acuerdo a la estructura.

La lectura de éstas se lleva a cabo a través del dispositivo de entrada. En caso de que un error sea detectado, el proceso de lectura se repetirá tantas veces como sea necesario.

La verificación detecta errores cometidos al realizar la lectura de las variables. Y se lleva a cabo considerando los siguientes criterios:

- Una variable de cadena de caracteres puede contener caracteres<br>alfanuméricos, sin exceder la longitud definida previamente en la estructura.<br>- Una variable numérica, contendrá exclusivamente números, de

- Una variable numérica, contendrá exclusivamente números, de<br>acuerdo a los enteros y decimales especificados.<br>- En un vector de caracteres, cada entrada es a su vez una cadena

de caracteres alfanuméricos, por lo que la verificación se<br>realizará individualmente para cada una de las componentes como variable de cadena de caracteres.

- En un vector numérico, cada entrada será verificada como una

- El tipo coordenada es considerado como un vector numérico con dos entradas.

- Una variable logica solo puede tener dos valores: falso o verdadero.

IV) Módulo de inserción.

Una vez realizada la lectura de las variables se procederá a introducir la información a la base de ñ~t0s.

El módulo de inserción para llevar a cabo esta tarea ejecutará los pasos siguientes:

A) Detección de registros borrados.

Accesará el registro O del archivo APl para verificar la existencia de registros borrados. En caso de existir alguno, la dirección de inserción apuntara a la localidad del último borrado

<sup>y</sup>se procederá a actualizar el registro O con la dirección del penúltimo borrado. ~n caso de no haber registros borrados, la dirección de insercion apuntará a la siguiente localidad del último registro de APl.

B) Almacenamiento en APA.

Dado el apuntador de inserción por el módulo de búsqueda se<br>procede a recorrer todos los registros de APA una posición desde .<br>esa dirección hasta el final del archivo.

C) Almacenamiento en APl.

La informacion será almacenada en la dirección indicada por la dirección de inserción como se vio en A). Durante la inserción de los datos se establece su relación a traves de apuntadores con el objeto anterior y el siguiente del mismo nivel, del objeto del que proviene en el nivel anterior, y de los objetos que pertenecen a éste en niveles lnieticrc~ *Da* tal forma que almacena la información necesaria para conservar el modelo relacional y jerárquico.

D) Almacenamiento de .DAT.

Ld ínformacíón relativa a la5 variables se guardara de acuerdo al archivo .DIF. El numero de registro en que se insertó en AP1, será el mísmo para insertar el dato en .DAT.

E) Actualizacion del O!R.

La actualízación se lleva a cabo solo si el nivel es mayor que uno. Si es el primer elemento a dar de alta en una cierta trayectoria entonces ce deber6n &lrnacenar loa apuntadores necesarios en .OIR.

 $VII.4.2.$  BAJAS.

El subsistema de bajas tiene Ja tarea de dar de baja del sistema los objetos especificados, efectuando los movimientos adecuados y actualizando las ligas.

Los módulos en que se divide son:

I) Modulo de control !!) Modulo de busqueda. III) Hódulo de verificación IV) Modulo de borrado

l) Módulo de control.

**Coordina adecuadamente la acción del resto de los modules.** 

Hace la lectura del objeto a dar de baja pasando el control **al módulo de** búsqued~, **el cual indicara si estaba dado de alta o**  no.

Si el objeto se encuentra dado de alta se procedera al<br>o de verificación y de borrado. En caso contrario se módulo de verificación y de borrado. En caso desplegará el mensaje de error correspondiente.

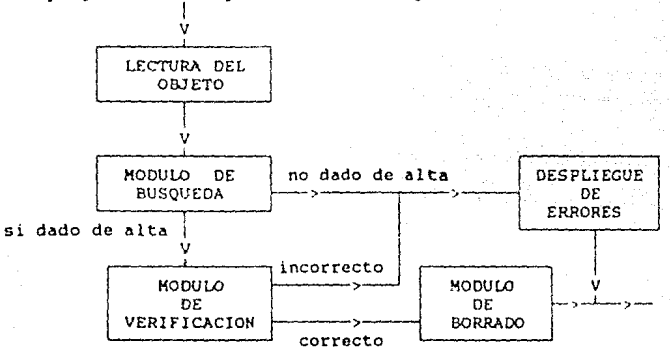

FIGURA 7.5. Módulo de control de BAJAS.

11) Módulo de Búsqueda.

Realiza la misma función que el módulo de busqueda en el **subsistema de altas.** 

Ill) Módulo de veri(icaclon.

El sistema deberá verificar si el objeto a dar de baja **tiene** elcmen~0& d~dc~ **rlP alta en niveles inferiores.** 

**En caso de tener elccentos no se pasora el control a1**  módulo de borrado *y* se desplegará un error.

IV) Módulo de borrado.

Una vez hecha la verificacion, se procedra a realizar los siguientes pasos.

Al Actualizacion de APl. En esta parte se llevara a cabo la actualización de las lígas que direccionan al objeto anterior y siguiente.

> **ESTA TESIS NO DEBE** SALIR DE LA BIBLIOTECA

8) Actualización de OIR. Si el nivel es diferente de uno, entonces se procedera a actualizar las ligas de OIR *y* en el caso de borrarse un registro en este se almacenara la direccion en BDR.

C) Actualizacion en APA. Proporcionada la direccion por el módulo de bUsqueda se procederá a recorrer todos los registros en una posición con incremento -1 desde esa direccion+l hasta el final del archivo.<br>D) Actualización de borrados. La dirección del objeto borrado en

APl será almacenada en el reqistro 0 de APl y en la localídad del ultimo borrado se almacenara la dirección del penultimo borrado.

VII.4.3. MODIFICACIONES.

El objeto de este subsistema es permitir la actualización de la información almacenada en la base de datos.

Para llevar a cabo esta tarea se auxilia de los siguientes modulas.

I) Modulo de control<br>II) Módulo de Busqued Module de busqueda. III) Módulo de despliegue y 1 ectura. *IV)* Módulo de actualización.

I) Modulo de control.

Además de coordinar los diferentes módulos, se encarga de<br>Tha lectura del objeto a modificar. Se pasa el control al hacer la lectura del objeto a modificar. Se pasa el control modulo de búsqueda. Si el objeto fue encontrado, se procedera a los módulos de despliegue, lectura y actualización de la infonnación.

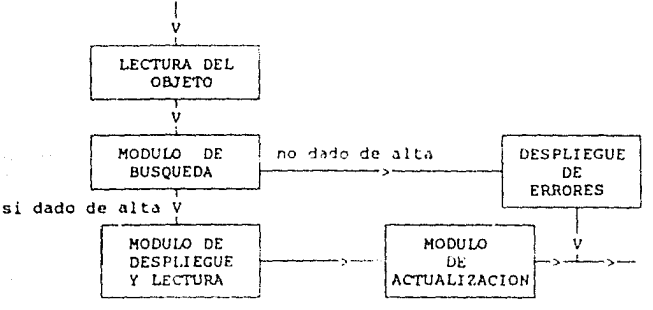

FIGURA 7.6. Módulo de control de MODIFICACIONES.

II) Modulo de búsqueda. (Referirse al módulo de búsqueda en altas).

III) Modulo de desplieque y lectura.

se encargara de hacer las lecturas necesarias para desplegar en pantalla la información almacenada. Permitiendole al usuario modificarla. Simultáneamente, el sistema, hara una verificación de esta.

IV) Modulo de actualización.

 $A$ ) Actualización en APA, en caso de modificarse la llave se almacenara el nuevo valor en AP1 en el mismo registro. conservando los demas campos, y se procedera a ordenar APA.

B) Actualización en DAT. En caso de que el usuario hava modificado alguna de las variables, se procedera a almacenar los nuevos datos en DAT en el mismo registro.

VII.5. SUBSISTEMA DE SOPORTE DE LA ESTRUCTURA JERAROUICA.

El subsistema de soporte de la estructura jerarquica, tiene como funciones el permitir a el usuario navegar a traves de la jerarquica, utilizar funciones entre niveles v estructura exportación e importación de datos en un cierto formato.

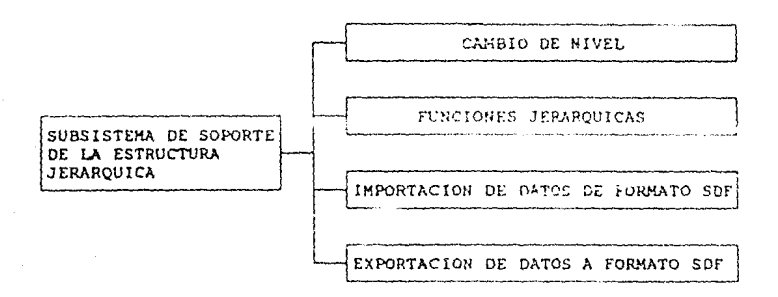

FIGURA 7.7. EL diagrama muestra los subsistemas que constituyen el sistema de soporte de la estructura jerárquica.

continuacion se explicaran las funciones de los A subsistemas.

#### VII.5.1. CAMBIO DE NIVEL.

El subsistema de cambio de nivel fué diseñado para permitir al usuario moverse a través de la estructura jerarquica.

La forma en que puede realizarlo se divide en los siguientes módulos.

> $\mathbf{I}$ Módulo de control. Módulo de desplegado de árbol. I) III) Módulo de cambio de clase. IV) Módulo para fijar un objeto.

I) Módulo de control.

Este recibe el parámetro de la instrucción, verifica su sintaxis y lo traduce a acciones que serán llevadas a cabo por los diferentes módulos contenidos en este subsistema.

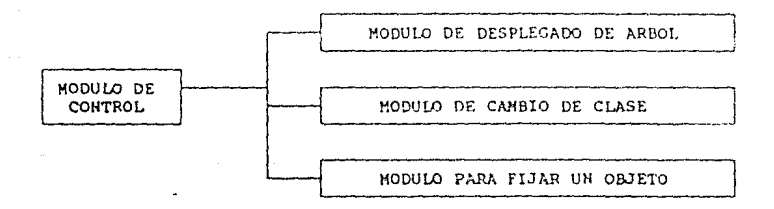

FIGURA 7.8, Modulo de control de CAMBIO DE NIVEL.

II) Módulo de Desplegado del árbol.

El módulo de desplegado tiene como función el permitir la presentación al usuario de la trayectoria actual.

III) Modulo de cambio de clase.

Tiene como tarea el cambio de clase, verificando su<br>existencia en el archivo INC, actualizando variables temporales, verificando su cerrando las del nivel actual, y efectuando la apertura de los archivos correspondientes.

IV) Modulo de fijar objeto.

Verifica su existencia a traves del modulo de busqueda (ver módulo de búsqueda en altas} y si esta dado de alta almacenara en ciertas variables globales el objeto, nu direccícn en APA y APl.

VII.5.2. FUNCIONES JERAROUICAS.

El sistema SUPER-BASE tiene definidas ciertas funciones entre niveles. Que puede utilizar el usuario cuando define una base de datas. El sistema calculara estas funciones hasta el momento en que el usuario se lo indique {CALC).

La forma de realizar esta tarea es mediante un proceso recursivo por nivel, el cual calcula las fórmulas de cada uno de los objetos.

Durante el proceso el sistema identifica cada una de las formulas y, de acuerdo a estas, hace las operaciones necesarias y findlmcntc dl~.1cona el resultado.

VII.S. J IMPORTACION DE DATOS DE FORMATO ESTANDAR DE DATOS.

Este subsistema tiene como función basica la importación de datos de formato de texto o formato estandar de datos (SDF).

Esta formado de los modulos sigüientes:

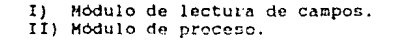

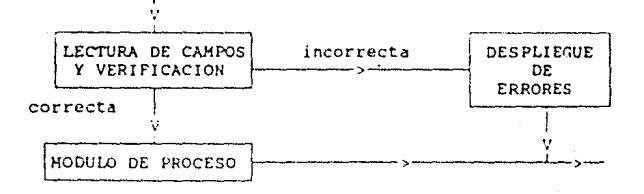

FIGURA 7.9. Funcionamiento de IMPORTACION.

I) Módulo do lectura de campos.

El modulo de lectura se ocupa de la lectura del nombre del archivo de datos y de sus campos, su posición inicial y final <sup>y</sup> de que Vdriable se trata, verificando su existencia.

II) Modulo de proceso.

Este módulo fue diseñado para ld importación de datos de formato de texto.

Todos los registros de este archivo tienen la misma estructura por lo que se podría visualizar como una tabla bidimensional. Sin embargo, el sistema durante el proceso los almacenara de acuerdo a la jerarquia especificada.

VII.5.4. EXPORTACION DE DATOS A FORMATO ESTANDAR DE DATOS.

Este subsistema esta encargado de la exportacion de datos en formato SDF, tomando en cuenta las especificaciones previamente dadas por el usuario.

Para cumplir con sus funciones este sistema se auxilia de los siguientes módulos.

> I) Módulo de control II) Módulo de veriticacion III) Módulo de reporte.

I) Módulo de control.

El módulo de control fue diseñado para permitir al usuario definir las variables que desea exportar *y* su formato de salida. A su vez este coordina la verificacion y el reporte final.

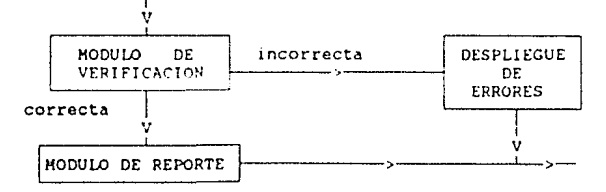

FIGURA 7.10. Módulo de control de EXPORTACION.

II) Módulo de verif icocion.

El proceso de verificacion se lleva a cabo para cada una de las variables especificadas. Dicha vcrificacion consiste en los pasos siguientes:

A) Comprueba la existencia de la clase dentro de la estructura jerarquica, y examina que estas respeten un orden de acuerdo al esquema de la base de datos.

Verífica la existencia de la varible en el archivo DIF. B) almacenando temporalmente las características que serán necesarias para agilizar el proceso del reporte.

III) Modulo de reporte.

El proceso necesario para llevar a cabo el reporte es recursivo. Este consiste en la extracción de los valores de cada una de las variables especificadas, que pertenecen a ese nivel. para cada uno de los objetos. La recursividad se da cuando hay un cambio de nivel. Simultaneamente se ve auxiliado por un almacenamiento temporal de salida en donde se almacenan dichos valores y realizará la impresión en el momento adecuado.

VII.6 SUBSISTEMA DE SOPORTE DEL CALCULO RELACIONAL.

El sistema adminístrador de base de datos da como soporte del cálculo relacional la selección de objetos de acuerdo a ciertas condiciones.

A continuacion se muestran los modulos que lo conforman:

 $\mathbf{I}$ Modulo de control.  $\overline{I}$  $\overline{I}$  $\overline{I}$ Modulo de verificación. III) Modulo de proceso y seleccion.

I) Módulo de control.

Realiza la lectura de las condiciones, así como el tipo que se le asigna.

Pasando a la etapa de la verificacion, la cual indicara si debe o no realizarse el modulo de proceso.

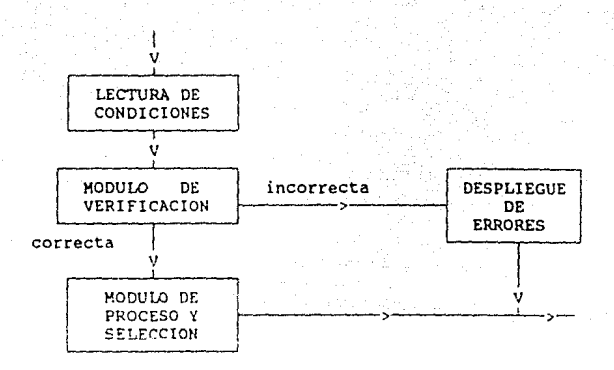

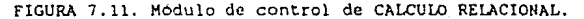

II) Módulo de verificación.

Para cada una de las condiciones se identificarán las partes que la componen: los operadores, las variables y los parametros.

Se comprobará:

- la existencia de la varible en el archivo DIF,
- la congruencia de los operadores y de sus parámetros.

III) Modulo de proceso y seleccion.

Para cada uno de los objetos se examinará si cumplen o no con la condición y en caso afirmativo se almacenará en el archivo SEL la siguiente información:

- el tipo de condición que cumple,
- el nombre del objeto y
- su apuntador a AP1.

Esto permite agilizar el desplegado, analisis y reportes de la informacion de los objetos seleccionados.

VII.7 SUBSISTEMA DE SOPORTE AL USUARIO.

El subsistema de soporte al usuario proporciona facilidades para realizar tareas de MS-DOS y creación de macroinstrucciones.

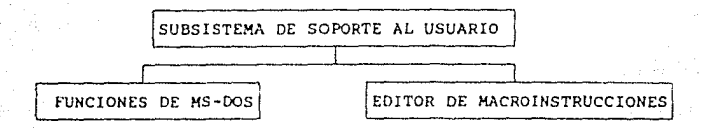

FIGURA 7.12. El subsistema de sonorte al usuario.

VII.7.1. FUNCIONES DE MS-DOS.

Permite al usuario tener varias de las facilidades dadas por el sistema operativo MS-DOS. Las instrucciones existentes se<br>presentan en la siguiente figura.

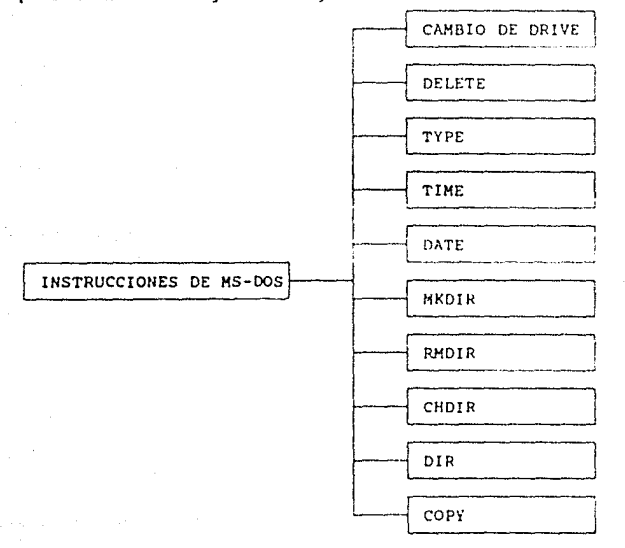

FIGURA 7.11. Instrucciones de MS-DOS implementadas en SUPER-BASE.

Para implementar este tipo de comandos en el sistema, se utilizaron las instrucciones del unit DOS de Turbo Pascal 5.5.

En cada uno de los casos se verifica la sintaxis adecuada de la instrucción y si es correcta se procederá a su elecución.

VII.7.2. EDITOR DE MACROINSTRUCCIONES.

editor de macroinstrucciones es un editor de linea que E1. fue diseñado para que el usuario pueda almacenar instrucciones en un archivo de texto. Este, posteriormente, podrá asignarse como entrada del sistema que se encargará de procesar  $155$ instrucciones.

VIT.8 SUBSISTEMA DE ENLACE MICROMAP-SUPERBASE

Este subsistema tiene como funcion principal la comunicacion entre los sistemas MICROMAP y SUPER-BASE. El objetivo de esta comunicación es poder reflejar gráficamente lo almacenado en la base de datos.

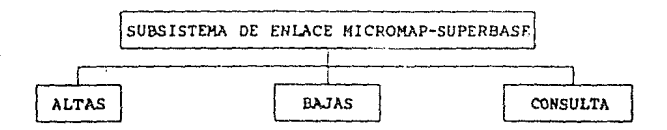

FIGURA 7.14. El subsistema de enlace MICROMAP-SUPERBASE.

VIT.8.1 ALTAS.

Debido a que existe una conexion entre los dos sistemas deberán existir lígas entre objetos y trazos, por lo que el proceso para asignar un trazo a un objeto, es decir, darlo de alta en la base de datos es el siguiente:

1) Una vez determinado el objeto y el trazo se procedera a almacenar las ligas en ETA y ETZ.

2) Se almacenará también la liga entre un mapa y la base de datos en TRI.

*VII.8.2,* BAJAS.

Permite borrar las ligas entre el trazo *y* el objeto, es decir, modifica los valores ETA, ETZ y TRI.

vrr.a.J. CONSULTA.

Las estructuras de ETA, ETZ *y* TRI dan soporte para la consulta de infornación. Esta puede llevarse a cabo de dos formas:

1) Dado un objeto se desea la información de los trazos que pertenecen a él y en qué mapa estan almacenados.

2) Especificando un trazo, se puede saber a qué objetos pertence, en una cierta bane de datos.

#### CAPITOLO VIII

INSTRUCCIONES DE SUPER-BASE

VIII.1 INTRODUCCION.

El administrador de bases de datos Super-Base diferentes comandos a través de los cuales el usuario puede definir la estructura de la base, editar, consultar, etc. ofrece

La pantalla está dividida en tres partes:

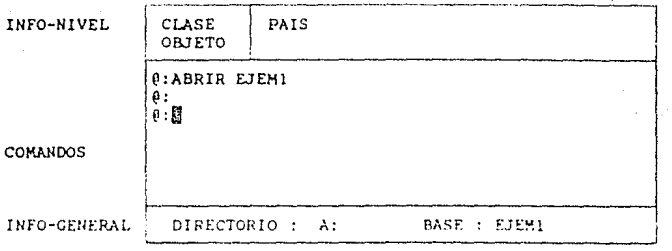

- INFO-rHVEL contiene el nivel o clase de la estructura jerarquica en ldi que se esta trubajando a:ctualz;:iente *y* el nombre del objeto fijado.

- COMANDOS : es la parte de la pantalla donde se pueden escribir los conandcs y sale desplegada la infornacion solicitada.

- INFO-GENERAL : contiene la informacion general como el directorio actual *y* la base de datos que esta en uso.

Definiciones generales

NOMBRE-CL\SE es el nombre de la clase definida en la estructura de la base.

NOMBRE-OBJETO : es la llave de acceso o nombre del objeto dado de alta con anterioridad.

NOM-VAR : es el nombre de las variables de estudio en una clase dada.

Nota cuando se haga referencia al "nivel" se entcdera por la clase.

En las siguientes secciones se da información relativa *a:* 

- El lenguaje de esquema,
- Los comandos existentes,
- Las fórmulas entre niveles, *y*

- El módulo de ayuda.

Es importante señalar que las instrucciones del sistema se dividen en comandos internos *y* externos. Los comandos internos sólo podrán utilizarse cuando se tenga abierta una base, *y* los externos se puden usar en cualquier momento, por ejemplo:

Internos: altas, bajas, co, impríme, ordena, usar, etc. Externos: dir, edita, cd, time, date, cls, type, mkdir, etc.

La mayoria de los comandos requieren parametros para su operación, por esta razon debera teclearse el comando, un espacio y a continuación el parámetro adecuado.

VIII.2 LENGUAJE DE ESQUEMA.

El lenguaje de esquema es el que permite al usuario definir la estructura de la base de datos que desea usar.

La sintaxis del lenguaje se-mostrara a traves de los siquientes diagramas do trenes:

TIPO CLASE

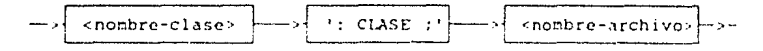

TIPO CADENA DE CARACTERES

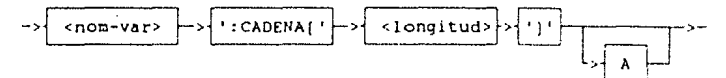

TIPO NUMERICO

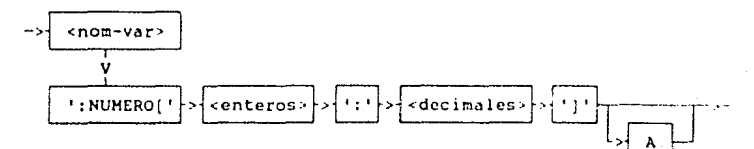

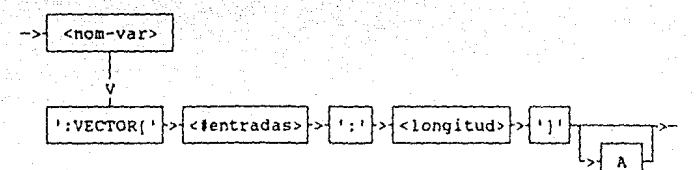

TIPO VECTOR DE CADENA DE CARACTERES

TIPO VECTOR NUMERICO

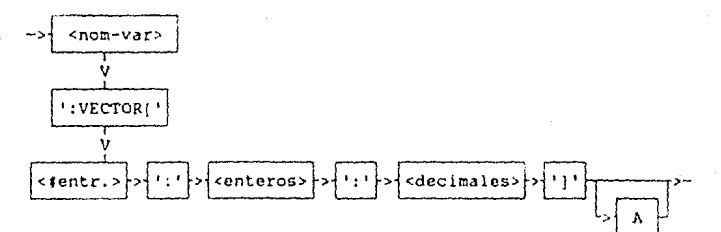

TIPO COORDENADA

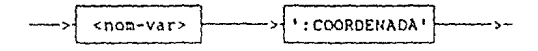

TIPO TRAZO

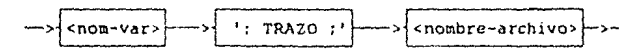

TIPO LOGICO

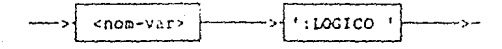

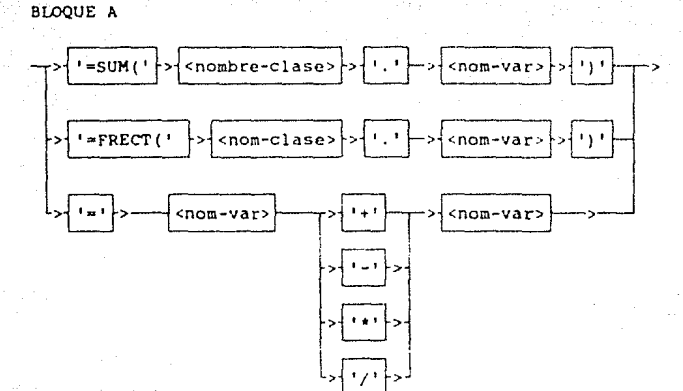

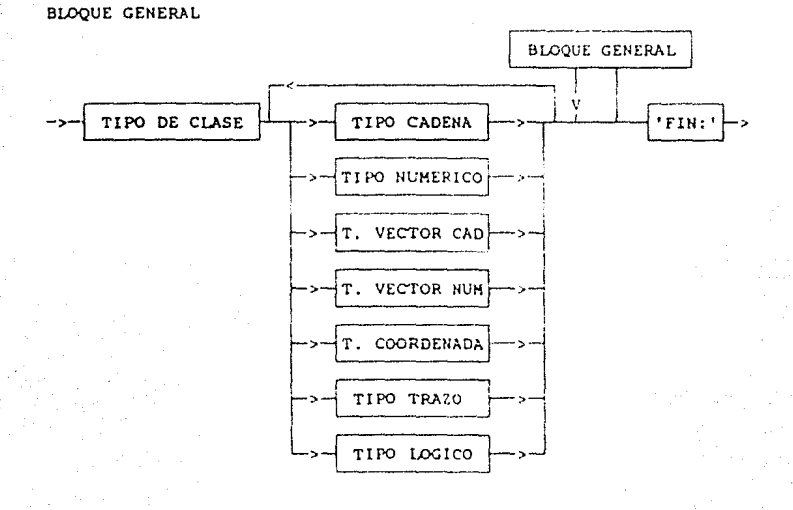

A continuación se mostrara un ejemplo de un esquema: a chair

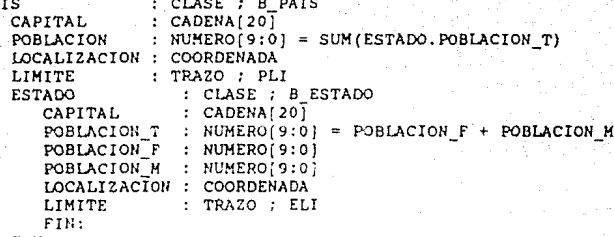

FIN:

El esquema muestra el nivel jerárquico de la informacion, en donde la posición superior es el PAIS y el siguiente nivel ESTADO, co decir, que cada país (padre) podrá contener estados (hijos).

Las variables de la estructura relacional que se contemplan en cada nivel son:

- A nivel país : capital, población, localización y limite. - A nivel estado : capital, población total, población femenina, población masculina, localización y limite.

Por otra parte se puede observar que se establecieron ciertas relaciones entre los datos de la base como son:

- La población de cada uno de los países debe ser igual a la suma de las poblaciones de cada uno de los estados que le corresponden. - La población total de cada uno de los estados debe ser igual a la población femenina mas la población masculina.

Todas estas fórmulas serán calculadas en el momento que el usuario lo indique mediante el comando "CALC".

VIII.1 COMANDOS INTERNOS DE SUPER-BASE.

Los comandos internos son aquellos que pueden ser utilizados solamente si se tiene una base de datos en uso. Debido a que están directamente relacionados con una base de datos, permiten actualizarla, desplegar su información, exportar, importar, así como definir ciertas variables importantes del sistema.

Los comandos internos de que se dispone son los siguientes: altas agrupa a reas auto baja cale ce ceros cerrar digitos exportar frect hojear imprime importa lis ta modifica noauto noceros rcnumcra sclect da de alta un objeto con sus caracteristicas. agrupa variables tipo vector para su posterior despliegue. permite almacenar las áreas de variable trazo. da numeración automatica a los objetos. da de baja un objeto. calcula las operaciones definidas. cambía de clase dentro de la base. activa el switch que permite desplegar las variables de los contenida sea cero. cierra la base activa. los objetos cuya informacion establece el numero de digitos deseados para auto. permite exportar informacion a formato SDF o texto. calcula la frecuencia de aparicion de la variable especificada de la siguiente clase de nivel inferior. despliega y edita la información almacenada en la clase actual. despliega la información que contiene cada uno de los objetos o del objeto fijado. importa datoa de un archivo de texto a la base. despliega los objetos contenidos en la clase. modifica el nombre o caracteristicas del objetu fijado en ese momento. desactiva la numeración automática de los objetos. desactivA el switch de ceros, por lo tanto no permite desplegar las variables de los objetos que contienen ceros. renombra los objetos dandoles una numeracion progresiva. permite seleccionar objetos.

ordena ordena los objetos de una clase dada. tabla· renombra los objetos de acuerda a una tabla de correspondencia especifica.

usar activa los campos a utilizar.

validez permite definir el dominio local o global.

Estos comandos son descritos con detalle en el apéndice A.

VIII.4 COMANDOS EXTERNOS DE SUPER-BASE.

Los comandos externos son 3quellos que pueden ser utilizados en cualquier momento con o sin base de datos en uso. Estos permiten definir el ncdio ambiente de trabajo, definir y abrir una base de datos, asi como utilizar comandes de MS-DCS sin tener que abandonar el sistema.

Los comandos externos de que se dispone son los siguientes:

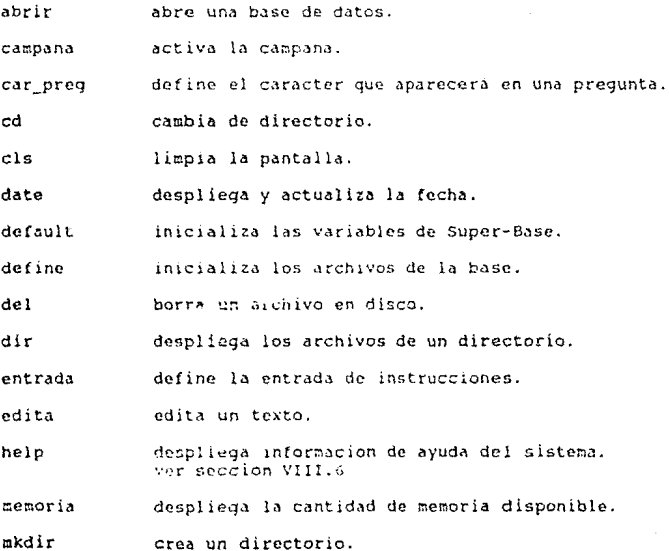

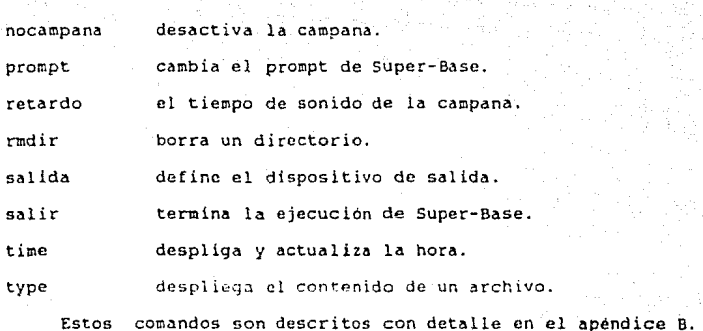

 $\hat{\sigma}_1^2 = \hat{\sigma}_1^2 - \hat{\sigma}_2^2$ 

VIII.5 OPERACIONES ENTRE NIVELES QUE SOPORTA LA BASE DE DATOS.

Las operaciones entre niveles que pueden definirse en estructura de la base de datos son :

**SUM** 

Es la suma de alguna de las variables definidas en la siguiente clase inferior. Sintaxis : SUM( nom-clase.nom-var )

**CTA** 

Indica el número de objetos que se encuentran en siguiente nivel inferior.  $Sintaxis : CTA$ 

PROM

El promedio es la suma de los valores entre el numero de objetos relativos a una variable determinada en el siguiente nivel inferior. Sintaxis : PROH( nom-clase.nom-variablc )

Indica la frecuencia de aparición de una determinada caracteristica relativa a una cierta variable en el siguiente nivel inferior. Si se desea la tabla de frecuencias de aparición de todos los posibles valores entonces usar el comando FRECT. Sintaxis : FREC ( nom-clase.nom-vaiablc )

FREC

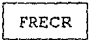

El objetivo de esta operación es muy parecido al de FREC sólo que ésta da como resultado la frecuencia relativa, es decir, la frecuencia entre el número de objetos.  $Sintaxis$ : FRECR ( nom-clase.nom-var )

# FRECRP

El objetivo de esta operación es muy parecido al de FRECR sólo que ésta da como resultado la frecuencia relativa en<br>porcentaje, es decir, la frecuencia relativa por 100. Sintaxis : FRECRP ( nom-clase.nom-var )

Actualmente se están desarrollando otras funciones de utilidad que podrán utilizarse en versiones posteriores.

VIII.6 MODULO DE hYUDA.

El Administrador de bases de datos Super-Base proveé de un<br>módulo de ayuda, que permite la consulta rábida de información acerca del manejo del sistema de acuerdo a las necesidades del usuario.

La forma de invocar la ayuda es mediante el comando "HELP" de las siguientes formas

l) @: HELP

a continuación se mostrará una pantalla donde están contenidas todas las instrucciones subdivididas de acuerdo a su naturaleza. El usuario tiene la posibilidad de pedir información sobre alguna en particular.

AYUDA COMANDOS EXTERNOS DEFINICION MS-DOS **AUXILIARES** A: B: C: D: E: ABRIR CAMPANA CD DEFINE CARPREG CLS **SALIR** DEFAULT DATE ENTRADA DEL EDITA **DTR HELP** MEMORIA NOCAMPANA MKDIR RMDIR **PROMPT** RENAME RETARDO TIME SALIDA TYPE **UNIDADES** - Teclear el Comando : co <enter>

A Y U D A COMANDOS INTERNOS DEFINICION HERRAMIENTAS MICROMAP EDICION ORDEN **AGRUPA**  $cc$ **TMPPTMF** DIGITALIZA **RENUMERA** CERRAR **TMPORTA** DIGITALIZA BORRA ORDENA **ALTAS LISTA** AUTO **USAR** TABLA **BAJA** OPERACIONES CEROS SELECCION DESAGRUPA -CALC **SELECT** FRECT DIGITOS AREA HOJEAR DESPLIEGA MODIFICA VALIDEZ **NOAUTO NOCEROS** Teclear el Comando : compo denter> -

0: HELP <comando en particular>  $2)$ 

luego de teclear el comando anterior, se mostrará la información correspondiente al comando solicitado.

A Y U DA

ALTAS

Da de alta un objeto con sus características. Sintaxis· i ALTAS valor-numérico

Comentario : El valor-numérico representa el número de altas que se desea hacer.

Las variables de los objetos que se podrán dar de alta serán aquella5 que estuvieron determinadas por el comando usar. La lectura de la información se hará del dispositivo de entrada.

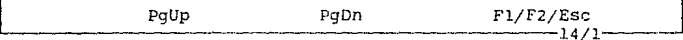

Funciones especiales

Fl - Permite el acceso a todo el manual<br>F2 - Pregunta el número de la página

Pregunta el número de la pagina del manual que desea consultarse.

Ese - Para salir de la ayuda

14/1 ->Indica que se estd consultando la página 14 sección l.
### CAPITULO IX

### DIVERSAS APLICACIONES

En este capitulo se presentarán algunos ejemplos de la utilización del sistema en la información referente al censo de población y vivienda de 1980, estadísticas vitales y algunos datos. sobre los censos económicos.

IX. l APLICACION CON INFORMACION CENSAL.

Para la aplicación se obtuvieron datos referentes a la cantidad de habitantes de cada estado y municipio por sexo y total desglosado por edades.

A) PREPARACION PE LA BASE DE DATOS.

En base a la información censal que se desec almacenar se procederá a definir la estructura adecuada. Este proceso está formado de los siguientes pasos:

PRIMERO, Desde el sistema operativo se ejecutará el programa<br>BASE" a continuación el sistema administrador presentará la pantalla que se muestra en la figura 9.1 .

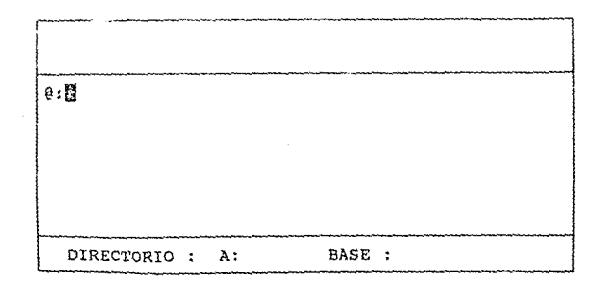

FIGURA 9.1. Pantalla inicial del sistema.

SEGUNDO. Se procedera a escribirse la definición de estructura de la base, mediante el comando "EDITA".<4>

@:EDITA EJEM Tl Para terminar<sup>-</sup> escribir .FIN =>pa is :clase ;1'l\_PAIS => edades:vector[2l:8) ¡=> hombres:vector[21:9:0]=sum(estado.hombres) => mujeres:vector[21:9:0]=sum(estado.mujeres)<br>=> total:vector(21:9:0]=sum(estado.total)<br>=> estado:clase:T1 ESTA => estado:clase;Tl ESTA *=>* edades:vector[21:8] => hombres:vector[21:9:0] => mujeres:vector[21:9:0] => total:vector[21:9:0] fin: =>fin: => hombres:vector[21:9:0]<br>=> mujeres:vector[21:9:0]<br>=> mujeres:vector[21:9:0]<br>=> fin:<br>=>fin:<br>=>fin:<br>=>FINE EJEM\_Tl<br>d:DEFINE EJEM\_Tl<br>0:DEFINE EJEM\_Tl<br>DIRECTORIO : A: BASE ;  $e: E$ DIRECTORIO : A: BASE :

FIGURA 9.2. OGfinición de la estructura de la base.

TERCERO. Una vez almacenada la estructura, se procederá a la inicialización de los archivos de la base de datos, mediante el comando "DEFINE".

B) APERTURA DE LA BASE DE DATOS.

Para poder almacenar información en la base de datos es necesario abrirla, lo cual se logra utilizando el comando "ABRIR".

El sistema administrador de bases de datos indicará al usuario el nombre de la base activa y la clase inicial de trabajo, como se muestra en la figura 9.3.

Para mayor información sobre los comandos consultar el capitulo VIII y los apéndices A y B.

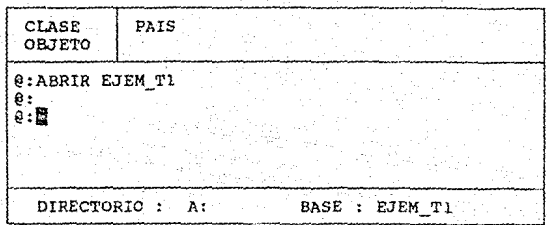

FIGURA 9.3. Forma de activar la base de datos.

C) CAPTURA DE LA INFORMACION.

Para capturar la información se utilizan diversos comandos que permiten dar de alta objetos y sus características a diferentes niveles.

PRIMERO. Antes de proceder a dar de alta deberan especificarse los campos de la estructura relacional que serán usados. Por default el sistema considera que ningún campo diferente de la llave será utilizado.

En el caso particular de este ejemplo se tecleará el comando "USAR TODO", con lo que todos los campos relacionales de ese nivel entrán en uso.

SEGUNDO. En este momento el sistema ha sido preparado para comenzar a dar de alta con las características especificadas anteriormente. Para comenzar a capturar la información se tecleará el comando "ALTAS". En la figura 9.4 se muestra un ejemplo.

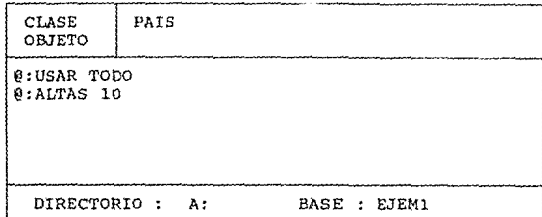

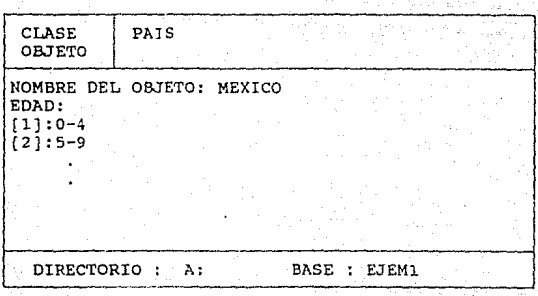

**FIGURA 9.4. Forma de dar de alta información en la base de datos.** 

D) CONSULTA Y MODIFICACION.

**La consulta de la información puede hacerse mediante el comando "IMPRIME". En caso de tener algún error podrG. modificarse mediante el comando 11 HODIFICA11 u "HOJEARº.** 

**Para la consulta y edición de vectores se dispone de las**  instrucciones "AGRUPA", "DESAGRUPA" y "HOJEAR", un ejemplo de su utilización se muestra a continuación.

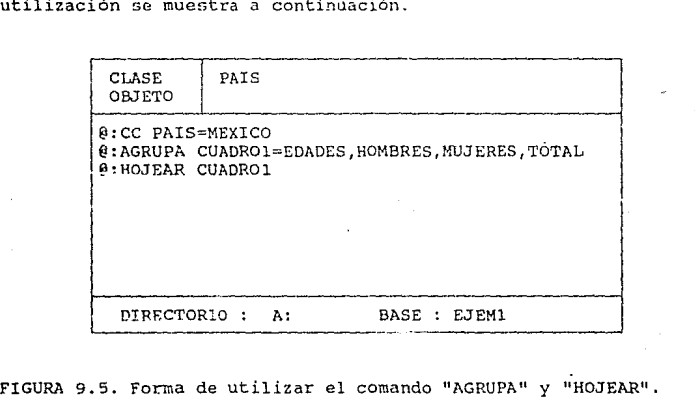

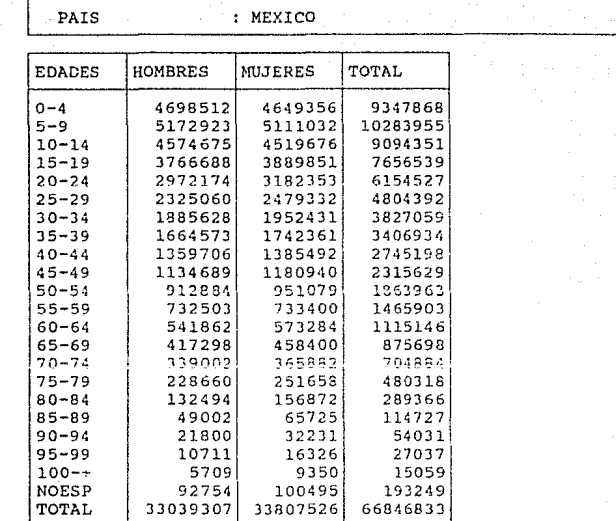

FIGURA 9.6. Desplegado de la información con el comando "HOJEAR".

CAMBIO DE CLASE.  $E$ )

Una vez terminada la tarea de dar de alta y corregir los<br>datos en un determinado nivel, se procederá a la captura del siquiente nivel. Para lo cual es necesario un cambio de clase utilizando el comando "CC", como se muestra a continuación.

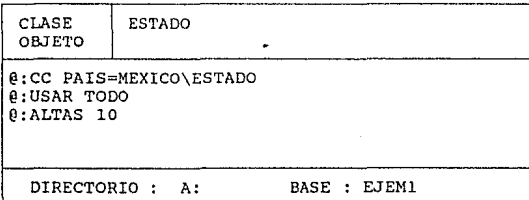

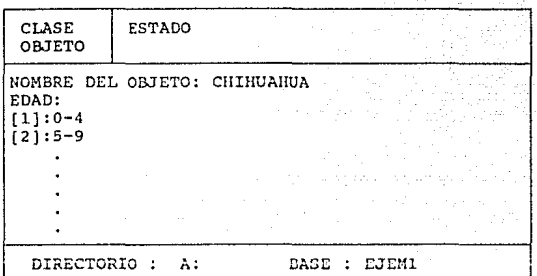

FIGURA 9.7. Cambio de clase y alta de la información.

**Asi se procederá sucesivamente hasta que se almacene en la**  base de datos toda la información deseada.

F) CALCULO DE FORMULAS.

El sistema administrador solamente efectúa el cálculo de las fórmulas definidas en el esquema de la base de datos cuando el **usuario lo indique con el comando 11 CALC11 •** 

**La modificación de un dato realizado después del calculo de las fórmulas no afectará el resultado de estas contenido en los niveles superiores hasta el momento en que se efectúe nuevamente**  el cálculo.

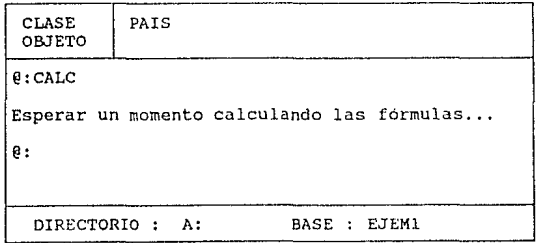

FIGURA 9.8. Cálculo de fórmulas.

G) RESULTADOS.

Los resultados pueden obtenerse de diversas formas:<br>desplegarse en pantalla, listarse en impresora o quardarse en un archivo. Como se vió en el inciso D, el despliegue de vectores se<br>logra mediante el comando "HOJEAR" indicando el cuadro que se desea consultar.

IX.2 APLICACION CON INFORMACION DEMOGRAFICA.

En este caso-se-obtuvieron-datos-de estadísticas vitales<br>ntes a la mortalidad por estado de las tablas de referentes a la mortalidad por estado de las "Defunciones generales, por causas, según la clasificación internacional de enferrnedades 11 para el periodo de 1980. Donde la clasificación internacional de enfermedades es la siguiente:

#### GRUPO ESPECIFICACION

- I Enfermedades infecciosas y parasitarias
- II Tumores
- III Enfermedades de las glandulas endocrinas, de la nutrición, del metabolismo y transtornos de la inmunidad
- IV V Enfermedades de la sangre y de los órganos hematopoyeticos Transtornos mentales
- VI Enfermedades del sistema nervioso y de los órganos de los sentidos.
- VII Enfermedades del aparato circulatorio
- VIII Enfermedades del aparato respiratorio
- T<sub>X</sub> Enfermedades del aparato digestivo
- X Enfermedades del aparato genitourinario
- XI Complicaciones del embarazo, del parto y del puerperio Enfermedades de la piel y del tejido celular subcutáneo
- XII
- XIII Enfermedades del sistema osteomuscular *y* del tejido
- conjuntivo
- XIV Anomalías conqénitas
- XV Ciertas afecciones originadas en el periodo pcrinatal

XVI Signos, síntomas y estados morbosos mal definidos

- XVII clasificación suplementaria de causas externas de traumatismo y envenenamiento
- NESP No especificada

La estructura adecuada para esta base de datos se muestra **continuación.** 

# EJEMPL02.DEF

PAIS:CLASE;T2 PAIS  $I:$  NUMERO $[5:0]$ II:NUMERO[S:O] III:NUMER0[5:0] IV:NUMER0[5:0] V:NUMER0[5:0] VI:NUMER0[5:0) VII: NUMERO[5:0] VIII:NUMER0[5:0] IX:NUMER0[5:0] X:NUMER0[5:0] XI : NUMERO [ 5: O ] XII: NUMERO [ 5: 0] XIII: NUMERO[ 5: O] XIV:NUMER0[5:0] XV:!IUMER0[5:0] XVI:NUMER0[5:0] XVII :HUMERO[ 5: O] NESP:NUMER0[5:0] TOTAL:NUMER0[5:0] ESTADO:CLASE;T2 ESTA I:NUMERO[5:0] II :NUMER0[5: O] III:NUMERO[S: O) IV:NUMER0[5: O] V:NUMER0[5:0] VI: NUMERO[5:0] VII :NUMERO[ 5: O] VIII:NUMER0[5:0) IX:NUMER0[5:0] X:NUMER0[5:0] XI:NUMERO[5:0] XII:HUMERO[S:O] XIII:NUMER0[5:0)  $XIV:WWERO[5:0]$ XV:!IUMER0[5:0] XVI:NUMER0[5:0] XVII: NUMERO [5:0] NESP:NUMER0[5:0) TOTAL: NUMERO[5:0] FIN: FIN:

FIGURA 9.9. Definición de la estructura de la base.

Una vez almacenada la definición de la base se procederá "DEFINIR" y "ABRIR" la base de datos. Así como a dar de "ALTA" los datos, de la misma manera como se hizo en la sección anterior.

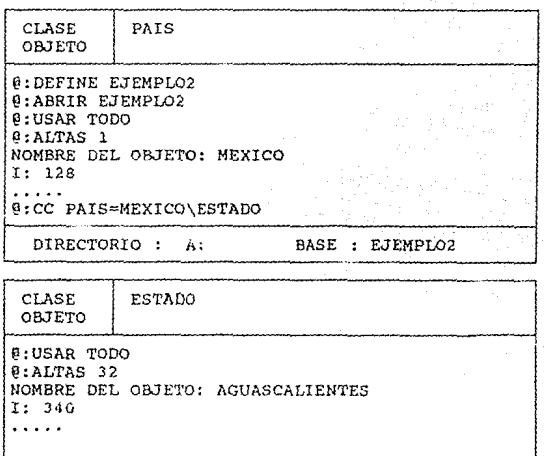

DIRECTORIO : A: BASE : EJEMPLO2

FIGURA 9.10. Cambio de clase y alta de la información.

Cuando se cometer errores en la captura, podrá utilizarse el comando "HOJEAR" que permite el desplegado de los campos en forma de tabla y su edición.

Una vez tecleado el comando "HOJEAR", mediante el uso de las flechas, se podrá colocar el cursor en la posición del campo y registro que desea modificarse. Al utilizar la tecla "F2" podrá editarse su contenido.

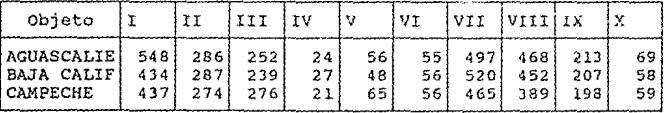

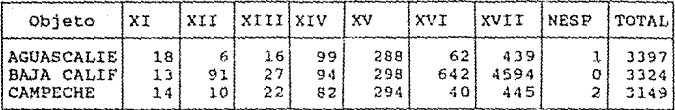

FIGURA 9.11. Modificación y consulta con "HOJEAR".

La información puede consultarse y desplegarse en cualquier momento que sea necesario, mediante los comandos "HOJEAR" o<br>"IMPRIME". A continuación se muestran algunos de los reportes que pueden obtenerse.

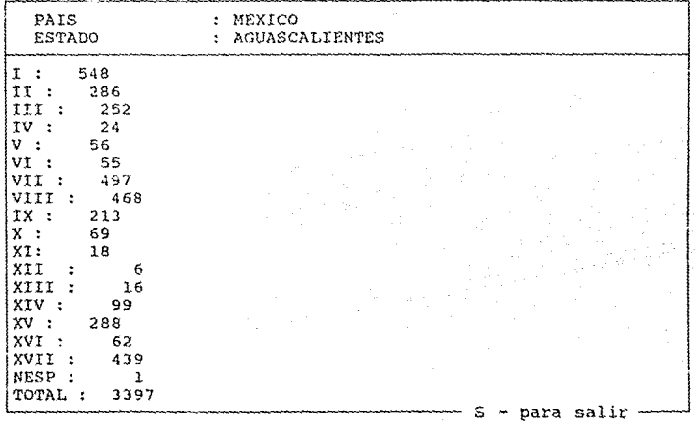

FIGURA 9.12. Ejemplo del comando "IMPRIME".

IX.3 APLICACION DE SUPER-BASE CON MICROMAP A CARTOGRAFIA CENSAL.

En esta sección se presenta una aplicación de MICROMAP y<br>SUPER-BASE. Los datos utilizados son la información estadística de la localidad Nuevo Ideal, pgo, referente a los estableciemientos económicos y población por manzana.

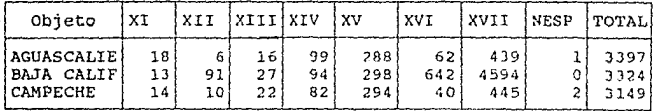

**FIGURA 9.11. Modificación y consulta con "HOJP.AR<sup>11</sup> •** 

La información puede consultarse y desplegarse en cualquier **momento que sea nccesar io** *r* **mediante los comandos 11 HOJEAfÍ" o 11 lMPRI1-a..: <sup>11</sup> • 'A continuación se muestran algunos de los repartes que pueden obtenerse.** 

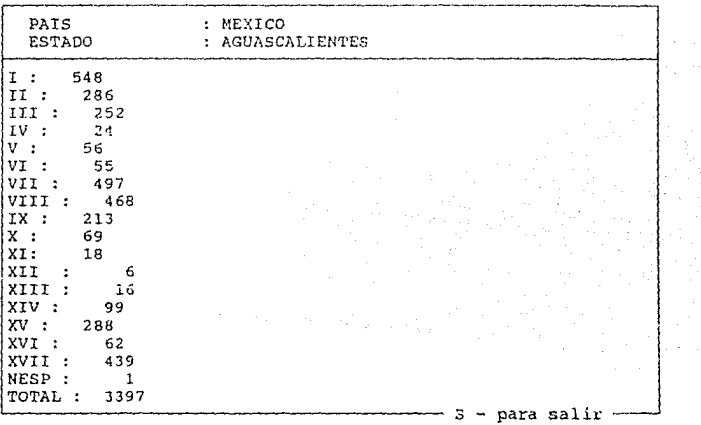

**FIGURA 9. 12. Ejemplo del comando "lMFRIMI:".** 

IX.3 APLICACION DE SUPER-BASE CON MICROMAP A CARTOGRAFIA CENSAL.

En esta sección se presenta una apl icacicin de M!CROMAP *<sup>y</sup>* SUPER-BASE. Los datos utilizados son la información estadistica de **la localidad Nuevo Ideal, Dgo, referente a los estableciemientos económicos y población por manzana.** 

A) DEFINICION DE LA **BASE** DE. **DATOS** Y ALMACENAMIENTO DE. LÄ INFORMACION.

E1 nombre dado a la base de datos fue IDEAL2 que tiene ıя estructura siguiente :

**TDEAL2.DEF** 

MUNICIPIO: CLASE; M MUNI1 SUPERFICIE: NUMERO[9:2]=SUM (LOCALIDAD. SUPERFICIE) POBLACION: NUMERO [9:01=SUM (LOCALIDAD. POBLACION) ESTABLE ECON: NUMERO[4:0]=SUM(LOCALIDAD. ESTABLE ECON) LIMITE: TRAZO; LIE LOCALIDAD: CLASE: N LOC1 SUPERFICIE:NUMERO[9:2]=SUM(AGEB.SUPERFICIE) POBLACION: NUMERO(9:01=SUM (AGEB, POBLACION) ESTABLE ECON: NUMERO [4:0]=SUM (AGEB. ESTABLE ECON) LIMITE: TRAZO: LIL AGEB: CLASE : M AGEB1  $SUPERFICIE: NUMBERO[9:2]$ POBLACION: NUMERO [9:0] = SUM (MANZANA. POBLACION) ESTABLE ECON: NUMERO [4:0]=SUM (MANZANA. ESTABLE ECON) LIMITE: TRAZO; LIA MANZANA: CLASE: M MANZ1 SUPERFICIE: NUMERO [9:2] POBLACION: NUMERO [9:0] ESTABLE ECON: NUMERO [2:0] LIMITE: TRAZO: LMZ FIN: FIN: FTN: FTN:

La información de Nuevo Ideal se tenia originalmente en por lo que fue importada a SUPER-BASE mediante el comando DBASE "IMPORTA" especificando cada una de las variables contenidas y su posición en la jerarquía.

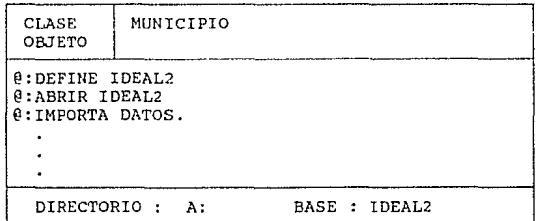

FIGURA 9.13. Almacenamiento de la información en la base de datos.

## B) DIGITALIZACION DE MAPA CON MICROMAP.

Por otra parte, también se digitalizó el plano de Nuevo Ideal a nivel de manzanas, las cuales están numeradas dentro de los AGEBS que comprende la localidad. Donde se quiere relacionar este mapa con los datos de número de establecimientos económicos (variable ESTABLE\_ECON) por manzana y ashurarlos según diferentes<br>rangos. El mapa se puede ver en la Figura 9.17.

C) ENLACE ENTRE MICROMAP Y SUPER-BASE.

datos <sup>y</sup>los trazos es necesario llevar a cabo los siguientes pasos: Para establecer el enlace entre los objetos de la base de

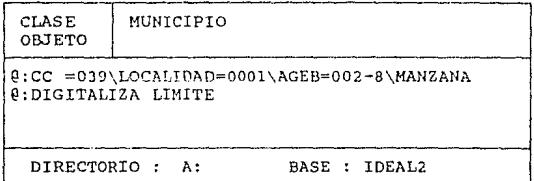

FIGURA 9 .14. Instrucciones necesarias para llevar a cabo el enlace.

La primera instrucción significa que cambiamos de clase (CC) del municipio 039 a través de la localidad 0001, que es la clave Nuevo Ideal, a través del AGEB 002-B y lleqamos hasta el nivel MANZANA.

La segunda instrucción tiene como objetivo relucionar los trazos de las manzanas con los datos, para lo cual se teclea el comando "DIGITALIZA" <variable-trazo> que ubicará al usuario en MICROMAP en el mapa de lluevo Ideal, que estaba digital izando, y le permitirá realizar operaciones de ALTAS, BAJAS, CAMBIOS y CONSULTAS en las relaciones trazo-dato y dato-trazo para la <variable-trazo> especificada a nivel manzana.

D) DETERMINACION DE LA SELECCION.

Para poder ashurar el mapa es necesario llevar a cabo una selección de acuerdo a un cierto criterio. Este debe indicar los grupos a formar y su identificador o tipo, por ejemplo:

#### TIPO CONDICION

ESTABLE ECON = 1 2 <= ESTABLE ECON <= 5  $6 <$   $\le$  ESTABLE ECON  $\le$  10 11 <= ESTABLE\_ECON

El tipo 1 de ashurado agrupará las manzanas con un **establecimiento económico, el segundo agrupará las manzanas que tienen de 2 a 5 establecimientos económicos,etc.** 

**El primer paso para llevar a cabo la seleción es regresar a la base de datos y continuar con los pasos que se muestran a continuación:** 

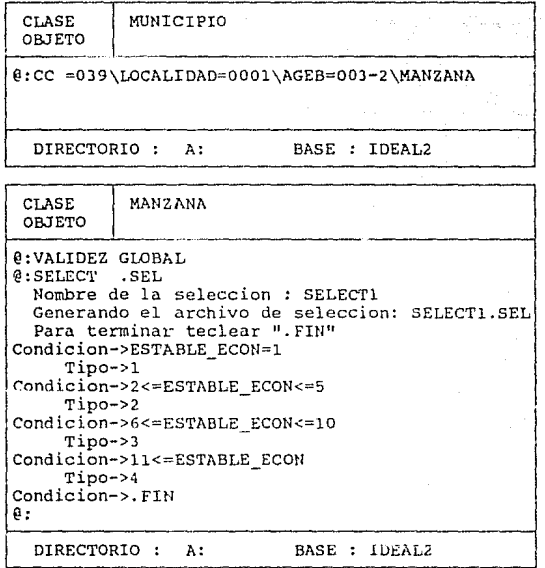

FIGURA 9 .15. Forma de efectuar una selección.

La validez debe ser global si se quieren ashurar de la misma forma todas las manzanas de todos los AGEBS.

Para llevar a **"SELECT11 y se iran**  dando los datos de acuerdo a el criterio definido. cabo la selección se tecleará el comando

E) DESPLIEGUE DE LOS OBJETOS SELECCIONADOS.

Para ver en pantalla el resultado de la selección se utiliza el comando "DESPLIEGA".

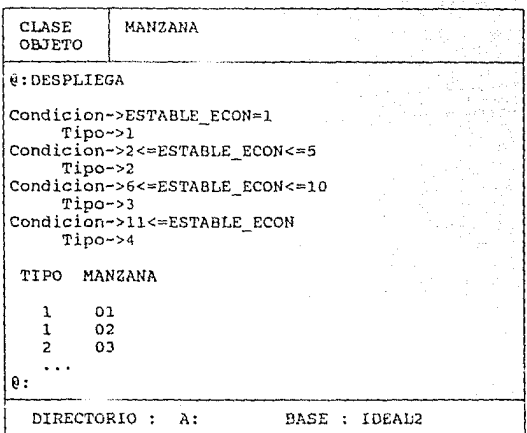

FIGURA 9.16. Despliega los objetas seleccionddos.

F) ASHURADO DE MAPAS.

**Para ashurar el mapa una vez determinada una selección se** pracedera a entrar a MICROMAP y solicitar su ashurada **estableciendo color, inclinación** *y* **separación de las lineas.** 

**Así un mapa resultado es como el que se muestra en la**  figura 9.18.

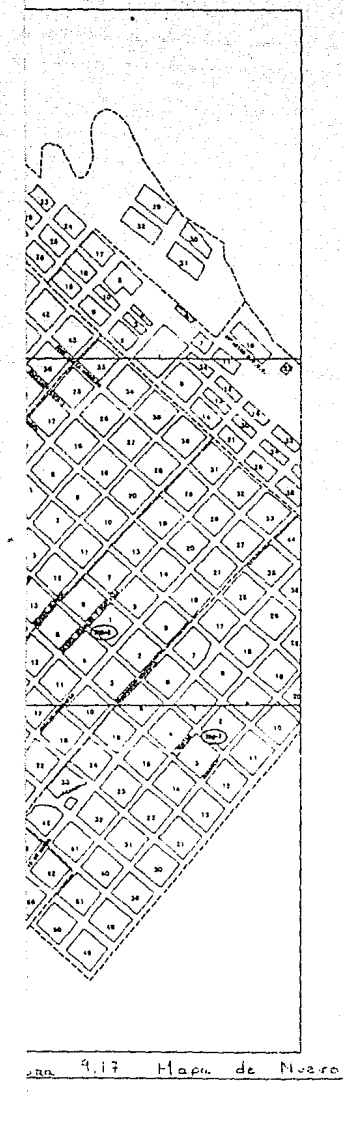

ESTADO DURANGO  $CLAVE : 10$ MUNICIPIO NUEVO TDEAL CLAVE : 039 LOCALIDAD, NUEVO IDEAL CLAVE : 0001

Ideal

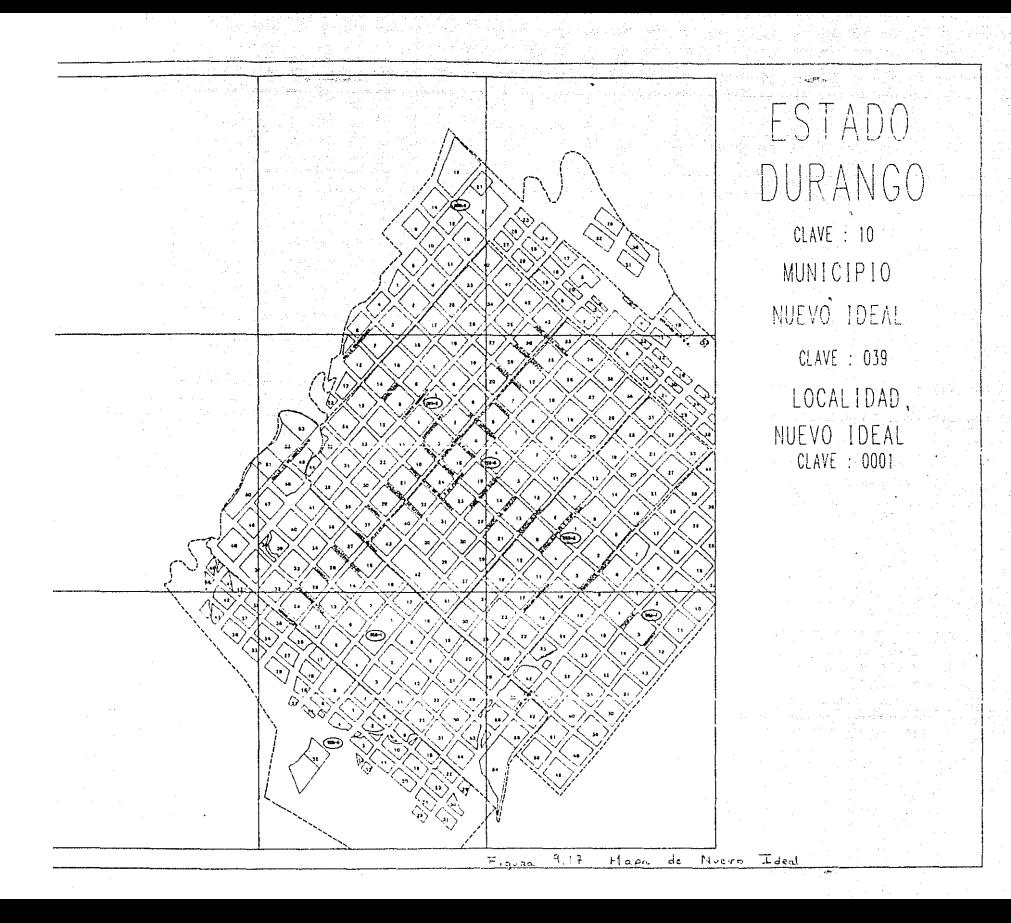

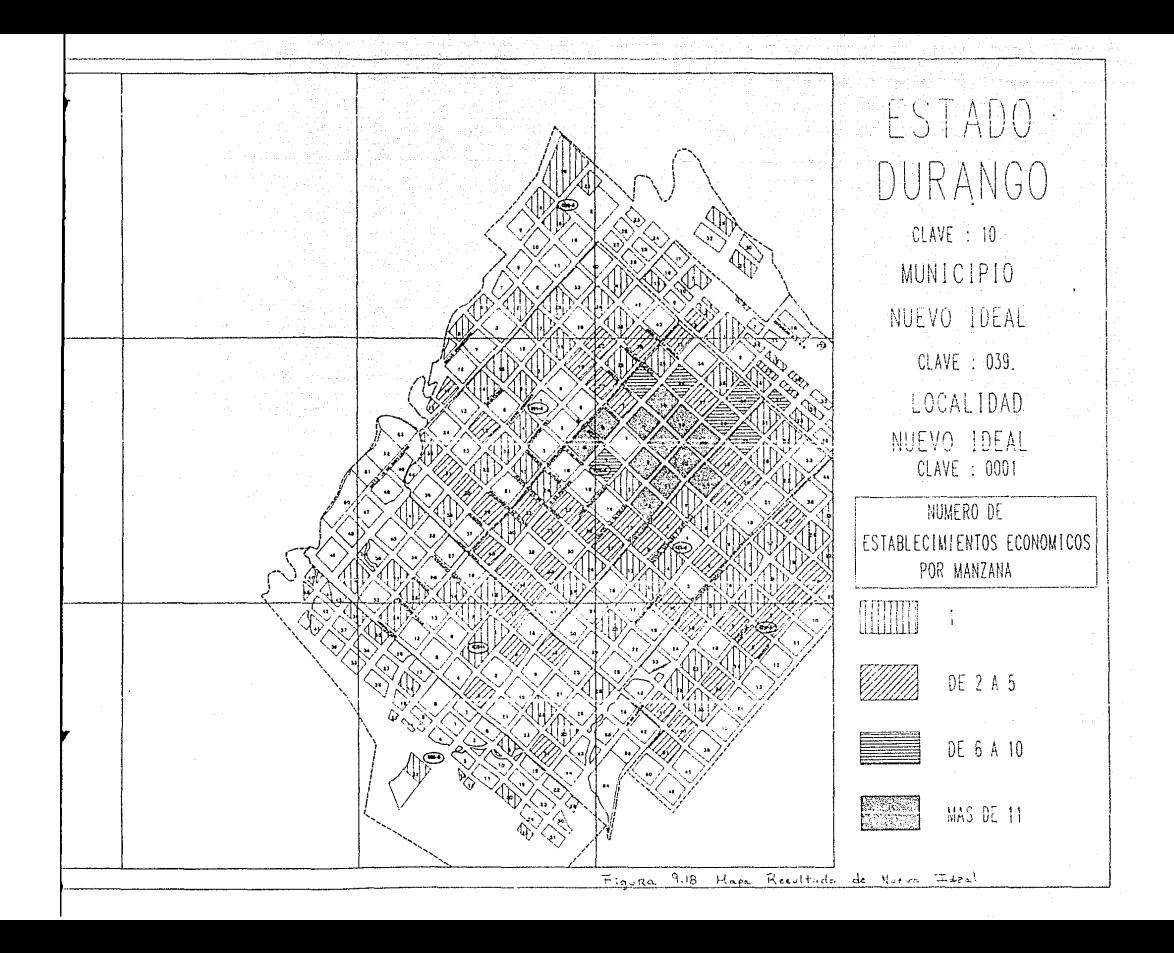

### **CONCLUSION**

A manera de conclusión quisiéramos comentar algunas ideas que nos parecen interesantes:

1) las expectativas de esta base de datos a futuro y

2) el trabajo que queda aun por hacer.

l. Expectativas a futuro.

El manejo de la información censal podria llevarse a cabo utilizando esta base de datos, así como el procesamiento de todo<br>tipo de linformación que tenga una estructura lierárquica información que tenga una estructura jerárquica implicita.

Creemos que la implementación que hemos desarrollado es un<br>ejemplo de la forma en que una base de datos jerárquica y<br>relacional puede funcionar y de la implementación de la sintaxis relacional puede funcionar y de la implementación de la sintaxis<br>y comandos para el manejo de los datos en ambas estructuras. Sin embargo pensamos que el concepto de SUPER-BASE va más allá de<br>esta implementación y que su sintaxis y comandos representan un concepto general.

Lo anterior es importante pues podrán hacerse implementaciones de SUPER-BASE (manteniendo sintaxis y conceptos) en otros lenguajes y en otro tipo de máquinas. Esperamos en esta tesis haber definido el concepto general y las bases de una sintaxis que pudiera llegar a adoptarse como standard.

La sintaxis del administrador de bases de datos definida en esta tesis se asemeja en gran medida a la forma natural en que piensa el ser ilumano en las estructuras i erárquicas. Al hojear los libros del censo encuentra uno esta estructura; las primeras páginas presentan resultados a nivel país (totales), las páginas<br>siguientes (y en algunos casos los volumenes siguientes)<br>contendrán datos a un nivel inferior, como podría ser el caso de<br>los municipios de cada estado, y as administrador de bases de datos basado en este concepto puede ser complicada, vale la pena desde el punto de vista de claridad en el manejo de la inforrnación *y* en el ahorro de espaclu JG. almacenamiento y tiempos de consulta.

Creemos que existen numerosas aplicaciones a este tipo de administradores que no están necesariamente relacionadas con información socioeconómica o geográfica. Un ejemplo de dicha aplicación podría ser un archivo de profesores en universidad, en donde el curriculum de cada uno se almacena, asi como las materias que ha impartido en cada semestre. El esquema para este caso podria ser:

```
profesor:clase;profe 
   calle:cadena(20] 
   numeros: cadena[10]
   estudios:clase;estu 
      grado:cadena(20] 
      universidad: cadena[20]
      fecha:cadena[10]
      fin: 
   materias:clase;mate 
      clave:cadena[4] 
      inscritos:numero(J:O) 
      fin: 
  fin:
```
Lo anterior muestra que un administrador basado en la sintáxis descrita puede utilizarse para un gran número de<br>propósitos y aplicaciones. propósitos y aplicaciones.

2. Sobre el trabajo pendiente.

Ningún por hacer. Presentaremos en esta sección lo que creemos que esta pendiente. Ningún trabajo estará completo si no se indica lo que falta

Desde el pcnto de vista de la implementación pensamos que falta revisar algunas algoritmos y hacerlos más eficientes tratando de reducir al rainimo el número de lecturas a disco pues esto consume bastante tiempo de procesamiento.

Falta terminar la definición de la sintaxis para el programa generador de reportes jerárquicos. Un generador de reportes relacionales es fácil de imolementar. oero al introducir una jerarquia el problema se complica.

Una vez definida una sintaxis para el generador de reportes jerárquicos se requiere lograr una implementación adecuada para que sea de féicil uso desde el punto de vista de los usuarios.

Por otra parte, la implantación de este administrador de bases de datos para el manejo de la información censal a nivel nacional presenta ciertos problemas a considerar:

- La limitación de la capacidad de almacenamiento en una Computadora Personal,

- La consistencia de la información en los diferentes estados,

- La centralización de la información, y

La seguridad de la información y claves de acceso según privilegios.

Una posible solución que proponemos para resolverlos es ampliar la capacidad del administrador para que pueda trabajar en red, en donde en cada estado habriu al menos un nodo. El Instituto Nacional de Estadistica, Geografia e Informática estableceria los lineamientos internos del manejo de la información que reglamentarían a todos los estados. Cada estado seria responsable de la consistencia de su información y tendria la obligación de asignar responsables de la seguridad de su base de datos.

Para fines prácticos, creemos que lo más importante ya está hecho y esperamos que pueda ser de utilidad.

# COMANDOS INTERNOS DE SUPER-BASE.

APENDICE A

Los comandos internos son aquellos que pueden ser utilizados solamente si se tiene una base de datos en uso. Debido a que están directamente relacionados con una base de datos, permiten actualizarla, desplegar su información, exportar, importar, asi como definir ciertas variables importantes del sistema.

A continuación se dá una explicación detalla de cada uno de los comandos.

# AGRUPA

Agrupa variables de tipo cadena para su posterior edición.

Sintaxis:  $AGRUPA$  <nombre-cuadro>=<nom-var>[,<nom-var>[,...] }

Comentario : El nombre-cuadro representa el nombre del cuadro que define el usuario.

Las variables deben de ser de tipo vector, tanto tipo caracter como numérico, siempre y cuando posean la misma longitud. Ejemplo :

@: AGRUPA CUADRO1=EDADES, TOTAL, MASCULINO, FEMENINO @:

Ver : HOJEAR.

ALTAS

Da de alta un objeto con sus caracteristicas.

Sintaxis : ALTAS valor-numérico

Comentario : El valor-numérico representa el numero de altas que se desea hacer.

Las variables de los objetos que se podrán dar de alta serán aquellas que estuvieron determinadas por el comando usar. La lectura de la información se hará del dispositivo de entrada. Ejemplo :

@: USAR nada  $0:$  ALTAS 1 NOMBRE DEL OBJETO : PAIS1 @: @: USAR todo @: ALTAS 1 NOMBRE DEL OBJETO : PAIS2 POBLACIOH *:* 53 O @: LISTA

OBJETOS DE LA CLASE PAIS

PAISl PAIS2

@:

Ver : AUTO, ENTRADA, LISTA.

AREA

Permite calcular el área encerrada por un trazo determinado y almacenarlo en una variable de tipo numérico.

Sintaxis : AREA <nom-var tipo trazo>('>' <nom-var tipo numérico>) Comentario : Existe dos formas de utilizar este comamdo. El primero solo solicita que se calcule el área del objeto que se

tiene fijado en ese momento de acuerdo a una variable trazo. El segundo almacena cada una de las áreas en la base de datos en la variable especificada para todos los objetos de ese nivel por **cualquier trayectoria. Las unidades en que calcula el área esta dado por el comando 11 UNIDADES 11 por default son Hectáreas.** 

Ejemplos:

Tipo l:

@: CC \PAIS=MEXICO\EXTADO=AGUASCALIENTES

@: AREA LIMl'l'E

El área del objeto AGUASCALIENTES es:

**0: UNTDADES**  $\ddot{\bf k}$ 

@: AREA LIMITE

El área del objeto AGUASCALIENTES es:

Tipo 2:

@:

@:AREA LIMITE>SUPERFICIE

ESPERAR UN MOMENTO CALCULANDO LAS AREAS

@:

Ver UNIDADES.

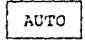

**Proporciona numeración automatica a los objetos.** 

Sinta~i~ **:** AU~O **valor-numérico** 

Comentario : El valor-numérico será un número apartir del cual **comenzará en forma progresiva a darle un nombre numérico a los objetos que sean dados de alta, con tantos dígitos como fuera** 

establecido por el comando DIGITOS.

Ejemplo :

```
@: DIGITOS 
@: AUTO 5 
@: ALTAS 2 
NOMBRE DEL OBJETO 
005 
NOMBRE DEL OBJETO 
006 
\ddotsc@:
```
<- nombre de objeto automático <- nombre de objeto automatice

Ver : DIGITOS, ALTAS.

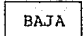

**Da de baja un objeto de una clase determinada.** 

Sintaxis : BAJA nombre-objeto

**Comentario Este comando debe ser ejecutado con precaución ya que una vez dado de baja un objeto no se podra recuperar la información.** 

Nota **Un objeto no podrá ser dado de baja mientras contenga información a un nivel inferior.** 

Ejemplo :

@: LISTA

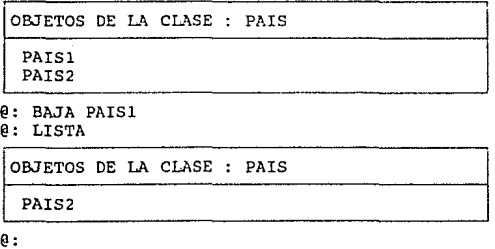

Ver : ALTAS.

CALC

Calcula las operaciones definidas en la base.

Sintaxis : CALC

Comentario : Para información acerca de las operaciones que pueden definirse en la base ver la sección VIII.5.

Ejemplo :

@: IMPRIME

OBJETOS DE LA CLASE : PAIS

OBJETO : PAIS2 POBLACION : 0

@: CALC

**Calculando todas las fórmulas, favor de esperar un momento** 

@: IMPRIME

OBJETOS DE LA CLASE : PAIS

OBJETO : PAIS2 POBLACION : 320

@:

**Ver sección VIII.5** .

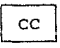

**Cambia de clase o nivel dentro de la base.** 

sintaxis : ce (\](nombre-clase][=nombre-objeto]

[\nombre-clase[=nombre-objeto[ .. ]]]

**Comentario : En el momento de ejecuar el ce colocará al usuario en la trayectoria especificada y actualizará la sección de** 

in fo-nivel.

El fUncionamiento.de.esta instrucción es muy parecido al de "CD o CHDIR" de MSDOS para el manejo de subdirectorios.

Ejemplos: @: ce \ @: ce \PAIS=MEXICO\ESTADO <-- cambio directo a la clase ESTADOS @: CC =AGUASCALIENTES <-- El objeto fijado es "AGUASCALIENTES"  $e: CC =$  $\theta$ : CC LOCALIDAD  $e: CC$ .. **<--cambio a la clase pricipal o raíz.**  del país MEXICO. <-- ningún objeto fijado. **cambia a la siguiente clnse que se**  llama LOCALIDAD. **cambio a la siguiente clase superior.**  CEROS

**Activa el switch que permite desplegar las variables de los objetos cuya información contenida sea cero.** 

Sintaxis : CEROS

Ejemplo :

@; CEROS

@: IMPRIME

OBJETOS DE LA CLASE : PAIS

OBJETO : PAIS2 POBLACION : 320

OBJETOS DE LA CLASE PAIS

OBJETO ; PAIS3 POBLACION : 0

@:

Ver : NOCEROS.

CERRAR

**Cierra la base activa.** 

Sintaxis : CERRAR

**Comentario : También actualizará la sección de info-general.** 

Ejemplo : @: CERRAR Ver : ABRIR.

DESPLIEGA 1

Permite al usuario desplegar en pantalla cuales son los objetos que cumplieron con una determinada selección.

Sintaxis : DESPLIEGA

Comentario : Este comando muestra en pantalla cuales fueron las condiciones que se solicitaron y los objetos que lo cumplieron y la condición que cumplieron. La utilidad principal es que permite generar ashurados sobre el mapa de acuerdo a la selección.

Ejemplo

@: DESPLIEGA @:

Ver : SELECT, VALIDEZ.

## DIGITALIZA

Permite al usuario dar de alta trazos de MICROMAP en la base de datos.

Sintaxis : DIGITALIZA <nom-var de tipo trazo>

Comentario : So pueden tener diterentes tipos de variable trazo es por esta razón que debe especificarse la variable tipo trazo que desea dar de alta en la base de datos. Esta opción sólo podrá usarse si se invoco a la base de datos por MICROMAP.

Ejemplo :

@: DIGITALIZA LIMITE (a continuación regresara a MICROMAP *y* podrán darse de alta los trazos)

# DIGITOS

Establece el número de digitos deseados para el comando AUTO. sintaxis : DIGITOS valor numérico

**comentario** El valor numérica será' la cantidad de. digitos que contendrá el nombre numérico del objeto, cuando este encendido el switch de auto.

Ejemplo :<br>@: DIGITOS 5<br>@: AUTO 20  $0:$  ALTAS 2 ""' nombre. de objeto automático NOMBRE DEL OBJETO 00020 <- nombre de objeto automático NOMBRE DEL OBJETO 00021  $\ddotsc$ @: VER : AUTO, ALTAS.

# EXPORTAR

Permite exportar información de la base de datos a formato de texto o SDF.

Sintaxis : EXPORTAR <nombre-de-definición>

**comentario El comando exportar despliega la información en el dispositivo de salida. En particular, zi se desea almacenar en un .:i:-chivu cie texto deberá asignarse el dispositivo de salida a un archivo determinado y al terminar de ejecutarse deberá definirse**  como PANTALLA al dispositivo de selida.

Ejemplo :

**@: SALIDA DATOS3<br>@: EXPORTAR DATOS3**  $\theta$ : SALIDA PANTALLA<br> $\theta$ :

Ejemplo del archivo de definición

Los datos deberán estar por pares

- **ler renglón nombre de la variable con trayectoria**  - 2do renglón

+ **posición inicial** +longitud total + **número de decimales** 

**incluidos** 

**Nota: aunque la variable sea alfanumérica deberán escribirse el número de decimales.** 

TYPE DATOSJ. EXP

PAIS.LLAVE<br>10 8 0 PAIS.POBLACION\_TOTAL<br>20 8 0 PAIS.ESTADO.LLAVE<br>30 10 0 JO 10 O PAIS.ESTADO.POBLACION\_TOTAL<br>20 8 3

Ver IMPORTAR.

FRECT

Calcula la **frecuencia de aparición de** la variable cspecificada del nivel inferior de acuerdo al objeto que se tiene **fijado en ese momento.** 

Sintaxis : FRECT nombre-clase.nom-var

Comentario : Una vez tecleada la instrucción desplegara en el **dispos:itivo de** salid~ **cada uno de los posibles valores de la**  variable **indicada con sus correspondientes frecuencias aparición.**  de

Ejemplo : Si se encuentra en el nivel AGEB y se tiene definido el objeto 007-0.

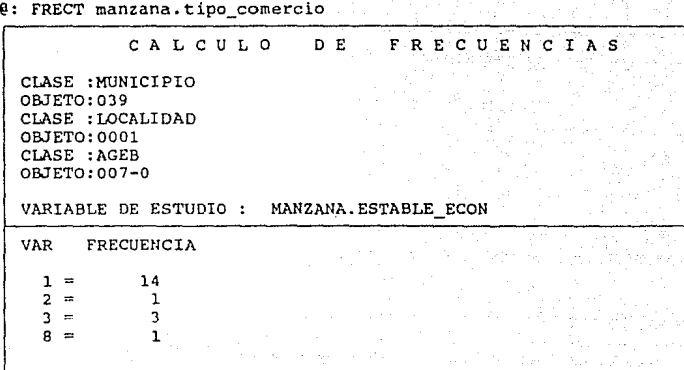

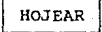

Despliega en la pantalla una tabla bidimensional donde en cada renglón se encuentran todos los objetos dados de alta *y* en **las columnas las variables especificadas por el comando usar o por**  el comando agrupa.

**El usuario, en este momento, tiene la posibilidad de mover el cursor mediante las teclas de las flechas y oprimir <sup>11</sup> F2 <sup>11</sup>para**  editar y modificar información.

 $Sintaxis : HOJEAR {<}nombre-cuadro>$ ]

**Comentario** La llave del objeto no puede ser modificada en **Hojear, para llevarlo a cabo es necesario fijar el objeto y**  utilizar "MODIFICA LLAVE".

**En caso de especificar el nombre del cuadro que se desea hojear podrán verse los valores de los vectores especificados por**  el comando agrupa *y* correspondientes al objeto fijado con **anterioridad, este tiene la función de visualizar los vectores**  agrupados como una tabla.

**otra forma de imprimir la información es mediante "IMPRIME11 • Otra forma de modificar los campos es mediante "MODIFICA".** 

Ejemplo :

@: HOJEAR

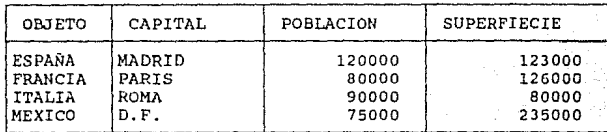

Ver : MODIFICA, IMPRIME, AGRUPA.

IMPRIME

**Despliega la información que contiene cada uno de los**  objetos o del objeto fijado.

Sintaxis : IMPRIME

**Comentario Las variables de los objetos que contengan ceros**  seran impresas según sea indicado por los comandos CEROS o NOCEROS.

Ejemplo :

@: CEROS @: IMPRIME

OBJETOS DE LA CLASE : PAIS

OBJETO : PATS2 POBLACION : 320

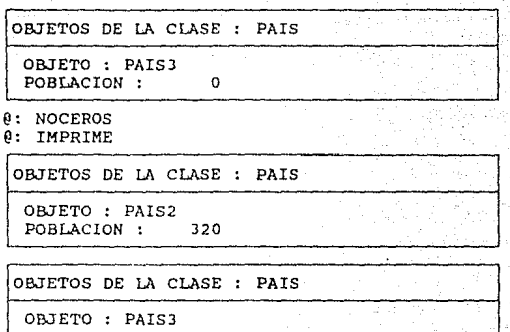

@:

Ver : BROWSE.

IMPORTA

Importa la información que está contenida en un archivo de texto, en la base que se tiene abierta en ese momento.

Sintaxis : IMPORTA

Comentario : Mediante esta opción se establece cuales son las variables que se desean importar y su localización. El sistema automáticamente jerarquiza la información de acuerdo a la definición dada. También permite almacenar la información de acuerdo a una trayectoria inicial.

Ejemplo

Q: IMPORTA

Nombre del archivo de datos a importar {FIN para salir) ---> UNO

```
Numero de campos ---> 4 
Favor de teclear la trayectoria base ---> \
Campo #1pos. inicial ---> 1 
  pos. final ---> 10 
   trayectoria ( respecto a la trayectoria anterior ) --->
  variable 
               ( vacio ==> llave )( es la llave de MUNICIPIO } 
Campo # 2
  pos. inicial ---> lJ 
   pos. final 
              ---> 17
```

```
trayectoria ( respecto a la trayectoria anterior ) --->
variable 
          vacío ==> llave ) ---> SUP
```

```
Campo #
```

```
pos. inicial ---~ 20
```
pos. final ---> 25

```
trayectoria ( resµ. a la trayectoria anterior ) --->LOCALIDAD 
 ( entonces es la llave )
```
Campo # 4

```
pos. inicial ---> 32
pos. final
                     \rightarrow \rightarrow \rightarrow 37
```

```
trayectoria ( respecto a la trayectoria anterior ) --->
variable (vacio ==> llave ) ---> CLAVE
```
FAVOR DE ESPERAR UN MOMENTO IMPORTANDO LA INFORMACION

@:

Ver : EXPORTAR.

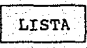

Despliega los objetos contenidos en la clase. Sintaxis : LISTA Ejemplo *:* 

@: LISTA

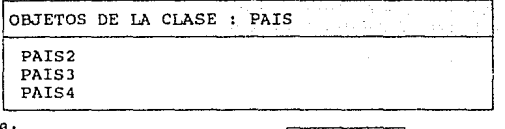

@:

**Modifica el nombre o caracteristicas de un objeto.** 

**MODIFICA** 

Sintaxis *:* MODIFICA

Comentario : Para utilizar este comando primero se debe fijar un objeto (CC = ...• ) , y al teclear MODIFICA se podrán cambiar el **nombre** *o* **caracteristicas del objeto fijado. Las variables que modificará serán aquellas que estén especificadas en usar.** 

Ejemplo : @: ce ~PAIS2 @: IMPRIME

OBJETOS DE LA CLASE PAIS

OBJETO *:* PAIS2 POBLACION: 320

@: MODIFICA POBLACION : 330 @: IMPRIME

OBJETOS DE LA CLASE : PAIS

OBJETO : PAIS2 POBLACION : 330

@:

Ver : BROWSE.

Desactiva la numeración automática de los objetos. Sintaxis : NOAUTO

**Comentario : El efecto de este comando se puede ver claramente al dar de alta un objeto. Cuando se tiene AUTO el nombre del objeto se dará automáticamente como un numero con tantos digitos como se**  haya especificado y cuando es NOAUTO el usuario podrá dar libremente el nombre del objeto.

Ejemplo : Ver ALTAS y AUTO.

# NOCEkUS

**Desactiva el switch de ceros, por lo tanto no permite desplegar las variables de los objetos que contienen ceros.**  Sintaxis : NOCEROS

Ejemplo : Ver CEROS, IMPRIME.

# RENUMERA

**Renombra los objetos dandoles una numeración progresiva.**  Sintaxis : RENUMERA archivo Comentario : La renumeración de los objetos es aruítraria y el número de digitos queda definido por el comando DIGITOS. La

**correspondencia anterior y actual queda almacenada en el archivo**   $e$ specificado.
$e:$  LISTA

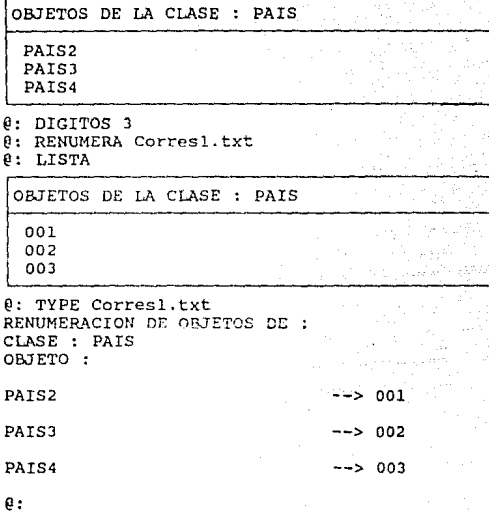

Ver TABLA.

Permite seleccionar objetos que cumplan con cierta condición de acuerdo a la validez.

SELECT

Sintaxis : SELECT [parámetro]

**Comentario Existen diferentes formas de hacer una selección como: una selección sencil 1'1 <sup>1</sup>una sclec:ci611 mU.l t.iple o si se**  desea **volver a hacer una selección que ya se hizo** con **anterioridad sólo deberá teclearse el nombre del archivo donde se guardo la selección.** 

- El parámetro puede ser :
- **1) Directamente una condición como**  SELECT 10<POBIACION TOTAL<100

que tendrá asignado el tipo 1 de default.

2) No se especifica una selección determinada sino que se va **generar una nueva:** 

SELECT .SEL

Para terminar escribir . FIH

Condición --> O <= ESTABLE\_ECON <= 4

Tipo --> 1

Condición --> 5 <= ESTABLE\_ECON < 7

Tipo --> 2

Condición --> 7 <= ESTABLE\_ECON

 $Tino$   $--->3$ 

Condición --> .FIN

3) Un determinado nombre de archivo •.SEL que ya tiene almacenada **una selección** :

SELECT UNO. SEL

Ver : VALIDEZ.

# ORDENA

**Ordeno los objetes de una clase dada.**  Sintaxis: SORT [A][D] Comentario : La forma en que ordena los objetos será :

default - (teclear solamente SORT) es ascendente,

**<sup>11</sup> A11 - ascendente,** 

**<sup>0</sup> 011 - descendente.** 

@: LISTA

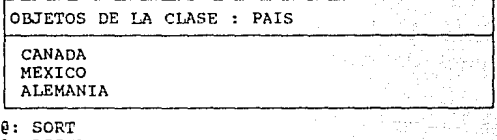

 $Q:$  LISTA

OBJETOS DE LA CLASE : PAIS

ALEMANIA **CANADA** MEXICO

@:

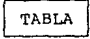

Renombra los objetos **correspondencia especifica. de acuerdo a** una tabla de

Sintaxis : TABLA archivo.ETB

**comentario Al ejecutarse esta opción generará un archivo de**  salida donde indicará cual es la correpondencia que realizó y **cuales fueron los errores que encentro.** 

Ejemplo : @: LISTA

OBJETOS DE LA CLASE : PAIS

**CANADA** MEXICO ALEMANIA

@: TYPE PRUEBAl.ETB **CANADA** 001 MEXICOA 002 @: TABLA PRUEBAl.ETB @: LISTA OBJETOS DE LA CLASE : PAIS

001 MEXICO ALEMANIA

@: TYPE PRUEBA.STB RENUMERACION DE OBJETOS DE CLASE : PAIS OBJETO

**CANADA** 

--> 001

--> No se encentro ese objeto

ME XI COA

@:

Ver : RENUMERA.

**USAR** 

Activa los campos a utilizar.

Sintaxis : USAR TODO

USAR NADA

```
USAR nom-var[, nom-var\{ \ldots \}]
```
**Comentario** La utilidad principal se puede observar al dar de **alta, modificar o al imprimir.Los modos que tiene son : TODO pone**  a disposición todas las variables, NADA sólo pone a disposición **el nombre del objeto** *y* **el Ultimo modo es enunciar las variables a**  utilizar separadas por comas.

Ejemplo :

@: **USAR nombre,edad,sexo**  @: IMPRIME

OBJETOS DE LA CLASE : EMPLEADOS OBJETO 00137 NOMBRE : JUSTINO MORALES EDAD SEXO : MASCULINO 23

@: USAR NADA

 $\theta$ : IMPRIME

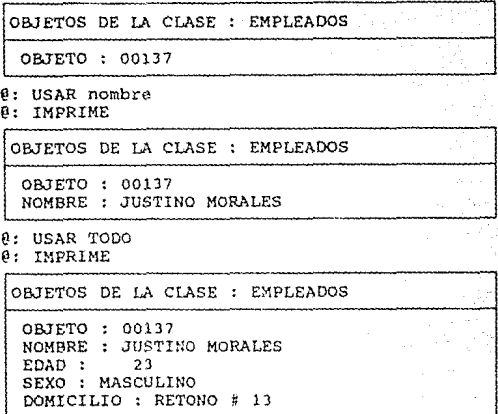

 $\theta$ :

VALIDEZ

Permite definir el rango de selección.

**Sintaxis : VALIDEZ especificación** 

**Comentario : La especificación puede ser 'LOCAL' o 'GLOBAL'.** 

En el caso de elegir LOCAL la selección sólo será de los objetas que se encuentran en esa trayectoria. Si se teclear 'GLOBAL' la selección será de todos los objetos al mismo nivel pero de **CUdlquier trayectoria que cumplan con la condición.** 

Este comamdo es de gran utilidad ya que permite que un determinado ashurado en MICRO-MAP sea sólo para una determinada trayectoria o serán tomados en cuenta todos los objetos que estan **a ese nivel dentro de la jerarquia.** 

@: VALIDEZ LOCAL @: @: VALIDEZ GLOBAL  $\tilde{e}$ :

Ver : SELECT.

### APENDICE 8

## COMANDOS EXTERNOS DE SUPERBASE

**Los comandos externos son aquellos que pueden ser utilizados en cualquier momento con o sin base de datos en uso. Estos**  permiten definir el medio ambiente de trabajo, definir *y* abrir **una base de datos, asi como utilizar comandos de MS-DOS sin tener que abandonar el sistema.** 

En las siguientes páginas se explican detalladamente los comandos externos de que dispone super-Base.

**Sirve para abrir o poner a disposición una base de datos.**  Sintaxis : ABRIR [Nombre-base]

Comentario : En caso de tener ya abierta una base y querer abrir **otra,** la **base automáticamente cerrará** los **archivos**  correspondientes de la base anterior y abrirá los de la nueva.

Las **secciones** de info-nivel <sup>y</sup> de in fo-general se actualizarán inmediatamente.

Ejemplo

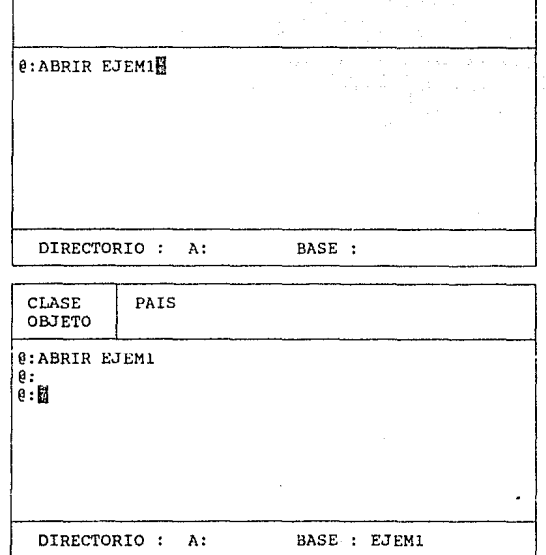

Ver : CERRAR.

#### **CAMPANA**

**Activa la campana y cuando ocurre un error sonará una**  campana.

Sintaxis : CAMPANA

Ver : NOCAMPANA, RETARDO, DEFAULT.

# CAR PREGP

Define el caracter que aparecerá cuando este solicitando la información en altas. Sintaxis : CAR PREG [caracter] Ejemplo @: USAR NADA @: CAR PREG >  $0:$  ALTAS 1 NOMBRE DEL OBJETO > ESTAOOS UNIDOS @: CAR PREG ? @: ALTAS 1 NOMBRE DEL OBJETO ? GUATEMALA l': CAR PREG :  $\beta$ : ALTAS 1 NOMBRE DEL OBJETO GUATEMALA @:

Ver : DEFAULT.

# CD

~l **comando cambia el directorio de** t~abajo **al directorio**  especificado (path). Este tambien despliega el directorio asignado cuando no se le especifica el path.

Sintaxis : CD (path)

Comentario : Cuando se ejecuta este comando también se actualiza la sección de info-general.

Ejemplo @: CD \hola @: CD A:\hola @:  $\mathsf{a}$ : CD  $\Delta$ @: CD  $A: \mathcal{N}$ @:

C<sub>1</sub>S

Limpia la sección de comandos. Sintaxis : CLS Ejemplo : CLS

## DATE

Despliega o actualiza la fecha.

Sintaxis : DATE [dd-mm-aa]

**Comentario** *:* **Con esta instrucción se actualiza la fecha del reloj**  interno de la computadora y se debe de recordar que los números **que pueden asignarse son:** 

dd - del al 31

 $mm - del 1 al 12$ 

aa - del 80 al 99

**Si solamente se teclea date mostrara la fecha actual y**  pedira la nueva fecha. Si se desea concervar la fecha se deberá teclear <enter> en caso de lo contrario se actualizara la fecha.

Ejemplo

**0: DATE<br>0: La fecha actual es 3-12-88<br>0: La nueva fecha es (dd-mm-aa) : 4-12-88** @: @: DATE 4-12-88 Ver : TIME.

## DEFAULT

Inicializa las variables de Super-Base.

Sintaxis : DEFAULT

Comentario : Las variables que se inicializan son las siguientes:

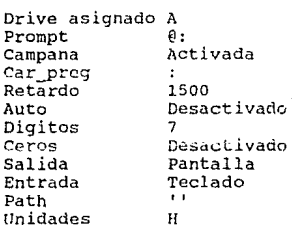

Ejemplo :<br>0: Default

DEFINE

Inicializa los archivos de la base.

Sintaxis : Define [Nombre-base]

Comentario Esta instrucción inicializa los archivos de la base para permitir abrir posteriormente la base y poder introducir información. Y borrará la información que estaba en ellos si ya estaban presentes en el disco, por lo tanto debe ejecutarse con precaución. Mientras realiza el comando indicará en la pantalla en que parte de la ejecución se encuentra.

```
Ejemplo : @: Define basel 
PAIS : CLASE : E PAIS 
   CAPITAL : CADENA[lO) 
   POBLACION : NUMER0[9:0J 
   FIN : 
@: 
Ver : ABRIR, CERRAR.
```
Borra el archivo especificado de disco. Sintaxis : DEL (unidad de dísco: Itravectoria archivo Comentario El archivo a borrar puede ser de cualquier tipo que se encuentre en el unidad de disco correspondiente. En este caso, para seguridad del usuario, la instrucción \* no tiene validez. PRECAUCION : Una vez borrado un archivo no podra ser recuperado. Ejemplo :

**DEL** 

@: DEL defl.txt<br>@:

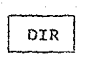

Despliega los archivos de un directorio. Sintaxis : DIR [unidad de disco:](trayectoria\_archivo][/w](/p] Comentario : Si sólo se teclea dir desplegará todos los archivos que se encuentren en el directorio de trabajo. cuando so teclea el unidad de disco y la trayectoria archivo entonces desplegará

los archivos contenidos en la trayectoria especificada.

El comando dir acepta los siguientes medos:

/p - selecciona el modo de página, causando que el directorio sea desplegado con pausa por cada página.

/w - selecciona el modo de desplegado a lo ancho, sin dar olia información que el nombre de los archivos.

El comando dir lista el tamaño tiempo y fecha en que fueron creados o de su ultima modificación, y al final indicará los bytes libres y el total de bytes del disco.

Note que los siguientes comandos de dir son equivalentes: COMANDO dir dir archivo dir .ext Ejemplo : º' DIR A: Directorio de A:\\*·\* EQUIVALENTE dir \*. \* dir archivo.\* dir •.ext EJEL. DIF 2000 2-12-1988 17:30<br>EJEVIII. DEF 496 6-12-1988 12:15 EJEVIII.DEF<br>2 archivos 2 archivos 360000 bytes libres 362492 bytes totales Q: DIR/W A: Directorio de A:\\*.\* EJEl. DIF 2 archivos EJE2.DEF 360000 bytes libres 362492 bytes totales Q: DIR \*.def Directorio de A:\•.def EJE2. DEF 1 archivos 360000 bytes libres 362492 bytes totales º' DIR B:\hola\\*.def Directorio de B:\hola\•.def O archivos 73728 bytes libres 362496 bytes totales

**ENTRADA** 

Define la entrada de instrucciones, que pueden ser: pantalla o el nombre de un archivo como una macro.

Sintasis : ENTRADA (Nombre-entrada)

Comentario : Si se teclea solamente entrada se le asignará el teclado. cuando se le da un nombre de entrada Super-Base procederá a leer las instrucciones del archivo [Nombre-entrada] que corresponde a una macro. cuando el archivo de entrada de las macroinstrucciones se termina, entonces automáticamente la

1.\5

entrada será asignada a PANTALLA.

Ejemplo

```
@: ENTRADA macro! 
@: ENTRADA 
@: CLS
```
Ver : SALIDA.

EDIT

Es un editor sencillo de línea, con aplicación principal para editar la definición de una base o una macro.

Sintaxis : EDIT [archivo)

Ejemplo :

@: EDIT MACRO1 **Para terminar escribir .FIN** 

```
-->SALIDA IMPRESORA 
-->IMPRIME 
-->LISTA 
-->SALIDA 
-->.FIN 
@:
```
**MEMORIA** 

Despliega la cantidad de memoria disponible.

 $Sintaxis: MEMORIA$ 

Ejemplo :

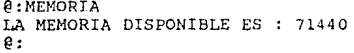

**MKDIR** 

Crea un directorio.

Sintaxis ; MKDIR [unidad de disco:)path

**Comentario Este comando permite crear una estructura de** 

multiniveles de directorios. Recuerde que los directorios creados **con mkdir siempre serán subdirectorios del directorio actual de trabajo a menos que especifique explícitamente un path diferente.**  Ejemplo

@: MKDIR \TRABAJO<br>@: MKDIR \TRABAJO\TRABAJOl

ver : RNDIR.

NOCAMPANA

**Desactiva la campana, por lo tanto cuando hay un error no suena la campana.** 

 $Sintaxis : NOCAMPANA$ 

Ejemplo :

 $e:$  NOCAMPANA

Ver : CAMPANA, DEFAUUr' RETARDO.

PROMPT

**Cambia el prompt de Super-Base por una cadena de un máximo de 10 caracteres.** 

Sintaxis : PROMPT (cadena)

Ejemplo :<br>@: PROMPT A> A> PROMPT 0:

ver : DEFAULT.

RETARDO

**Es el tiempo que suena la campana cuando hay un error. sintaxis : RETARDO valor-numérico**  comentario **El valor numérico tiene que ser un valor entero** 

positivo.

@: RETARDO 10 @: RETARDO 1500

Ver : CAMPANA, NOCAMPANA, DEFAULT.

**RENAME** 

cambia de nombre a un archivo en disco. Sintaxis : Rename <nombre viejo> <nombre nuevo> Ejemplo *:* 

@: RENAME HOLA.DEF-NUEVO.TXT @:

# RMDIR 1

Borra un directorio de la estructura multinivel de directorio.

Sintaxis : RMDIR [unidad de disco:]path

Comentario : Rmdir borrara un directorio siempre y cuando no contenga archivos ni subdirectorios. Para poder remover un directorio por lo tanto deben de borrarse todos los archivos y subdirectorios.

Nota : No podrá removerse un directorio que contiene archivos ocultos.

146

Ejemplo : @: RMDIR \hola Ver : MKDIR.

SALIDA Define el dispositivo de salida. Sintaxis : SALIDA (dispositivo-salida) Comentario : Los dispositivos de salida pueden ser los siguientes: Pantalla, Impresora o el nombre de un archivo. En caso de escribir solamente salida Super-Base asignará por default el dispositivo de pantalla. Ejemplo : @: SALIDA impresora í!: DIR (A continuación el desplegado de directorio se imprimirá en la impresora) @: SALIDA sall @: DIR (A continuación el desplegado de directorio se escribirá en un archivo llamado sall.  $\lambda$ @: SALIDA pantalla @: DIR (A continuación el desplegado de directorio se escribirá en pantalla) @: Ver : ENTRADA. SALIR Termina la ejecución de Super-Base. Sintaxis : SALIR Comentario : Automáticamente al salir de Super-Base los archivos

de la base actual serán cerrados.

Ejemplo :

@: SALIR Gracias por usar SUPER-BASE

(A continuación usted se encontrará en MICROMAP)

TIME

Despliega o actualiza la hora.

Sintaxis : TIME (horas:minutos(:segundos(.decimas]]] Comentario : Con esta instrucción se actualiza la hora del reloj interno de la computadora y se debe de recordar que los números que pueden asignarse son:

horas  $-$  de 0 a 23

minutos - de O a 59

segundos - de o a 59

décimas - de O a 99

Si solamente se teclea time mostrará la hora actual y pedirá la nueva hora, si se desea conservar la hora se deberá teclear <enter> en caso de lo contrario se actualizará la hora.

Ejemplo

@: TIME @: La hora actual es 12:54:27.14 e: La nueva hora es (hh:mm:ss.dd) : 12:59<br>e: @: TIME 12:59 @:

Ver DATE.

**TYPE** 

Despliega el contenido de un archivo. Sintaxis : TYPE [unidad de disco:]archivo Comentario : Con el comando type se puede desplegar el contenido de un archivo en disco.

```
@: TYPE basel.def 
pais:clase;pais 
   poblacion:numero[9:0]=sum(estados.pobla) 
   estados:clase;estados 
      pobla:numero[9:0] 
      fin: 
   fin:
@:
```
**UNIDADES** 

**Permite al usuario definir en que unidades desea que se**  calcula y almacene el área.

Sintaxis : UNIDADES <especificación>

**Comentario La especificación puede ser 1M' o 'H <sup>1</sup>o <sup>1</sup> K' que corresponden a Metros:** */* **Hectáreas** *y* **Kilometrosi repectivamente. Esta instrucción esta directamente relacionada con el comando**  AREA.

**Ejemplo** 

 $\theta$ : UNIDADES M @:

Ver : AREA.

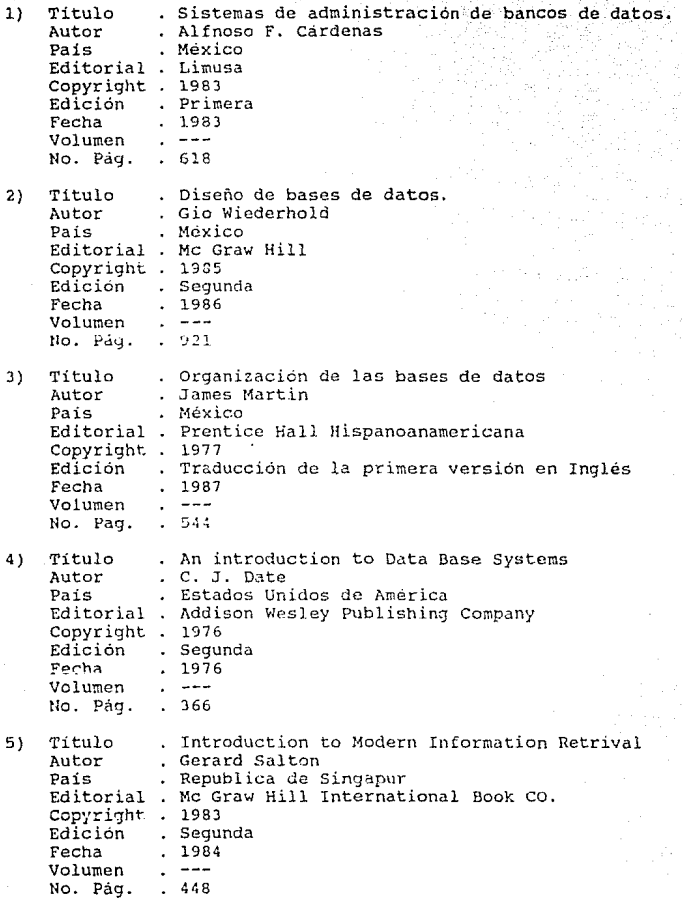

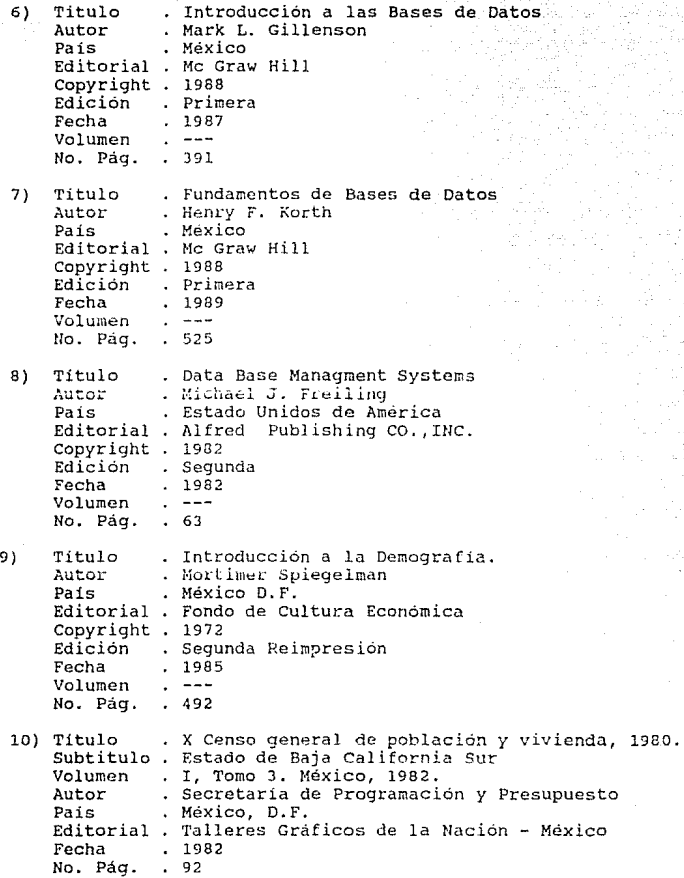

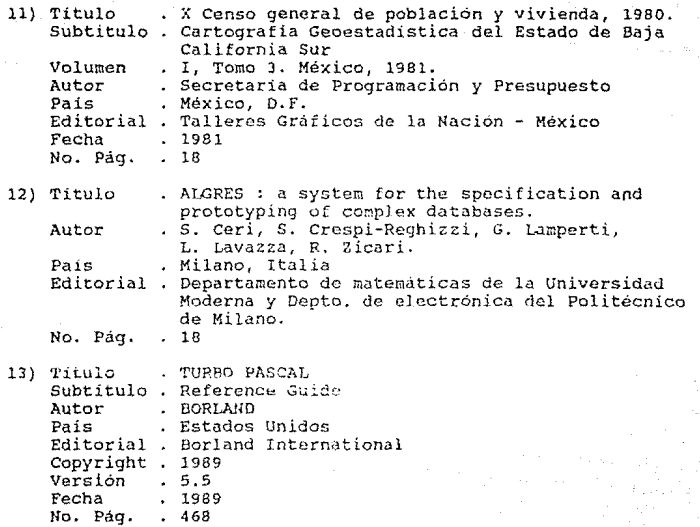